# **Nagyhatékonyságú logikai programozás**

# **Nagyhatékonyságú logikai programozás**

Jegyzetek a BME informatikus hallgatói számára

Szeredi Péter, Lukácsy Gergely

Számítástudományi

és Információelméleti Tanszék

{szeredi,lukacsy}@cs.bme.hu

- Haladó Prolog ismeretek
- A CLP (Constraint Logic Programming) irányzat áttekintése
- A SICStus clpq/r könyvtárai
- A SICStus clpb könyvtára
- A SICStus clpfd könyvtára
- A SICStus chr könyvtára
- A Mercury programozási nyelv

Budapest 2009. február

1

**A CLP alapgondolata**

## **A CLP(**X **) séma**

Prolog + egy valamilyen  $X$  adattartományra és azon értelmezett korlátokra (relációkra) vonatkozó "erős" következtetési mechanizmus.

#### **Példák az** X **tartomány megválasztására**

 $X = Q$  vagy R (a racionális vagy valós számok)  $k$ orlátok = lineáris egyenlőségek és egyenlőtlenségek következtetési mechanizmus = Gauß elimináció és szimplex módszer

 $X = FD$  (egész számok Véges Tartománya, angolul FD — Finite Domain) korlátok = különféle aritmetikai és kombinatorikus relációk következtetési mechanizmus = MI CSP–módszerek (CSP = Korlát-Kielégítési Probléma)

 $\mathcal{X} = B$  (0 és 1 Boole értékek) korlátok = ítéletkalkulusbeli relációk

következtetési mechanizmus = MI SAT-módszerek (SAT - Boole kielégíthetőség)

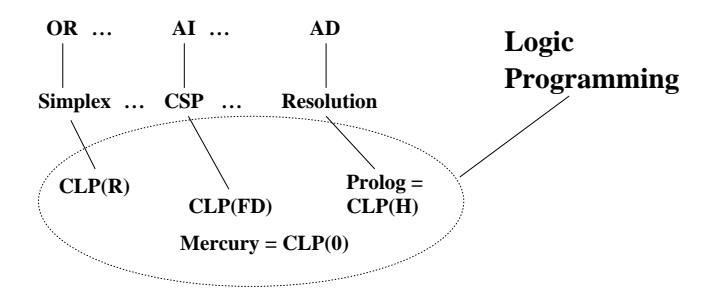

# **A tárgy témakörei**

- Korlát-logikai programozás (CLP Constraint Logic Programming)
- A Mercury "nagybani" logikai programozási nyelv

#### **Információk a korlát-logikai programozásról**

- "Sárga könyv": Kim Mariott, Peter J. Stuckey, Programming with Constraints: an Introduction, MIT Press 1998 (részletesebben lásd http://www.cs.mu.oz.au/~pjs/book/book.html)
- "Az első alapkönyv": Pascal Van Hentenryck: Constraint Satisfaction in Logic Programming, MIT Press, 1989
- On-line Guide to Constraint Programming, by Roman Barták (http://kti.ms.mff.cuni.cz/~bartak/constraints/)

#### **Információk a Mercury nyelvről**

• Honlap: http://www.cs.mu.oz.au/research/mercury/

# **Példa: CLP(MiniNat)**

2

### Egy miniatűr kvázi-CLP nyelv természetes számokra

- Tartomány: Nem negatív egészek
- Függvények:
- $+$   $+$
- Korlát-relációk:

 $=$  < >  $=$  < >  $=$ 

• Korlát-megoldó algoritmus: SICStus korutin-kiterjesztésén alapul

### **A Prologba ágyazás szintaxisa:**

{*Korlát*} a *Korlát* felvétele  $({x} \xrightarrow{} szintaktikus édesítőszer, ekvivalens a' {}'(x) kifejezéssel.)$ 

#### **Példafutás**

```
| ? - {X+Y = 2}.X = 2, Y = 0 ?X = 1, Y = 1 ?X = 0, Y = 2 ? ;no
| ?- {2 \times X + 3 \times Y = 8}.
X = 1, Y = 2 ?X = 4, Y = 0 ?no
| ?- {X \times 2 + 1 = 28}.
no
| ?- {X*X+Y*Y=25, X > Y}.X = 4, Y = 3 ? ;X = 5, Y = 0 ?no
```
4

# **Prolog háttér: blokkolás, korutinszervezés**

#### **Blokk-deklarációk SICStusban**

Egy eljárásra előírhatjuk, hogy mindaddig, amíg egy ún. blokkolási feltétel fennáll, az eljárás függesztődjék fel. Példa:

:- block  $p(-, ?, -, ?, ?)$ .

Jelentése: ha az első és a harmadik argumentum is behelyettesítetlen változó (blokkolási feltétel), akkor a p hívás felfüggesztődik. Ugyanarra az eljárásra több vagylagos feltétel is szerepelhet, pl.

:- block  $p(-, ?), p(?, -)$ .

### **Blokk-deklarációk haszna**

• Adatfolyam-programozás (lásd Hamming probléma, Prolog jegyzet)

- Generál és ellenőriz programok gyorsítása
- Végtelen választási pontok kiküszöbölése

# **Biztonságos** append/3**, blokk-deklarációval**

```
:- block append(-, ?, -).
% blokkol, ha az első és a harmadik argumentum
% egyaránt behelyettesítetlen
append([], L, L).
append([X|L1], L2, [X|L3]) :-
    append(L1, L2, L3).
```
### $T$ ovábbi korutinszervező eljárások

5

#### **Hívások késleltetése**

freeze(X, Hivas) Hivast felfüggeszti mindaddig, amíg X behelyettesítetlen változó.

 $diff(X, Y)$ 

X és Y nem egyesíthető. Mindaddig felfüggesztődik, amíg ez el nem dönthető. when(Feltétel, Hívás)

Blokkolja a Hívást mindaddig, amíg a Feltétel igazzá nem válik. Itt a

Feltétel egy (nagyon) leegyszerűsített Prolog cél, amelynek szintaxisa: CONDITION ::=  $nonvar(X)$  | ground(X) | ?=(X,Y) |

CONDITION, CONDITION | CONDITION; CONDITION

(ground(X) jelentése: X, tömör, azaz nem tartalmaz (behelyettesítetlen) változót  $?=(X,Y)$  jelentése:  $X$  és  $Y$  egyesíthetősége eldönthető.) Példa:

| ?- when(  $((\text{nonvar}(X); ? = (X, Y)), \text{ground}(T)),$ process(X,Y,T)).

### **Késleltetett hívások lekérdezése**

frozen(X, Hivas)

Az X változó miatt felfüggesztett hívás(oka)t egyesíti Hivas-sal. call\_residue(Hivas, Maradék) Hivas-t végrehajtja, és ha a sikeres lefutás után maradnak felfüggesztett hívások,

akkor azokat visszaadja Maradékban. Pl. | ?- call\_residue((dif(X, f(Y)), X=f(Z)), Maradek).  $\overline{x}$  = f(Z),

Maradek =  $[ [Y,Z] - (proj:diff(f(Z), f(Y)))]$  ?

# **Példa korutinszervezésre: többirányú összeadás**

```
% X+Y=Z, ahol X, Y és Z természetes számok.
% Bármelyik argumentum lehet behelyettesítetlen.
plusz(X, Y, Z) :-
        append(A, B, C),
        len(A, X),
        len(B, Y),
        len(C, Z).
% L hossza Len.
len(L, Len) :-
        len(L, 0, Len).
:- block len(-, ?, -).
% L lista hossza Len-Len0. Len0 mindig ismert.
len(L, Len0, Len) :-
        nonvar(Len), !, Len1 is Len-Len0,
        length(L, Len1).
len(L, Len0, Len) :-
        % nonvar(L), % a blokkolási feltétel miatt!
        ( L == [ ] \rightarrow Len = Len0; L = \left[\begin{array}{c|c} 1 & 1 \end{array}\right],
            Len1 is Len0+1, len(L1, Len1, Len)
        ).
| ?- plusz(X, Y, 2).
X = 0, Y = 2 ?X = 1, Y = 1 ?X = 2, Y = 0 ?no
| ?- plusz(X, X, 8).
X = 4 ? ;
no
| ?- plusz(X, 1, Y), plusz(X, Y, 20).
no
                              6
```
### **CLP(MiniNat) megvalósítása**

#### **Számábrázolás**

- A korábbi plusz/3 eljárásban egy  $N$  elemű listával ábrázoltuk az  $N$  számot (a listaelemek érdektelenek, általában behelyettesítetlen változók)
- Példa: a 2 szám ábrázolása: [\_,\_] ≡ .(\_,.(\_,[])).
- Hagyjuk el a felesleges változókat, akkor a 2 szám ábrázolása: .(.([])).
- $\bullet$ Itt a [] jelenti a 0 számot, a . (X) struktúra az X szám rákövetkezőjét (a nála 1-gyel nagyobb számot).
- Ez tulajdonképpen a Peano féle számábrázolás, ha a . /1 helyett az s/1 funktort, a [] helyett a 0 konstanst használjuk.
- A CLP(MiniNat) megvalósításában a Peano számábrázolást használjuk, tehát; 0  $= 0; 1 = s(0); 3 = s(s(s(0)))$  stb.

### **Összeadás és kivonás**

```
% plusz(X, Y, Z): X+Y=Z (Peano számokkal).
:- block plusz(-, ?, -).
plusz(0, Y, Y).
plusz(s(X), Y, s(Z)) :-
      plusz(X, Y, Z).
% +(X, Y, Z): X+Y=Z (Peano számokkal). Hatékonyabb, mert
% továbblép, ha bármelyik argumentum behelyettesített.
:- block +(-,-,-).
+(X, Y, Z) :-
      var(X), !, plusz(Y, X, Z). \ \ \ \ \ \ \ \ \ \ \ \ \ \ \ (var(Y),var(Y))+(X, Y, Z):
      /* nonvar(X), */ plusz(X, Y, Z).
% X-Y=Z (Peano számokkal).
-(X, Y, Z) :-
      +(Y, Z, X).
```
# **CLP(MiniNat) megvalósítása (folyt.)**

**A szorzás m˝uvelet megvalósítási elvei:**

- Felfüggesztjük mindaddig, míg legalább egy tényező vagy a szorzat ismertté nem válik.
- Ha az egyik tényező ismert, visszavezetiük ismételt összeadásra.
- Ha a szorzat ismert  $(N)$ , az egyik tényezőre végigpróbáljuk az  $1, 2, \ldots N$ értékeket, ezáltal ismételt összeadásra visszavezethetővé tesszük.
- % X\*Y=Z. Blokkol, ha nincs tömör argumentuma.

```
*(X, Y, Z) :-
```

```
when(\gamma(qround(X);qround(Y);qround(Z)),
      szorzat(X, Y, Z)).
```

```
% X*Y=Z, ahol legalább az egyik argumentum tömör.
szorzat(X, Y, Z) :-
```

```
( ground(X) -> szorzat1(X, Y, Z); ground(Y) -> szorzatl(Y, X, Z)
; /* Z tömör! */
   Z == 0 -> szorzatuk nulla(X, Y)
; X = s(\_), +(X, \_, Z),
    % X =< Z, vö. between(1, Z, X)
   szorzat1(X, Y, Z)
).
```
 $% x+y=0.$ szorzatuk nulla $(X, Y)$  :-

```
(X = 0; Y = 0).
```

```
% szorzat1(X, Y, Z): X*Y=Z, X tömör.
% Y-nak az (ismert) X-szeres összeadása adja ki Z-t.
szorzat1(0, _X, 0).szorzat1(s(X), Y, Z) :-
       szorzat1(X, Y, Z1),
        +(Z1, Y, Z).
```
9

# **CLP(MiniNat) megvalósítása: (folyt. 2)**

#### **A korlátok végrehajtása**

- A funkcionális alakban megadott korlátokat a + /3, /3, \* /3 hívásokból álló célsorozattá alakítjuk, majd ezt a célsorozatot meghívjuk.
- Például a {X\*Y+2=Z} korlát lefordított alakja:  $*(X, Y, _A)$ , +( $_A$ , s(s(0)), Z),
- Az  $\{X = \{Y\} \text{ korlátot az } \{X + \_ = Y\} \text{ korlátra, az } \{X \leq Y\} \text{ korlátot pedig }$ az  $\{X+s(\_)\ = Y\}$  korlátra vezetjük vissza

```
% {Korlat}: Korlat fennáll.
{Korlat} :-
        korlat_cel(Korlat, Cel), call(Cel).
```
# **Korlátok fordítása**

```
% korlat_cel(Korlat, Cel): Korlat végrehajtható
% alakja a Cel célsorozat.
korlat_cel(Kif1=Kif2, (C1,C2)) :-
       kiertekel(Kif1, E, C1), % Kif1 értékét E-ben
                                % előállító cél C1
       kiertekel(Kif2, E, C2).
korlat_cel(Kif1 =< Kif2, Cel) :-
       korlat_cel(Kif1+_ = Kif2, Cel).
korlat_cel(Kif1 < Kif2, Cel) :-
       korlat_cel(s(Kif1) =< Kif2, Cel).
korlat_cel(Kif1 >= Kif2, Cel) :-
       korlat_cel(Kif2 =< Kif1, Cel).
korlat_cel(Kif1 > Kif2, Cel) :-
       korlat_cel(Kif2 < Kif1, Cel).
korlat_cel((K1,K2), (C1,C2)) :-
        korlat_cel(K1, C1), korlat_cel(K2, C2).
```
10

# **CLP(MiniNat) megvalósítása: (folyt. 3)**

### **Kifejezések fordítása**

- Egy Kifl *Op* Kif2 kifejezés lefordított alakja egy három részből álló célsorozat, amely egy E változóban állítja elő a kifejezés eredményét:
	- **–** elso rész: ˝ Kif1 értékét pl. A-ban eloállító cél(sororzat). ˝
	- **–** második rész: Kif2 értékét pl. B-ban eloállító cél(sororzat). ˝
	- **–** harmadik rész: az *Op*(A, B, E) hívás (ahol *Op* a +, -, \* jelek egyike).
- Egy szám lefordított formája az ő Peano alakja.
- Minden egyéb (változó, vagy már Peano alakú szám) változatlan marad a fordításkor.

```
% kiertekel(Kif, E, Cel): A Kif aritmetikai kifejezés
% értékét E-ben előállító cél Cel.
% Kif egészekből a +, -, és * operátorokkal épül fel.
kiertekel(Kif, E, (C1,C2,Rel)) :-
        nonvar(Kif),
        Kif = . . [Op.Kif1.Kif2], !kiertekel(Kif1, E1, C1),
        kiertekel(Kif2, E2, C2),
        Rel =.. [Op,E1,E2,E].
kiertekel(N, Kif, true) :-
        number(N), !,
        int_to_peano(N, Kif).
kiertekel(Kif, Kif, true).
% int_to_peano(N, P): N természetes szám Peano alakja P.
int\_to\_peano(0, 0).
int\_to\_peano(N, s(P)) :-
        N > 0, N1 is N-1,
        int_to_peano(N1, P).
```
### **Prolog háttér: kifejezések testreszabott kiírása**

# print/1

Alapértelmezésben azonos write-tal. Ha a felhasználó definiál egy portray/1 eljárást, akkor a rendszer minden a print-tel kinyomtatandó részkifejezésre meghívja portray-t. Ennek sikere esetén feltételezi, hogy a kiírás megtörtént, meghiúsulás esetén maga írja ki a részkifejezést.

A rendszer a print eljárást használja a változó-behelyettesítések és a nyomkövetés kiírására!

```
portray/1
Igaz, ha Kif kifejezést a Prolog rendszernek nem kell kiírnia. Alkalmas formában
kiírja a Kif kifejezést.
Ez egy felhasználó által definiálandó (kampó) eljárás (hook predicate).
```
#### **Példa: mátrixok kiíratása**

```
portray(Matrix) :-
     Matrix = [[\_|-]]\_],( member(Row, Matrix), nl, print(Row), fail
     ; true
     ).
\left[ ? - X = [[1,2,3],[4,5,6]] \right].
X =[1,2,3]
[4,5,6] ?
```
# **Példa testreszabott kiíratásra: Peano számok**

% Peano számok kiírásának formázása user:portray(Peano) : peano\_to\_int(Peano, 0, N), write(N). % A Peano Peano-szám értéke N-N0. peano to  $int(Peano, N0, N)$  :nonvar(Peano),  $($  Peano ==  $0 \rightarrow N = N0$  $;$  Peano =  $s(P)$ , N1 is N0+1, peano\_to\_int(P, N1, N) ). % felfüggesztett célok kiíratásának formázása user:portray(user:Rel) :-  $Rel = . . [Pred, A, B, C],$ predikatum\_operator(Pred, Op), Fun =..  $[Op,A,B]$ ,

```
predikatum_operator(plusz, +).
predictum operator(+, +).
predikatum_operator(*, *).
```
print({Fun=C}).

# **Prolog háttér: programok előfeldolgozása**

### **Kampó eljárások a fordítási idej˝u átalakításhoz:**

- term\_expansion(+Kif, -Klózok): Minden betöltő eljárás (consult, compile stb.) által beolvasott kifejezésre a rendszer meghívja. A második, kimenő paraméterben vária a transzformált alakot (lehet lista is). Meghiúsulás esetén változtatás nélkül veszi fel a kifejezést klózként.
- goal\_expansion(+Cél, +Modul, -ÚjCél): Minden a beolvasott programban (vagy feltett kérdésben) előforduló részcélra meghívia a rendszer. A harmadik, kimenő paraméterben vária a transzformált alakot (lehet konjunkció). Meghiúsulás esetén változtatás nélkül hagyja a célt.

#### **CLP(MiniNat) továbbfejlesztése** goal\_expansion **használatával**

• A funkcionális alak átalakítása a betöltés alatt is elvégezhető:

```
user:goal_expansion({Korlat}, _, Cel) :-
       korlat_cel(Korlat, Cel).
```
• A faktoriális példa betöltött alakja (a true hívások elhagyása után):

 $fact(0, s(0)).$  $fact(N, F)$  :- $+(s(0), -, N),$   $\& N > = 1$  $-(N, s(0), N1),$  %  $N1 = N-1$ <br>\*(N, F1, F), % F = N\*F1  $*(N, FI, F),$ fact(N1, F1).

• Vigyázat! Az így előálló kód már nem foglalkozik a számok Peano-alakra hozásával:

```
| ?- fact(N, 120). --> no
| ?- {F=120}, fact(N, F). --> F = 120, N = 5 ? ; no
```
#### **Megjegyzés: a faktoriális példában ez nem jelent mérheto gyorsulást ˝**

14

# **CLP(MiniNat) használata — példa**

13

```
: block fact(-,-).
fact(N, F) :-
         {N = 0, F = 1}.fact(N, F) :-{N > = 1, N1 = N-1},fact(N1, F1),
         {F = N*F1}.| ? - fact(6, F).
F = 720 ? ; no
| ? - fact(8, F).
F = 40320 ? ; no
| ? - fact(F, 6).
F = 3 ? ; no
| ?- fact(F, 24).
\begin{array}{ccccccccc} \mathbb{F} & = & \; 4 & \; ? & \; ; \end{array}! Resource error: insufficient memory
| ?- fact(F, 10).
no
| ?- fact(F, 11).
! Resource error: insufficient memory
| ?- {X*X+Y*Y=25, X>Y}.X = 4, Y = 3 ? ;X = 5, Y = 0 ? ;X = 5, Y = 0 ?no
```
# **CLP(MiniNat) javított változatai**

## **A nulla szorzat problémája**

```
| ? - {X \times X = 0}.
X = 0 ? ; X = 0 ? ; no
```
#### **A probléma 1. javítása**

```
% X*Y=0, ahol X és Y Peano számok.
szorzatuk_nulla(X, Y) :-
         (X = 0); X \ = Y, Y = 0).
| ? - {X \times X = 0}.
X = 0 ? ; no
| ?- {X*Y=0}, X=Y.
X = 0, Y = 0 ? ;X = 0, Y = 0 ? ; no
A probléma 2. javítása
```

```
% X*Y=0, ahol X és Y Peano számok.
szorzatuk_nulla(X, Y) :-
       (X = 0)<br>; dif(X,
           dif(X, 0), Y = 0).
| ?- {X*Y=0}, X=Y.
X = 0, Y = 0 ? ; no
```
# **CLP(MiniNat) javított változatai (folyt)**

#### **Az eroforrás probléma ˝**

- A fact(N, 11) hívás a második klózzal illesztve a {11=N\*F1} feltételre vezetődik vissza. Ez két megoldást generál ( $N=1$ ,  $F1=11$ , ill.  $N=11$ ,  $F1=1$ . Ezekre a behelyettesítésekre felébred a rekurzív fact hívás először a fact(0,11) majd a fact(10,1) paraméterekkel.
- A fact/2 második klóza ez utóbbit mohón értékeli ki: kiszámolná 10!-t, és csak ezután egyesítené 1-gyel. Azonban a 10! kiszámolásához (Peano számként) kevés a memória  $:-($
- A probléma javítása: a szorzat-feltételt tegyük a rekurzív fact/2 hívás elé.

```
: block fact(-,-).
fact(N, F) :- {N = 0, F = 1}.fact(N, F) :=\{N \geq 1, N1 = N-1, F = N*F1\},fact(N1, F1).
```
- | ?- fact(N, 24). --------> N = 4 ? ; no
- Azonban az alábbi cél futása még így is kivárhatatlan . . .

```
| ?- fact(N, 720). --------> N = 6 ? ;
```
#### **Megjegyzések**

- $\bullet$  Egy korlát-programban minél később célszerű választási pontot csinálni.
- Ideálisan csak az összes korlát felvétele után kezdjük meg a keresést. • Megoldás: egy külön keresési fázis (az ún. címkézés, labeling):
- program : korlátok\_felvétele(...), labeling([V1, ..., VN]).

• CLP(MiniNat)-ban az ismertetett eszközökkel ez nehezen megoldható, de

• CLP(MiniB) esetén (lásd 1. kis házi feladat) könnyen készíthető ilyen labeling/1 eljárás.

17

# **1. kis házi feladat: CLP(MiniB) megvalósítása**

#### **CLP(MiniB) jellemzése**

- **Tartomány:** logikai értékek (1 és 0, igaz és hamis)
- **Függvények** (egyben korlát-relációk):
	- ˜ P P hamis (*negáció*).
	- P \* Q P és Q mindegyike igaz (*konjunkció*).
	- P és Q legalább egyike igaz (*diszjunkció*).
	- P # Q P és Q pontosan egyike igaz (*kizáró vagy*).
	- $P = \c{} Q$  Ugyanaz mint  $P \neq Q$ .
	- $P = := Q$  Ugyanaz mint ~ ( $P \# Q$ ).

#### **A megvalósítandó eljárások**

- sat(*Kif*), ahol *Kif* változókból, a 0, 1 konstansokból a fenti müveletekkel felépített logikai kifejezés. Jelentése: A *Kif* logikai kifejezés igaz. A sat/1 eljárás ne hozzon létre választási pontot! A benne szereplő változók behelyettesítése esetén minél előbb ébredjen fel, és végezze el a megfelelő következtetéseket (lásd a példákat alább)!
- count(*Es*, *N*), ahol *Es* egy (változó-)lista, *N* adott természetes szám. Jelentése: Az *Es* listában pontosan *N* olyan elem van, amelynek értéke 1.
- labeling(*Változók*). Behelyettesíti a *Változók*at 0, 1 értekekre. Visszalépés esetén felsorolja az összes lehetséges értéket.

### **Futási példák**

| ?- sat $(A*B == (-A) + B)$ . ---> <...felfüggesztett célok...> ? ; no | ?- sat(A\*B =:= (~A)+B), labeling([A,B]). ---> A = 1, B = 0 ? ; A = 1, B = 1 ? ; no

- 
- | ?- sat((A+B)\*C=\=A\*C+B), sat(A\*B). ---> A = 1, B = 1, C = 0 ? ; no | ?- count([A,A,B], 2). ---> <...felfüggesztett célok...> ? ; no
- | ?- count([A,A,B], 2), labeling([A]).<br>--> A = 1, B = 0 ? ; no
- | ?- count( $[A, A, B, B]$ , 3), labeling( $[A, B]$ ).
- ---> no | ?- sat( $\sim$ A =:= A). ---> no

18

### **1. kis házi feladat: egy kis segítség**

```
: - op(100, fx, ~).
\sim(A, B) :-
         when( (nonvar(A); nonvar(B); ?=(A, B)),not(A,B)
             ).
not(A, \overline{NA}) :-
         ( nonvar(A) -> NA is 1-A; nonvar(NA) \rightarrow A is 1-NA<br>; A == NA \rightarrow failA == NA \rightarrow fail).
| ?- trace, \sim(A, A).
 1 1 Call: \sim(A, A) ?
 2 2 Call: when((nonvar(A);nonvar(A);?=(A,A)),not(A,A))?
 3 3 Call: not(A,A) ?
 4 4 Call: nonvar(A) ?
 4 4 Fail: nonvar(A) ?
 5 4 Call: nonvar(A) ?
 5 4 Fail: nonvar(A) ?
 6 4 Call: A==A ?
 6 4 Exit: A==A ?
 3 3 Fail: not(A,A) ?
 2 2 Fail: when((nonvar(A);nonvar(A);?=(A,A)),not(A,A))?
1 1 Fail: \sim(A, A) ?
no
| ?- sat(A*A=:=B).B = A ? ; no
| ? - sat(A#A = :-B).
                                   B = 0 ? ; no| ?- sat(A+B=:=C), A=B.
                                   B = A, C = A ? ; no
```
### **CLP rendszerek a nagyvilágban**

#### **Néhány implementáció**

- $clp(R)$  az első CLP(X) rendszer (Monash Univ, Australia, IBM Yorktown Heights és CMU)
- CHIP FD, Q és B (ECRC, München, Cosytec, Franciao.); CHARME (Bull); Decision Power (ICL)
- Prolog III, Prolog IV (PrologIA, Marseille), Q (nem-lineáris is), B, FD, listák, intervallumok
- ILOG solver (ILOG, Franciao.) C++ könyvtár: R (nem-lineáris is), FD, halmazok
- SICStus Prolog (SICS, Svédo.) R/Q, FD, B, CHR
- GNU Prolog (INRIA, Franciao.) FD (C-re fordít)
- Oz (DFKI, Németo.) korlát alapú elosztott funkcionális nyelv.

### **Kommerciális rendszerek (a fentiek között)**

- ILOG, CHIP, Prolog III–IV, SICStus
- a szakma óriása: ILOG
	- **–** szakterület: CLP + vizualizációs eszközök + szabályalapú eszközök
	- **–** felvásárolta az egyik vezeto operációkutatási céget, a CPLEX-et ˝
	- **–** 400 munkatárs 7 országban
	- **–** 55M USD éves bevétel
	- **–** NASDAQ-on jegyzett

# **Mire használják a CLP rendszereket**

### **Ipari eroforrás optimalizálás ˝**

- termék- és gépkonfiguráció
- gyártásütemezés
- $\bullet$  emberi erőforrások jitemezése
- logisztikai tervezés

### **Közlekedés, szállítás**

- repülőtéri allokációs feladatok (beszállókapu, poggyász-szalag stb.)
- repülő-személyzet járatokhoz rendelése
- menetrendkészítés
- forgalomtervezés

# **Távközlés, elektronika**

- GSM átjátszók frekvencia-kiosztása
- lokális mobiltelefon-hálózat tervezése
- áramkörtervezés és verifikálás

### **Egyéb**

- szabászati alkalmazások
- grafikus megjelenítés megtervezése
- multimédia szinkronizáció
- légifelvételek elemzése

# **A CLP(**X **) séma**

### **Egy adott CLP(**X **) meghatározásakor meg kell adni**

- a korlát-következtetés tartományát,
- a korlátok szintaxisát és jelentését (függvények, relációk),
- a korlát-megoldó algoritmust.

#### **A korlátok osztályozása**

- *egyszerű korlátok* a korlát-megoldó azonnal tudja kezelni őket;
- *összetett korlátok* felfüggesztve, démonként várnak arra, hogy a korlát-megoldónak segíthessenek.

### **A CLP(**X **) korlát-megoldók közös vonása: a** *korlát tár*

- A korlát tár *konzisztens* korlátok halmaza (konjunkciója).
- A korlát tár elemei egyszerű korlátok.
- A közönséges Prolog végrehajtás során a kurrens célsorozat mellett a  $CLP(\mathcal{X})$ rendszer nyilvántartja a korlát tár állapotát:
	- **–** amikor a végrehajtás egy egyszer˝u korláthoz ér, akkor azt a megoldó megpróbálja hozzávenni a tárhoz;
	- **–** ha az új korlát hozzávételével a tár konzisztens marad, akkor ez a redukciós lépés sikeres és a tár kibővül az új korláttal:
	- **–** ha az új korlát hozzávételével a tár inkonzisztenssé válna, akkor (nem kerül be a tárba és) meghiúsulást, azaz visszalépést okoz;
	- **–** visszalépés esetén a korlát tár is visszaáll a korábbi állapotába.
- a összetett korlátok démonként (ágensként) várakoznak arra, hogy:
	- a. egyszerű korláttá váljanak
	- b. a tárat egy egyszerű következményükkel bővíthessék (az ún. erősítés)

 $\overline{22}$ 

# **A SICStus clp(Q,R) könyvtárak**

21

#### **A** clpq**/**clpr **könyvtárak**

- Tartomány:
	- **–** clpr: lebegopontos számok ˝
	- **–** clpq: racionális számok
- Függvények:
	- + \* / min max pow exp (kétargumentumúak, pow ≡ exp),
	- + abs sin cos tan (egyargumentumúak).
- Korlát-relációk:

= =:= < > =< >= =\= (= ≡ =:=)

- Primitív korlátok (korlát tár elemei):
	- lineáris kifejezéseket tartalmazó relációk
- Korlát-megoldó algoritmus:

lineáris programozási módszerek: Gauss elimináció, szimplex módszer

#### **A könyvtár betöltése:**

- use\_module(library(clpq)), vagy
- use\_module(library(clpr))

# **A fo beépített eljárás ˝**

•  $\{Korl\hat{a}t\}$ , ahol  $Korl\hat{a}t$  változókból és (egész vagy lebegőpontos) számokból a fenti műveletekkel felépített reláció, vagy ilyen relációknak a vessző (,) operátorral képzett konjunkciója.

# **Példafutás a SICStus clpq könyvtárával**

## **Példafutás**

```
| ?- use_module(library(clpq)).
{loading .../library/clpq.ql...}
...
|  ?- { x = Y + 4, Y = Z - 1, Z = 2 * X - 9 }.
X = 6, Y = 2, Z = 3 ? % lineáris eqyenlet
\left[ \begin{array}{cccc} ? - \;\; \left\{ \begin{matrix} X+Y+9 < 4 \star Z \, , & 2 \star X = Y+2 \, , & 2 \star X+4 \star Z = 36 \end{matrix} \right\} \, . \end{array} \right.% lineáris egyenlőtlenség
{X < 29/5}, {Y = -2 + 2 * X}, {Z = 9 - 1/2 * X}?
                                  % az eredmény: a tár állapota
| ?- { (Y+X)*(X+Y)/X = Y*Y/X+100 }.<br>{X=100-2*Y} ? <br>% lineár
                                  {X=100-2*Y} ? % lineárissá egyszer˝usíthet˝o
| ?- {(\Upsilon+X)*(X+Y) = \Upsilon*Y+100*X}.% így már nem lineáris
clpq:{2*(X*Y)-100*X+X^2=0} ?
                                   % a clpq modul-prefix jelzi,
                                   % hogy felfüggesztett összetett
                                   % hívásról van szó
| ? - {exp(X+Y+1,2) = 3*X*X+Y*Y}.% nem lineáris...
clpq:{1+2*X+2*(Y*X)-2*X^2+2*Y=0} ?
| ?- {\exp(X+Y+1,2) = 3*X*X+Y*Y}, X=Y.<br>X = -1/4, Y = -1/4 ? % igy már igen...
X = -1/4, Y = -1/4 ?
| ?- {2 = exp(8, X)}. % nem-lineárisak is
                                   % megoldhatók
X = 1/3 ?
```
# **Összetett korlátok kezelése CLP(Q)-ban**

#### **Példa várakozó ágensre**

| ?-  ${X = < Y}$ ,  ${X*(Y+1) > X*X+Z}$ , (  $Z = X*(Y-X)$ , { $Y < 0$ }<br>;  $Y = X$ ).  $Y = X$ ,  ${X-Z>0}$  ? ; no

### **A végrehajtás lépései**

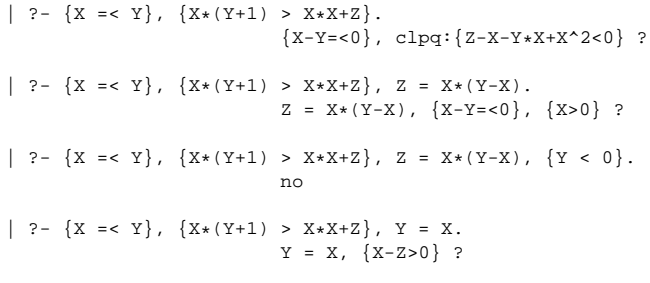

# **Példa egy** *lehetséges* **erosítési lépésre ˝**

- A tár tartalma: X > 3.
- A végrehajtandó összetett korlát: Y > X\*X.
- A korlátot a CLP megoldó nem tudja felvenni a tárba, de egy *következményét*, pl. az Y > 9 korlátot felvehetné!
- Az erősítés után az eredeti összetett korlát továbbra is démonként kell lebegjen!
- **Fontos megjegyzés:** a CLP(Q/R) rendszer **nem** hajtja végre a fenti következtetést, és általánosan semmiféle erősítést nem végez.

25

# **Egy összetettebb példa: hiteltörlesztés**

```
% Hiteltörlesztés számítása: P összegű hitelt
% Time hónapon át évi IntRate kamat mellett havi MP
% részletekben törlesztve Bal a maradványösszeg.
mortgage(P, Time, IntRate, Bal, MP):-
     {Time > 0.} Time =< 1,
     Bal = P*(1+Time*IntRate/1200)-Time*MP.
mortgage(P, Time, IntRate, Bal, MP):-
     \{Time > 1\},mortgage(P*(1+IntRate/1200)-MP,
              Time-1, IntRate, Bal, MP).
| ?- mortgage(100000,180,12,0,MP).
                        % 100000 Ft hitelt 180
                        % hónap alatt törleszt 12%-os
                        % kamatra, mi a havi részlet?
MP = 1200.1681 ?
| ?- mortgage(P,180,12,0,1200).
                        % ugyanez visszafelé
P = 99985.9968 ?
| ?- mortgage(100000,Time,12,0,1300).
                        % 1300 Ft a törlesztőrészlet.
                        % mi a törlesztési idő?
Time = 147.3645 ?
| ?- mortgage(P,180,12,Bal,MP).
{MP=0.0120*P=0.0020*Ba1} ?
| ?- mortgage(P,180,12,Bal,MP), ordering([P,Bal,MP]).
{P=0.1668*Ball+83.3217*MP} ?
```
26

# **További könyvtári eljárások**

entailed(Korlát) — Korlát levezethető a jelenlegi tárból.

```
inf(Kif, Inf) ill. sup(Kif, Sup) — kiszámolja Kif infímumát ill.
szuprémumát, és egyesíti Inf-fel ill. Sup-pal. Példa:
```

```
| ?- \{ 2*X+Y = < 16, X+2*Y = < 11, X+3*Y = < 15,Z = 30*X+50*Y}, sup(Z, Sup).
```
 $Sup = 310, \{ \ldots \}$ 

minimize(Kif) ill. maximize(Kif) — kiszámolja Kif infimumát ill. szuprémumát, és egyenlővé teszi Kif-fel. Példa:

| ?-  $\{ 2*X+Y = 16, X+2*Y = 11, X+3*Y = 15,$  $Z = 30 \times X + 50 \times Y$ }, maximize(Z).

 $X = 7, Y = 2, Z = 310$ 

bb\_inf(Egészek, Kif, Inf) — kiszámolja Kif infimumát, azzal a további feltétellel, hogy az Egészek listában levő minden változó egész (ún. "Mixed Integer Optimisation Problem").

| ?-  ${X \ge 0.5, Y \ge 0.5}$ , inf(X+Y, I).

 $I = 1, \{Y>=1/2\}, \{X>=1/2\}$ ?

| ?-  $\{X \ge 0.5, Y \ge 0.5\}$ , bb\_inf( $[X,Y]$ ,  $X+Y$ , I).

 $I = 2, {X>=1/2}, {Y>=1/2}$ 

ordering(V1 < V2) — A V1 változó előbb szerepeljen az eredmény-korlátban mint a V2 változó.

ordering([V1,V2,...]) — V1, ... ebben a sorrendben szerepeljen az eredmény-korlátban.

**Szélsoérték-számítás grafikus illusztrálása ˝**

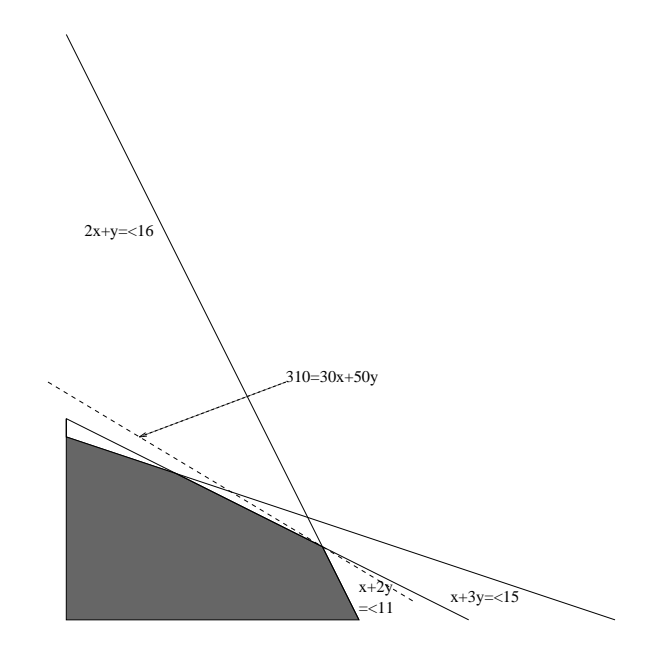

- | ?-  $\{ 2*X+Y = 16, X+2*Y = 11, X+3*Y = 15,$  $Z = 30 \times X + 50 \times Y$ }, sup(Z, Sup).
- Sup = 310,  ${Z=30*X+50*Y}$ ,  $\{X+1/2*Y=<8\}$ ,  $\{X+3*Y=<15\}$ ,  $\{X+2*Y=<11\}$

# **További részletek**

### **Projekció**

```
% Az (X,Y) pont az (1,2) (1,4) (2,4) pontok
% által kifeszített háromszögben van.
hszogben(X,Y) :-
        \{ X=1*L1+1*L2+2*L3.Y=2*L1+4*L2+4*L3,L1+L2+L3=1, L1>=0, L2>=0, L3>=0 }.
| ?- hszogben(X,Y).
                      {Y=<4}, {X>=1}, {X-1/2*Y=<0} ?
| ?- hszogben(\_, Y).
                      {Y=<4}, {Y>=2}?
| ?- hszogben(X, \_.
                     \{X>=1\}, \{X=<2\} ?
```
# **Belso ábrázolás ˝**

clpr — lebegőpontos szám; clpq —- rat (*Számláló*, *Nevező*), ahol *Számláló* és Nevező relatív prímek. Például c1pq-ban:

```
| ? - {x=0.5} \times x=0.5.
no
| ?- \{X=0.5\}, X=1/2.
no
| ?- {X=0.5}, X=rat(2,4).
no
| ? - {X=0.5}, X=rat(1,2).
X = 1/2 ?
| ? - {X=5}, X=5.
no
| ? - {X=5}, X=rat(5,1).
X = 5 ?
```
29

# **Tökéletes téglalapok — CLP(Q) megoldás**

% Colmerauer A.: An Introduction to Prolog III, % Communications of the ACM, 33(7), 69-90, 1990. % Rectangle 1 x Width is covered by distinct % squares with sizes Ss. filled\_rectangle(Width, Ss) :-  $\{$  Width >= 1  $\}$ , distinct\_squares(Ss), <code>filled\_hole([-1,Width,1], \_, Ss, []).</code> % distinct\_squares(Ss): All elements of Ss are distinct. distinct\_squares([]). distinct\_squares([S|Ss]) :- ${S > 0}$ , outof(Ss, S), distinct\_squares(Ss).  $outof([1, \ldots])$ . outof([S|Ss], S0) :- {  $S = \S = S0$  }, outof(Ss, S0). % filled\_hole(L0, L, Ss0, Ss): Hole in line L0 % filled with squares Ss0-Ss (diff list) gives line L. % Def: h(L): sum of lengths of vertical segments in L. % Pre: All elements of L0 except the first >= 0.  $\text{\$ Post: All elements in L >=0, h(L0) = h(L).}$ filled\_hole(L, L, Ss, Ss) :-  $L = [V|_1, \{V \ge 0\}.$ filled\_hole( $[V|HL]$ , L,  $[S|Ss0]$ , Ss) :- $\{ V < 0 \}$ , placed\_square(S, HL, L1), filled\_hole(L1, L2, Ss0, Ss1), { V1=V+S }, filled\_hole([V1,S|L2], L, Ss1, Ss). % placed\_square(S, HL, L): placing a square size S on % horizontal line HL gives (vertical) line L. % Pre: all elems in HL >=0 % Post: all in L except first >=0, h(L) = h(HL)-S. placed\_square(S, [H,V,H1|L], L1) :-  ${S > H, V=0, H2=H+H1}$ , placed\_square(S, [H2|L], L1).  $\verb!placed_square(S, [S,V|L], [X|L]) :- { X=V-S } ].$  $placed\_square(S, [H|L], [X,Y|L])$  :- ${S < H, X = -S, Y=H-S}.$ 

# **Egy nagyobb CLP(Q) feladat: Tökéletes téglalapok**

### **A feladat**

- egy olyan téglalap keresése
- $\bullet$  amely kirakható páronként különböző oldalú négyzetekből

### **Egy megoldás**

(a legkevesebb, 9 darab négyzet felhasználásával)

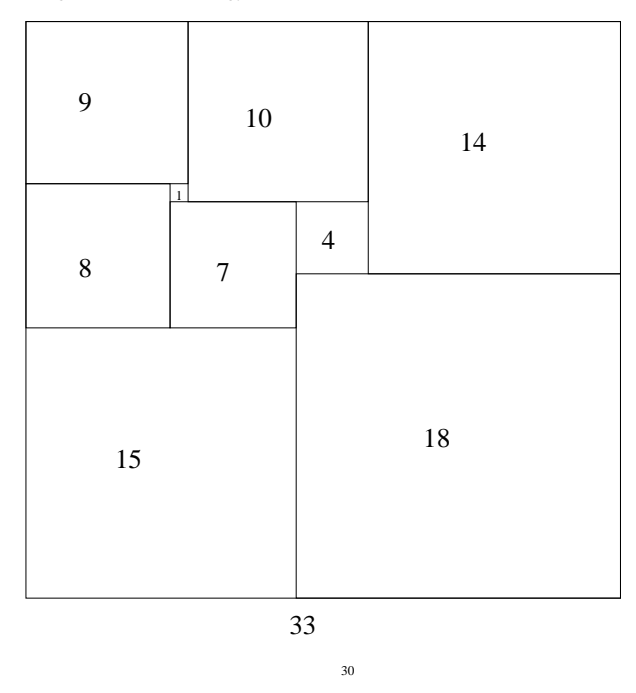

32

# **Tökéletes téglalapok: példafutás**

```
% 600 MHz Pentium III<br>| ?- length/so **
        length(Ss, N), N > 1, statistics(runtime, \_),filled_rectangle(Width, Ss),
statistics(runtime, [_,MSec]).
N = 9, MSec = 8010, Width = 33/32,
SS = [15/32, 9/16, 1/4, 7/32, 1/8, 7/16, 1/32, 5/16, 9/32] ? ;
N = 9, MSec = 1010, Width = 69/61
S = \{33/61, 36/61, 28/61, 5/61, 2/61, 9/61, 25/61, 7/61, 16/61\} ? ;
N = 9, MSec = 10930, Width = 33/32,
SS = [9/16, 15/32, 7/32, 1/4, 7/16, 1/8, 5/16, 1/32, 9/32] ?
Az outof hívás kihagyásával végzett futtatás
Kommentként közöljük az adott ágon generált korlátokat, a redundánsak
elhagyásával.
| ?- filled_rectangle(W, [S1,S2,S3], [eqsq]).
S1 = 1/2, S2 = 1, S3 = 1/2, W = 3/2 ? ; \frac{1}{2} 3 3 2 2 2 2
                                                    % 3 3 2 2 2 2
\{W=S1+S2\}, \{S2=<1\}, \{S1=S3\}, \*112222\{S2>=S1+S3\}, \{S1+S3>=1\}. \*112222S1 = 1, S2 = 1/2, S3 = 1/2, W = 3/2 ? ; % 1 1 1 1 3 3
```
% 1 1 1 1 3 3  ${\mathcal{S}} = {\mathcal{N}} = {\mathcal{S}} - {\mathcal{S}}$ <br>  ${\mathcal{S}} = {\mathcal{S}} - {\mathcal{S}}$ <br>  ${\mathcal{S}} = {\mathcal{S}} - {\mathcal{S}}$ <br>  ${\mathcal{S}} = {\mathcal{S}} - {\mathcal{S}}$ <br>  ${\mathcal{S}} = {\mathcal{S}} - {\mathcal{S}}$ <br>  ${\mathcal{S}} = {\mathcal{S}} - {\mathcal{S}}$ <br>  ${\mathcal{S}} = {\mathcal{S}} - {\mathcal{S}}$ <br>  ${\mathcal{S}} = {\mathcal{S}} - {\mathcal{S}}$ <br>  ${\mathcal{S}} = {\mathcal{S}} - {\mathcal{S}} \{S2+S3>=S1\}, \{S1>=1\}.$ 

 $S1 = 1$ ,  $S2 = 1$ ,  $S3 = 1$ ,  $W = 3$  ?; no

 ${\mathcal{N} = \{N = S1 + S2 + S3\}}$ ,  ${S3 = <1}$ ,  ${S3 > = S2}$ ,  ${\mathcal{N} = \{S2 > = S1\}}$ ,  ${S1 > =1}$ .  ${\mathcal{N} = \{S1 > 1\}}$ .  $\{S2>=S1\}$ ,  $\{S1>=1\}$ .

### $Figgóleges$

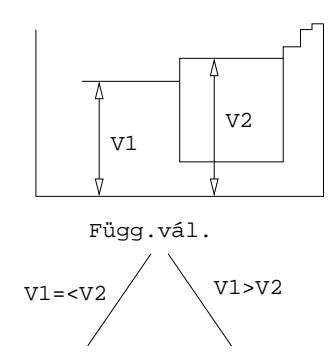

**Vízszintes**

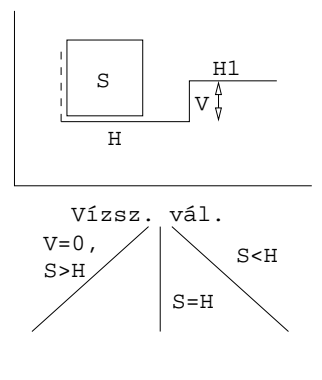

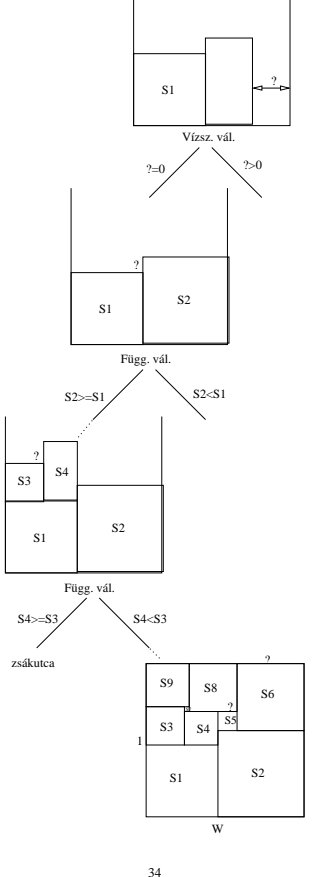

33

# **A korlát logikai programozás elmélete**

# **Egy CLP rendszer**

- $\langle \mathcal{D}, \mathcal{F}, \mathcal{R}, \mathcal{S} \rangle$
- $\bullet$   $\mathcal{D}$ : egy tartomány (domain), pl. egészek (N), valósak (R), racionálisak(Q), Boole értékek (B), listák, füzérek (stringek) (+ a Prolog-fastruktúrák (Herbrand — H) tartománya)
- F: D-ben definiált függvényjeleknek egy halmaza, pl. +, −, ∗, ∨, ∧
- $\mathcal{R}: \mathcal{D}$ -ben definiált relációjeleknek (korlátoknak) egy halmaza pl. =,  $\neq, <, \in$
- $\bullet$   $\mathcal{S}\text{: }$ egy korlát-megoldó algoritmus  $\langle \mathcal{D}, \mathcal{F}, \mathcal{R} \rangle$ -re, azaz a  $\mathcal{D}$ tartományban az  $F \cup \mathcal{R}$  halmazbeli jelekből felépített korlátokra

# **CLP szintaxis és deklaratív szemantika**

## **program**

• klózok halmaza.

#### **klóz**

- szintaxis:  $P \leftarrow G_1, \ldots, G_n$ , ahol mindegyik  $G_i$  vagy eljáráshívás, vagy korlát.
- deklaratív olvasat: P igaz, ha  $G_1, \ldots, G_n$  mind igaz.

### **kérdés**

- szintaxis: ?  $G_1, \ldots, G_n$
- $\bullet$  válasz egy Q kérdésre: korlátoknak egy olyan konjunkciója, amelyből a kérdés következik.

# **CLP procedurális szemantika**

### **Végrehajtási állapot**

- $\bullet$   $\langle$  G, s $\rangle$
- G cél/korlát sorozat
- $\bullet$  s korlát-tár: az eddig felhalmozott egyszerű korlátok konjunkciója (kezdetben üres)

#### **Szükséges megkülönböztetés**

- egyszerű korlát (c): amit a korlát-tár közvetlenül befogad ( $\mathcal{F} \cup \mathcal{R}$ -től függ)
- összetett korlát (C): a tár nem tudja befogadni, de hathat a tárra

#### **Klózok procedurális olvasata**

 $\bullet$  P :–  $\mathbb{G}_1,\ldots,\mathbb{G}_n$  jelentése: P megoldásához megoldandó  $\mathbb{G}_1,\ldots,\mathbb{G}_n.$ 

### **Végrehajtási invariánsok**

- $\bullet$  s konzisztens
- G  $\land$   $s \rightarrow Q$  (Q a kezdő kérdés)

#### **Végrehajtás vége**

•  $\langle G_e, s_e \rangle$ , ahol  $G_e$ -re nem alkalmazható egyetlen következtetési lépés sem.

#### **A végrehajtás eredménye**

- Az  $s_e$  korlát-tár, vagy annak a kérdésben szereplő változókra való "vetítése" (a többi változó egzisztenciális kvantálásával).
- A G<sup>e</sup> fennmaradó (összetett) korlátok.

# **A CLP következtetés folyamata**

### **Következtetési lépések**

- rezolúció:  $\langle P \& G, s \rangle \Rightarrow \langle G_1 \& \dots \& G_n \& G, P = P' \wedge s \rangle,$ feltéve, hogy a programban van egy  $P' : G_1, \ldots, G_n$  klóz
- korlát-megoldás:  $\langle c \& G, s \rangle \Rightarrow \langle G, s \wedge c \rangle$
- korlát-erősítés:

 $\langle C \& G, s \rangle \Rightarrow \langle C' \& G, s \wedge c \rangle$ ha s-ből következik, hogy C ekvivalens (C $' \wedge c$ )-vel. (C $' = C$  is lehet.)

Ha a tár inkonzisztensé válna, visszalépés történik.

#### **Példa erősítésre**

- $\bullet$   $\langle X \rangle$   $\to$   $Y*Y & \ldots, Y \rangle$   $\Rightarrow$   $\langle X \rangle$   $\to$   $Y*Y & \ldots, Y \rangle$   $\Rightarrow$  3  $\wedge$   $X \rangle$   $\Rightarrow$  9) hiszen X > Y\*Y  $\land$  Y > 3  $\Rightarrow$  X > 9
- clp(R)-ben nincs ilyen, de clp(FD)-ben van!

### **Követelmények a korlát megoldó algoritmussal szemben**

- teljesség (egyszerű korlátok konjunkciójáról mindig döntse el, hogy konzisztens-e),
- $\bullet$  inkrementalitás (az s tár konzisztenciáját ne bizonyítsa újra),
- a visszalépés támogatása,
- hatékonyság.

# **A** clpb **könyvtár**

- **Tartomány:** logikai értékek (1 és 0, igaz és hamis)
- **Függvények** (egyben korlát-relációk):
	- *∼* P P hamis (*negáció*).<br>P ∗ O P és Q mindegyike
	- P \* Q P és Q mindegyike igaz (*konjunkció*). P + Q P és Q legalább egyike igaz (*diszjunkció*).
	- P # Q P és Q pontosan egyike igaz (*kizáró vagy*).
		- Létezik olyan X, hogy P igaz  $(azaz P[X/0]+P[X/1] igaz).$
	- $P = \csc 0$  Ugyanaz mint P # Q.

- $P = := Q$  Ugyanaz mint ~( $P \# Q$ ).<br>  $P = < Q$  Ugyanaz mint ~P + Q.  $P = < Q$  Ugyanaz mint  $\sim P + Q$ .<br>  $P > = Q$  Ugyanaz mint  $P + \sim Q$ .
	- Ugyanaz mint  $P + \sim Q$ .
- $P \le Q$  Ugyanaz mint ~P  $\star$  Q.  $P > Q$  Ugyanaz mint  $P * \sim Q$ .
- card(Is, Es) Az Es listában szereplő igaz értékű kifejezések száma eleme az Is által jelölt halmaznak (Is egészek és Tol-Ig szakaszok listája).
- Egyszerű korlátok (korlát tár elemei): tetszőleges korlát (Boole-egyesítők formájában).
- **Korlát-megoldó algoritmus:** Boole-egyesítés.

#### **A** library(clpb) **könyvtár eljárásai**

- sat(*Kifejezés*), ahol *Kifejezés* változókból, a 0, 1 konstansokból és atomokból (ún. szimbolikus konstansok) a fenti müveletekkel felépített logikai kifejezés. Hozzáveszi *Kifejezés*t a korlát-tárhoz.
- taut(*Kif*, *Ért*). Megvizsgálja, hogy *Kif* **levezetheto-e ˝** a tárból, ekkor *Ért*=1; vagy negáltja levezethető-e, ekkor Ért=0. Egyébként meghiúsul.
- labeling(*Változók*). Behelyettesíti a *Változók*at 0, 1 értekekre (úgy, hogy a tár teljesüljön). Visszalépéskor felsorolja az összes lehetséges értéket.

38

# **Egyszer˝u példák**

37

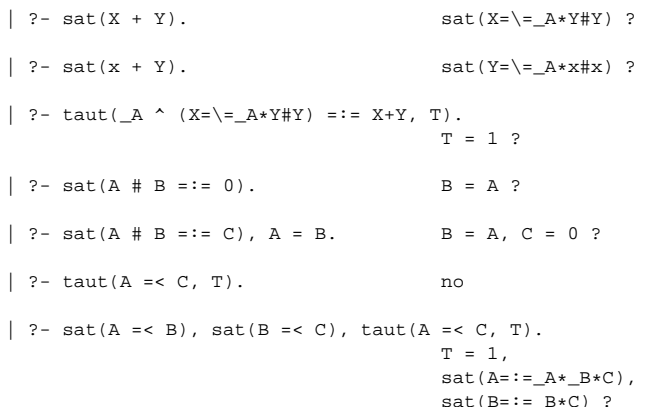

#### **Megjegyzések**

- A tár megjelenítése: sat(V = := Kif) ill. sat(V = \= Kif) ahol Kif egy "polinom", azaz konjunkciókból kizáró vagy (#) művelettel képzett kifejezés.
- $\bullet$  Az atommal jelölt szimbolikus konstansok nem behelyettesíthetőek, (legkívül) univerzálisan kvantifikált változóknak tekinthetők.

| ?- sat $(\neg x + \neg y = \neg (x * y))$ . %  $\forall xy (\neg x \lor \neg y = \neg (x \land y))$ yes | ?- sat(~X+ ~Y=:= ~(X\*Y)). % ∃?XY(¬X ∨ ¬Y = ¬(X ∧ Y)) true ? ; no | ?- sat(x=<y). % ∀xy(x → y)  $\begin{array}{c} \text{no}\\ \mid \text{ ?- sat}(\text{X=$ | ?- sat(X=<y). % ∀y∃?X(X → y) sat( $X = :=_A * y$ ) ? ; no

### **Példa: 1-bites összeadó**

```
| ?- [user].
| adder(X, Y, Sum, Cin, Cout) :-
     sat(Sum == card([1,3],[X,Y,Cin])),
     sat(Cout =:= card([2-3],[X,Y,Cin])).
| {user consulted, 40 msec 576 bytes}
yes
| ?- adder(x, y, Sum, cin, Cout).
sat(Sum=:=cin#x#y),
sat(Cout=:=x*cin#x*y#y*cin) ?
yes
| ?- adder(x, y, Sum, 0, Cout).
sat(Sum=:=x#y),
sat(Cout=:=x*y) ?
yes
| ?- adder(X, Y, 0, Cin, 1), labeling([X,Y,Cin]).
Cin = 0, X = 1, Y = 1 ?Cin = 1, X = 0, Y = 1 ?Cin = 1, X = 1, Y = 0 ?no
```
# **Boole-egyesítés**

# **A feladat:**

- Adott g és h logikai kifejezések.
- Keressük a g = h egyenletet megoldó legáltalánosabb egyesítőt (mgu).
- Példa: mgu(X+Y, 1) lehet  $X = W * Y # Y # 1$  (új változó, pl. W, bejöhet).
- Egyszerűsítés: A g = h egyenlet helyettesíthető az f = 0 egyenlettel, ahol f = g # h.
- Az egyesítés során minden lépésben egy  $f = 0$  formulabeli változót szeretnénk kifejezni.

# **Az** X **változó kifejezése**

- Legyen  $f_X(1)$  az  $f$ -ből az  $X=1$ ,  $f_X(0)$  az  $X=0$  behelyettesítéssel kapott kifejezés.
- f = 0 kielégíthetőségének szükséges feltétele  $f_x(1) \star f_x(0) = 0$ kielégíthetősége.
- Fejezzük ki X-et  $f_X(0)$ -val és  $f_X(1)$ -gyel úgy, hogy  $f = 0$  legyen!

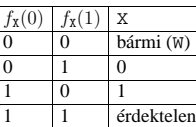

Keressük X-et X =  $Ax^w + BxW$  alakban!

• Határozzuk meg A-t és B-t  $f_X(0)$  és  $f_X(1)$  függvényeként!

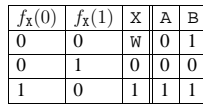

Az A =  $f_X(0)$  és B =  $\gamma_X(1)$  megfeleltetés tűnik a legegyszerűbbnek.

41

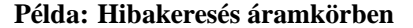

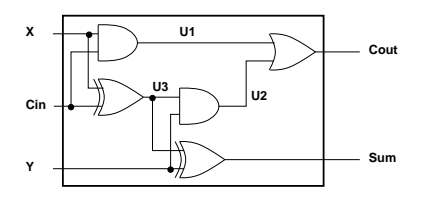

fault([F1,F2,F3,F4,F5], [X,Y,Cin], [Sum,Cout]) : sat(

```
card([0-1],[F1,F2,F3,F4,F5]) *
                    (F1 + (U1 == X * Cin)) *(F2 + (U2 == Y * U3)) *(F3 + (Cout == U1 + U2)) *(F4 + (U3 == X + Cin))(F5 + (Sum == Y # U3))).
| ?- fault(L, [1,1,0], [1,0]).
                            L = [0, 0, 0, 1, 0] ? ; no
| ?- fault(L, [1,0,1], [0,0]).
                            L = [-A, 0, -B, 0, 0],sat(\_A=\=-B) ? ; no
| ?- fault(L, [1,0,1], [0,0]), labeling(L).
                            L = [1, 0, 0, 0, 0] ? ;
                            L = [0, 0, 1, 0, 0] ? ; no
| ?- fault([0,0,0,0,0], [x,y,cin], [Sum,Cout]).
                            sat(Cout=:=x*cin#x*y#y*cin),
                            sat(Sum=:=cin#x#y) ? ; no
```
# **Boole-egyesítés (folyt.)**

## Az egyesítési algoritmus az  $f = 0$  egyenlőségre

- Ha f-ben nincs változó, akkor azonosnak kell lennie 0-val (különben nem egyesíthető).
- Helyettesítsünk:  $X = \sqrt{w} * f_X(0) + w * f_X(1)$  (Boole-egyesítő)
- Folytassuk az egyesítést az  $f_X(1) \star f_X(0) = 0$  egyenlőségre.

#### **Példák**

- mgu(X+Y, 0)  $\longrightarrow$  X = 0, Y = 0;
- mgu(X+Y, 1) = mgu(~(X+Y), 0)  $\longrightarrow$  X = W \* Y # Y # 1;
- mgu(X\*Y, ~(X\*Z)) = mgu((X\*Y) #(X\*Z) #1, 0)  $\longrightarrow$  X = 1, Y = ~Z.

### **Belső ábrázolás: BDD (Boolean/Binary Decision Diagrams)**

(Szaggatott vonal: 0 érték, folytonos vonal: 1 érték)

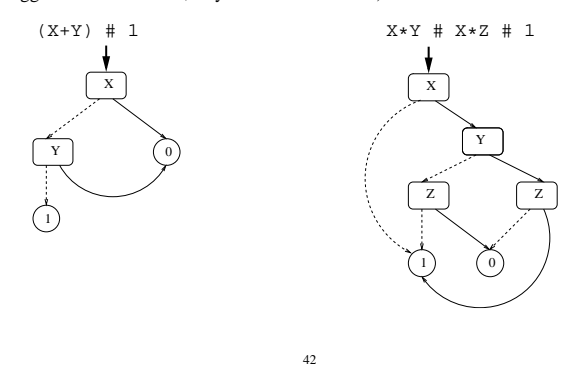

**Példa: Tranzisztoros áramkör verifikálása**

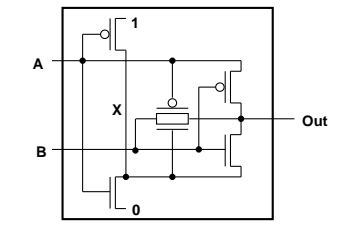

 $n(D, G, S)$  :- % Gate => Drain = Source sat( $G*D == G*S$ ).

```
p(D, G, S) :- % ~ Gate => Drain = Source
        sat(\simG*D =:= \simG*S).
```
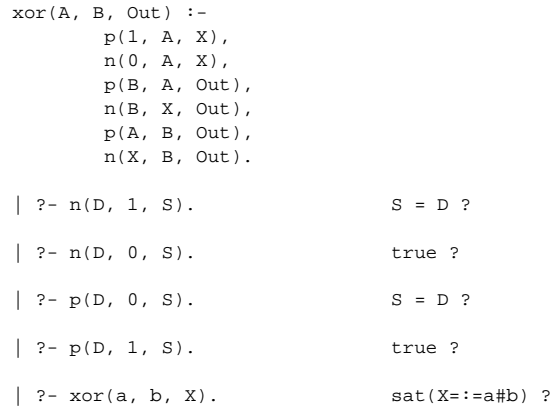

# **Minesweeper** clpb**-ben**

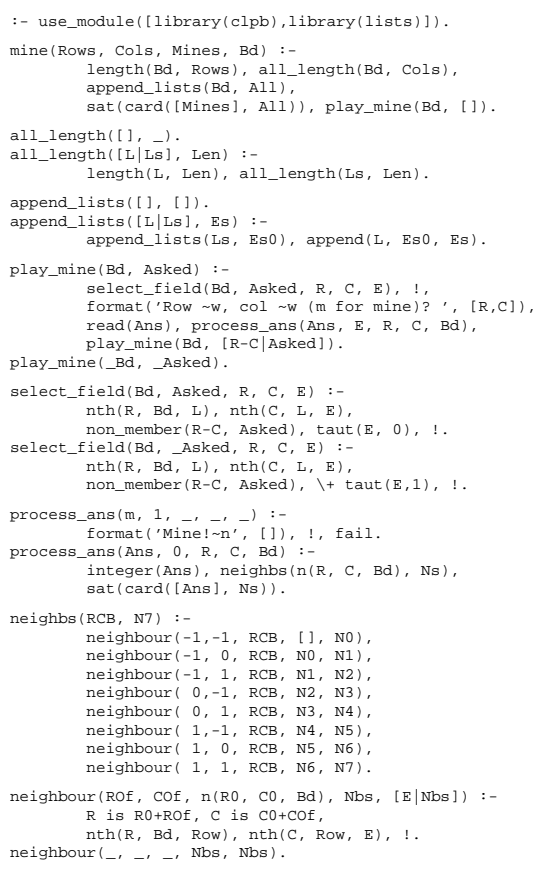

45

# **Háttér: CSP (Constraint Satisfaction Problems)**

#### **Példafeladat**

Az alábbi térkép kiszínezése kék, piros és sárga színekkel úgy, hogy a szomszédos országok különböző színűek legyenek, és ha két ország határán a < jel van, akkor a két szín ábécé-rendben a megadott módon kövesse egymást.

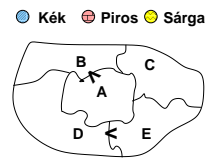

### **Egy lehetséges megoldási folyamat (***zárójelben a CSP elnevezések***)**

1. Minden mezőben elhelyezzük a három lehetséges színt (*változók és tartományaik felvétele*).

2. Az "A" mező nem lehet kék, mert annál "B" nem lehetne kisebb. A "B" nem lehet sárga, mert annál "A" nem lehetne nagyobb. Az "E" és "D" mezők hasonlóan szűkíthetők (szűkítés, él-konzisztencia biz*tosítása*).

 $3.$  Ha az  $.A$ " mező piros lenne, akkor mind "B", mind "D" kék lenne, ami ellentmondás (*globális korlát, ill. borotválási tech*nika). Tehát "A" sárga. Emiatt a vele szomszédos "C" és "E" nem lehet sárga (*él-konszitens sz˝ukítés*).

4. "C" és "D" nem lehet piros, tehát kék, így "B" csak piros lehet (él-konszitens *sz˝ukítés*). Tehát az egyetlen megoldás:  $A = sárga, B = piros, C = kék, D = kék,$  $E =$  piros.

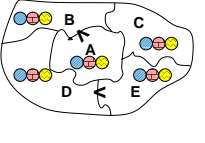

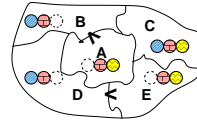

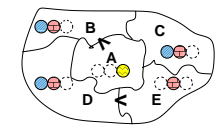

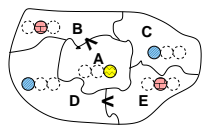

# **A SICStus** clpfd **könyvtár**

#### **Tartomány**

Egészek (negatívak is) véges (esetleg végtelen) halmaza

#### **Korlátok**

- aritmetikai
- logikai
- halmaz (halmazba tartozás) • tükrözött
- kombinatorikai
- felhasználó által definiált

# **Egyszer˝u korlátok**

csak a halmaz-korlátok: X ∈ Halmaz

#### **Korlát-megoldó algoritmus**

- egyszerű korlátok kezelése triviális;
- a lényeg az összetett korlátok **erosít ˝ o˝** tevékenysége, ez a Mesterséges Intelligencia CSP (Constraint Satisfaction Problems) ágának módszerein alapul.

#### **Mirol lesz szó? ˝**

- CSP, mint háttér
- Alapvető (aritmetikai és halmaz-) korlátok
- Tükrözött és logikai korlátok
- Címkéző eljárások
- Kombinatorikai korlátok
- Felhasználó által definiált korlátok: indexikálisok és globális korlátok
- Az FDBG nyomkövető csomag
- Esettanulmányok: négyzetdarabolás, torpedó-, ill, dominó-feladvány

46

# **A CSP problémakör rövid áttekintése**

### **A CSP fogalma**

- $CSP = (X, D, C)$ 
	- **–**  $X = \langle x_1, \ldots, x_n \rangle$  változók
	- $-D = \langle D_1, \ldots, D_n \rangle$  tartományok, azaz nem üres halmazok
	- **–** x<sup>i</sup> változó a D<sup>i</sup> véges halmazból (x<sup>i</sup> tartománya) vehet fel értéket
	- **–** C a problémában szereplo korlátok (atomi relációk) halmaza, ˝
	- argumentumaik $X$ változói (például $C\ni c=r(x_1,x_3),$   $r\subseteq D_1\times D_3)$
- $\bullet$ A CSP feladat megoldása: minden $x_i$ változóhoz egy  $v_i \in D_i$ értéket kell rendelni úgy, hogy minden  $c \in C$  korlátot egyidejűleg kielégítsünk.
- **Definíció:** egy c korlát egy  $x_i$  változójának  $d_i$  értéke *felesleges*, ha nincs a c többi változójának olyan értékrendszere, amely  $d_i$ -vel együtt kielégíti  $c$ -t.
- **Állítás:** *felesleges érték elhagyásával (sz˝ukítés) ekvivalens CSP-t kapunk.*
- **Definíció:** egy korlát *él-konzisztens* (arc consistent), ha egyik változójának tartományában sincs felesleges érték. A CSP *él-konzisztens*, ha minden korlátja él-konzisztens. Az él-konzisztencia szűkítéssel biztosítható.
- Ha minden reláció bináris, a CSP probléma gráffal ábrázolható (változó ⇒ csomópont, reláció ⇒ él). Az él-konzisztencia elnevezés ebből fakad.

#### **A CSP megoldás folyamata**

- felvesszük a változók tartományait;
- felvesszük a korlátokat mint démonokat, amelyek szűkítéssel él-konzisztenciát biztosítanak;
- többértelműség esetén címkézést (labeling) végzünk:
	- **–** kiválasztunk egy változót (pl. a legkisebb tartományút),
	- **–** a tartományt két vagy több részre osztjuk (választási pont),
	- **–** az egyes választásokat visszalépéses kereséssel bejárjuk (egy tartomány üresre szűkülése váltja ki a visszalépést).

# **A térképszínezés mint CSP feladat**

### **Modellezés (leképezés CSP-re)**

- változók meghatározása: országonként egy változó, amely az ország színét jelenti;
- változóértékek kódolása: kék  $\rightarrow$  1, piros  $\rightarrow$  2, sárga  $\rightarrow$  3 (sok CSP) megvalósítás kiköti, hogy a tartományok elemei pl. nem-negatív egészek);
- korlátok meghatározása:
	- **–** az eloírt ˝ < relációk teljesülnek,
	- **–** a többi szomszédos ország-pár különbözo szín˝u. ˝

### **A kiinduló korlát-gráf**

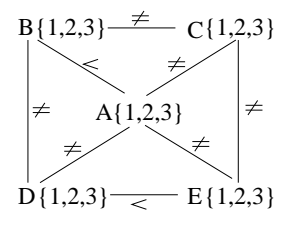

#### **A korlát-gráf él-konzisztens sz˝ukítése**

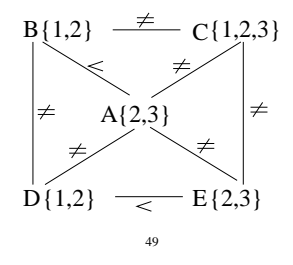

# $CLP(FD) = a CSP$  beágyazása a  $CLP(\mathcal{X})$  sémába

### **A CSP** → **CLP(FD) megfeleltetés**

- $\bullet$  CSP változó  $\rightarrow$  CLP változó
- CSP: x tartománya $T \to$ CLP: "X $\;$ in $\;$ T" egyszerű korlát.
- CSP korlát → CLP korlát, *általában összetett!*

#### **A CLP(FD) korlát-tár**

- Tartalma: *X* in *Tartomány* alakú egyszerű korlátok.
- Tekinthető úgy mint egy hozzárendelés a változók és tartományaik (lehetséges értékek) között.
- Egyszerű korlát hozzávétele a tárhoz: egy már bennlévő változó tartományának szűkítése vagy egy új változó-hozzárendelés felvétele.

### **Összetett CLP(FD) korlátok**

- A korlátok többsége démon lesz, hatását a *korlát-er˝osítés*en keresztül fejti ki  $(\langle C, s \rangle \longrightarrow \langle C', s \land c \rangle \text{ and } s \models C \equiv C' \land c).$
- Az erősítés egy egyszerű korlát hozzávételét, azaz a CLP(FD) esetén a tár szűkítését jelenti.
- A démonok ciklikusan működnek: szűkítenek, elalszanak, aktiválódnak, szűkítenek, ...
- A démonokat a korlátbeli változók tartományának változása aktiválja.
- Különböző korlátok különböző mértékű szűkítést alkalmazhatnak (a maximális szűkítés túl drága lehet).

50

**A** clpfd **könyvtár — alapveto-korlátok ˝**

#### **Alapveto aritmetikai korlátok ˝**

- Függvények
	- + \* / mod min max (kétargumentumúak), abs (egyargumentumú).
- Korlát-relációk: #<, #>, #=<, #>=, #= #\= (mind xfx 700 operátorok)

#### **Halmazkorlátok**

- X in KTartomány, jelentése:  $X \in H$ , ahol H a KTartomány (konstans tartomány) által leírt halmaz (Az in atom egy xfx 700 operátor);
- domain( $[X, Y, \ldots]$ , Min, Max):  $X \in$  [Min, Max],  $Y \in$  [Min, Max], ... Itt Min lehet Szám vagy inf (−∞), Max pedig Szám vagy sup (+∞);

(Megjegyzés: a végtelen tartományok főleg kényelmi célokat szolgálnak: nem kell kiszámolnunk az alsó/felső korlátokat, ha azok kikövetkeztethetők.)

#### **Egy** KTartomány **a következok egyike lehet: ˝**

- felsorolás:  $\{Szám, \ldots\},\$
- intervallum: (Min..Max), (xfx 550 operátor),
- metszet: KTartomány / \ KTartomány (yfx 500, beépített op.),
- $\bullet$  únió: KTartomány \/ KTartomány, (yfx 500, beépített op.),
- komplemens: \ KTartomány, (fy 500 operátor).

### **Példák**

- | ?- X in  $(10..20)/\ ( \{\{15\}\} )$ , Y in 6..sup, Z #= X+Y.  $X \in (10..14) \setminus (16..20)$ , Y in  $6..sup$ , Z in  $16..sup$ ?
- | ?- X in 10..20, X  $\ket{\div}$  = 15, Y in  $\{2\}$ , Z #= X\*Y.
- $Y = 2$ , X in(10..14) \/(16..20), Z in 20..40 ?

# **A térképszínezési feladat SICStus-ban**

- | ?- use\_module(library(clpfd)).
- ... | ?- domain([A,B,C,D,E], 1, 3), A #> B, A #\= C, A #\= D, A #\= E,  $B$  #\= C, B #\= D, C #\= E, D #< E. A in 2..3, B in 1..2, C in 1..3, D in 1..2, E in 2..3 ? ; no
- | ?- domain([A,B,C,D,E], 1, 3),  $\mathtt{A} \ \ \# \triangleright \ \ \mathtt{B} \, , \ \ \mathtt{A} \ \ \# \triangleright = \ \mathtt{C} \, , \ \ \mathtt{A} \ \ \# \triangleright = \ \mathtt{D} \, , \ \ \mathtt{A} \ \ \# \triangleright = \ \mathtt{E} \, ,$  $B$  #\= C, B #\= D, C #\= E, D #< E, member(A, [1,2,3]). % címkézés, hivatalosan: % indomain(A). % vagy:
- % labeling([], [A]). % általánosan:
- % labeling([], [A,B,C,D,E]).  $A = 3$ ,  $B = 2$ ,  $C = 1$ ,  $D = 1$ ,  $E = 2$  ? ;
	- no
- | ?- domain([A,B,C,D,E], 1, 3),
	- $\mathtt{A} \ \ \# \verb!> B, \ \ \mathtt{A} \ \ \# \verb!= E, \ \ \mathtt{B} \ \ \# \verb!= C, \ \ \mathtt{B} \ \ \# \verb!= D, \ \ \mathtt{D} \ \ \# \verb!< E,$ A #\= C, A #\= E, C #\= E helyett:
	- all distinct([A,C,E]). % Az ,,A, C, E különböz˝oek'' korlát okos
	- % megvalósítása, globális kombinatorikai korláttal  $A = 3$ ,  $B = 2$ ,  $C = 1$ ,  $D = 1$ ,  $E = 2$  ? ; no

#### $C$ ímkéző könyvtári eljárások — rövid előzetes

- indomain(X): X-et a tartománya által megengedett értékkel helyettesíti, visszalépéskor felsorolja az összes értéket (növekedő sorrendben)
- labeling(Opciók, Változók): A Változók lista minden elemét behelyettesíti, az Opciók lista által előírt módon.

### **Kódaritmetikai feladat: SEND+MORE=MONEY**

A feladvány: Írjon a betűk helyébe számjegyeket (azonosak helyébe azonosakat, különbözőek helyébe különbözőeket), úgy hogy az egyenlőség igaz legyen. Szám elején nem lehet 0 számjegy.

send(SEND, MORE, MONEY) : length(List, 8), domain(List, 0, 9),<br>send(List, SEND, MORE, MONEY), % korlátok send(List, SEND, MORE, MONEY), % korlátok<br>labeling([], List) % címkézés  $labeling$ ing([], List). send(List, SEND, MORE, MONEY) :- List= [S,E,N,D,M,O,R,Y], alldiff(List), S #\=  $0$ , M#\=  $0$ ,  $SEND \# = 1000*S+100*E+10*N+D$ . MORE #=  $1000*M+100*O+10*R+E$ ,  $MONEY \# = 10000*M+1000*O+100*N+10*E+Y$ SEND+MORE #= MONEY. % alldiff(L): L elemei mind különböz˝oek (buta % megvalósítás). Lényegében azonos a beépített % all\_different/1 kombinatorikai globális korláttal. alldiff([]). alldiff( $[X|Xs]$ ) :- outof( $X, Xs$ ), alldiff( $Xs$ ). outof $(\_, [\ ])$ .  $outof(X, [Y|Ys]) :- X #\equiv Y, outof(X, Ys).$ | ?- send(SEND, MORE, MONEY). MORE = 1085, SEND = 9567, MONEY = 10652 ? ; no | ?- List=[S,E,N,D,M,O,R,Y], domain(List, 0, 9), send(List, SEND, MORE, MONEY). List = [9,E,N,D,1,0,R,Y], SEND in 9222..9866, MORE in 1022 1088 MONEY in 10244..10888, E in 2..8, N in 2..8, D in 2..8, R in 2..8, Y in 2..8 ? ; no

53

**Sz˝ukítési szintek — definíciók**

#### **Jelölések**

- $\bullet$  Legyen C egy n-változós korlát, s egy tár
- $D(X, s)$  az  $X$  változó tartománya az  $s$  tárban,
- $D'(X, s) = \min D(X, s) \cdot \max D(X, s)$ , az X változó tartományát *lefedő* (legszűkebb) intervallum.

#### **A sz˝ukítési szintek definíciója**

• Tartomány-szűkítés (domain consistency)

C **tartomány-szűkítő** ha minden szűkítési lépés lefutása után az adott C korlát él-konzisztens, azaz bármelyik  $X_i$  változójához és annak tetszőleges  $V_i \in D(X_i, s)$  megengedett értékéhez található a többi változónak olyan  $V_j \in D(X_j, s)$  értéke ( $j = 1, \ldots, i-1, i+1, \ldots, n$ ),hogy  $C(V_1, \ldots V_n)$ fennállion.

• Intervallum-szűkítés (interval consistency)

C **intervallum-sz˝ukíto˝** ha minden sz˝ukítési lépés lefutása után igaz, hogy C bármelyik X<sup>i</sup> változója esetén e változó tartományának mindkét **vég**pontjához (azaz a  $V_i = \min D(X_i, s)$  illetve  $V_i = \max D(X_i, s)$  értékekhez) található a többi változónak olyan  $V_j \in D'(X_j, s)$  értéke ( $j = 1, \ldots, i - 1, i + 1, \ldots, n$ ), hogy  $C(V_1, \ldots V_n)$  fennálljon.

### **Megjegyzések**

- A tartomány-szűkítés lokálisan (egy korlátra nézve) a lehető legjobb;
- DE mégha minden korlát tartomány-szűkítő, a megoldás nem garantálható, pl. | ?- domain([X,Y,Z], 1, 2),  $X\# \equiv Y, X\# \equiv Z, Y\# \equiv Z.$
- Egy CLP(FD) probléma megoldásának hatékonysága fokozható:
	- **–** több korlát összefogását jelento ún. globális korlátokkal, pl. ˝ all distinct(L):  $Az$  L lista csupa különböző elemből áll;
	- **–** redundáns korlátok felvételével.

# **Szűkítési szintek**

#### **Informálisan,** r(X,Y) **bináris relációra**

- Tartomány-szűkítés: X tartományából minden olyan x értéket elhagyunk, amelyhez nem található Y tartományában olyan y érték, amelyre  $r(x,y)$ fennáll. Hasonlóan szűkítjük Y tartományát. (Ez él-konzisztenciát eredményez.)
- Intervallum-sz˝ukítési lépés: X tartományából elhagyjuk annak **alsó vagy felso˝** határát, ha ahhoz nem található **Y tartományának szélső értékei közé eső** olyan y érték, amelyre r(x,y) fennáll, és fordítva. Ezeket a lépéseket ismételjük, ameddig szükséges.

#### **Példa**

- Legyen
	- $r(X, Y) : X = abs(Y).$
	- **–** X tartománya 0..5
	- **–** Y tartománya {-1,1,3,4}
- A tartomány-szűkítés elhagyja X tartományából a 0, 2, 5 értékeket, eredménye  $X \in \{1, 3, 4\}.$
- Az intervallum-szűkítés X tartományából csak az 5 értéket hagyja el, eredménye  $X \in 0.4$ .
- Az intervallum-szűkítés kétféle módon is gyengébb mint a tartomány-szűkítés:
	- **–** csak a tartomány szélso értékeit hajlandó elhagyni, ezért nem hagyja el a ˝ 2 értéket;
	- **–** a másik változó tartományában nem veszi figyelembe a "lukakat", így a példában Y tartománya helyett annak *lefedő intervallumát*, azaz a -1..4 intervallumot tekinti — ezért nem hagyja el X-ből a 0 értéket.
- Ugyanakkor az intervallum-szűkítés általában konstans idejű művelet, míg a tartomány-szűkítés ideje (és az eredmény mérete) függ a tartományok méretétől.

54

# **Garantált sz˝ukítési szintek SICStusban**

### **A SICStus által garantált sz˝ukítési szintek**

- A halmaz-korlátok (triviálisan) tartomány-szűkítők.
- A *lineáris* aritmetikai korlátok legalább intervallum-szűkítők.
- A nem-lineáris aritmetikai korlátokra nincs garantált szűkítési szint.
- Ha egy változó valamelyik határa végtelen (inf vagy sup), akkor a változót tartalmazó korlátokra nincs szűkítési garancia (bár az aritmetikai és halmaz-korlátok ilyenkor is szűkítenek).
- A később tárgyalandó korlátokra egyenként megadjuk majd a szűkítési szintet.

## **Példák**

- | ?- X in {4,9}, Y in {2,3}, Z #= X-Y. % intervallum-szűkítő:  $X \text{ in } \{4\} \setminus \setminus \{9\}$ , Y in 2..3, Z in 1..7 ? | ?- X in {4,9}, Y in {2,3}, plus(Y, Z, X).
- % plus(A, B, C): A+B=C tartomány-szűkítő módon  $X \in \{4\} \setminus \{9\}$ , Y in 2..3, Z in(1..2) $\setminus$  /(6..7) ?
- | ?- X in {4,9}, Y in {2}, /\* azaz Y=2 \*/, Z #= X-Y. % tartomány-szűkítő:  $Y = 2$ , X in  $\{4\} \setminus \{9\}$ , Z in  $\{2\} \setminus \{7\}$  ?
- | ?- X in {4,9}, Z #= X-Y, Y=2. % így csak intervallum-szűkítő! % vö. fordítási idejű korlát-kifejtés  $Y = 2$ , X in  $\{4\} \ \{9\}$ , Z in 2..7 ?
- | ?-domain([X,Y], -10, 10), X\*X+2\*X+1 #= Y. % Ez nem interv.-szűkítő, Y<0 nem lehet! X in -4..4, Y in -7..10 ?
- | ?- domain( $[X, Y]$ , -10, 10),  $(X+1)*(X+1)$  #= Y. % garantáltan nem, de intervallum-szűkítő: X in -4..2, Y in 0..9 ?

# **Korlátok végrehajtása**

### **A végrehajtás fázisai**

- A korlát kifejtése elemi korlátokra (fordítási időben, lásd később)
- pl. X\*X #> Y ⇒ X\*X #= Z, Z #> Y
- A korlát felvétele (posting):
	- **–** azonnali végrehajtás (pl. X #< 3), vagy
	- **–** démon létrehozása: elso sz˝ukítés elvégzése, újra-aktiválási feltételek ˝ meghatározása, a démon elaltatása.
- A démon aktiválása
	- **–** sz˝ukítés elvégzése,
	- **–** döntés a folytatásról:
		- ∗ a démon lefut (ha a korlát már következménye a tárnak);
		- ∗ vagy a démon újra elalszik.

#### **Elemi korlátok m˝uködése — példák**

- $A \neq \equiv B$  (tartomány-szűkítő)
	- Mikor **aktiválódik**? Ha vagy A vagy B konkrét értéket kap.
	- Hogyan **sz˝ukít**? A felvett értéket kihagyja a másik változó tartományából.
	- Hogyan **folytatódik** a démon végrehajtása? A démon befejezi m˝uködését (lefut).
- **A**  $#$ < **B** (tartomány-szűkítő)
	- $\bullet$  Aktiválás: ha A alsó határa (min A) vagy B felső határa (max  $\texttt{B})$  változik
- **Szűkítés**: A tartományából kihagyja az $X$  ≥ max B értékeket, B tartományából kihagyja az  $Y \leq \min A$  értékeket
- **Folytatás**: ha max A < min B, akkor lefut, különben újra elalszik. (SICStusban: lefut, ha A vagy B behelyettesítődik.)

57

# **Korlátok végrehajtása (folyt.)**

- $all\_distinct([A_1, \ldots])$  (tartomány-szűkítő)
	- **Aktiválás**: ha bármelyik változó tartománya változik
	- $\bullet$  Szűkítés: (páros gráfokban maximális párosítást kereső algoritmus segítségével) minden olyan értéket elhagy, amelyek esetén a korlát nem állhat fenn. Példa:

$$
| ?- A in 2..3, B in 2..3, C in 1..3, all\_distinct([A,B,C]).
$$

C = 1, A in 2..3, B in 2..3 ?

• **Folytatás**: ha már csak egy nem-konstans argumentuma van, akkor lefut, különben újra elalszik. (Jobb döntésnek tűnhet lefutni, ha a tartományok mind diszjunktak, de a SICStus nem így csinálja, valószinűleg nem éri meg.)

#### **X+Y #= T** (intervallum-szűkítő)

- Aktiválás: ha bármelyik változó alsó vagy felső határa változik
- **Sz˝ukítés**: T-t sz˝ukiti a (min X+min Y)..(max X+max Y) intervallumra, X-t szűkiti a (min T-max $\,\mathbb Y)$ ..(max T-min $\,\mathbb Y)$  intervallumra, Y-t analóg módon szűkiti.
- **Folytatás**: ha (a sz˝ukités után) mindhárom változó konstans, akkor lefut különben újra elalszik.

### **Példa a sz˝ukítések kölcsönhatására**

- | ?- domain([X,Y], 0, 100), X+Y #=10, X-Y #=4. X in 4..10, Y in 0..6 ?
- | ?- domain([X,Y], 0, 100), X+Y #=10, X+2\*Y #=14.  $X = 6, Y = 4$  ?

#### 58

# **A sz˝ukítés grafikus szemléltetése**

#### **A célsorozat-séma**

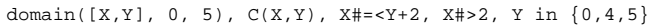

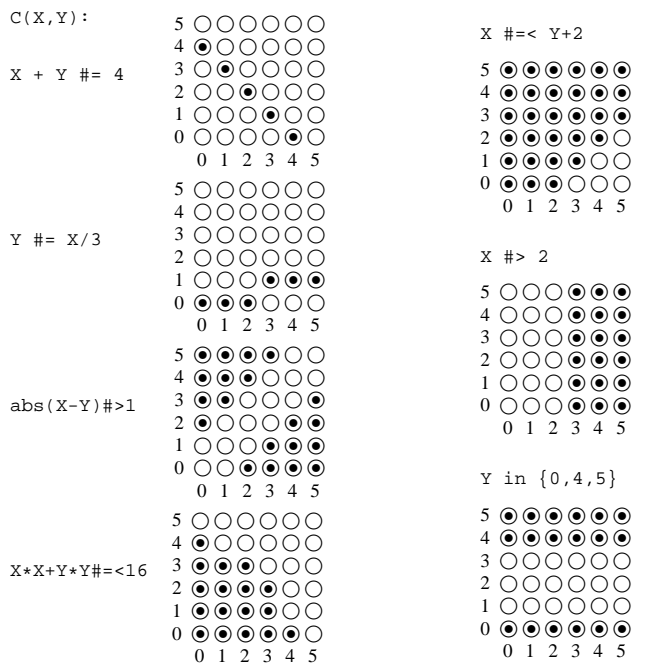

# **Gyakorló táblák**

Kövesd nyomon a tár X és Y dimenziójának szűkülését az egyes korlátok felvételekor majd felébredésekor!

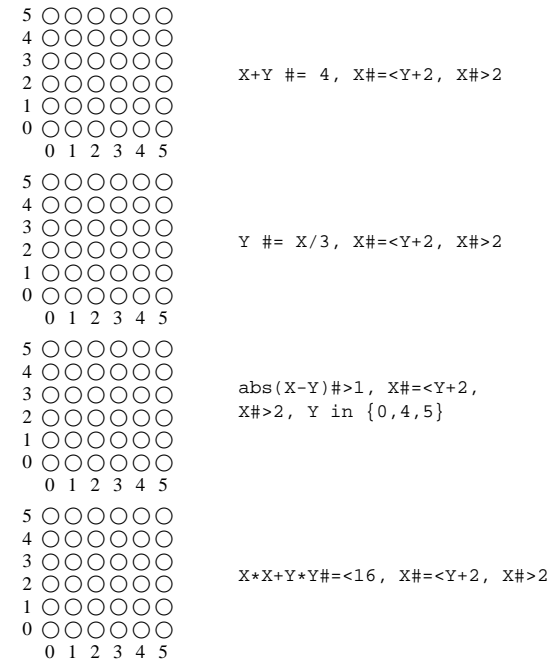

# **Miért más a CLP(FD), mint a többi CLP rendszer?**

### **A CLP könyvtárak összehasonlítása**

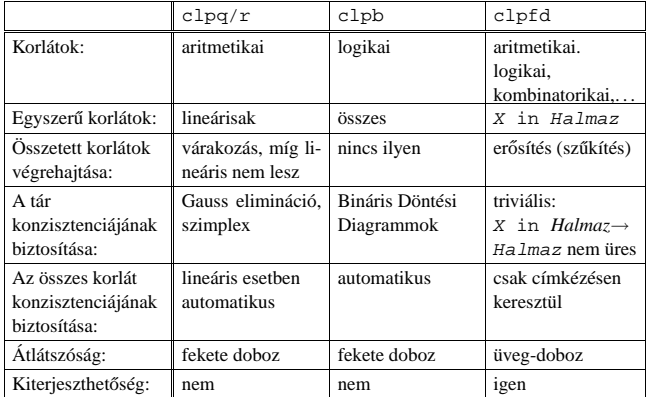

# **A CLP(FD) fo jellemz ˝ oi˝**

- A tár konzisztenciájának biztosítása triviális.
- A lényeg a démonok erősítő (szűkítő) működésében van.
- A démonok nem látják egymást, csak a táron keresztül hatnak egymásra.
- Globális korlátok: egyszerre több (akárhány) korlátot helyettesítenek, így erősebb szűkítést adnak (pl. all\_distinct).
- A megoldás megléte általában csak a címkézéskor derül ki.

# **A CLP(FD) jellemzoi — példák ˝**

- | ?- domain( $[X, Y, Z]$ , 1, 2),  $X$   $\# \equiv Y$ ,  $X$   $\# \equiv Z$ ,  $Y$   $\# \equiv Z$ . X in 1..2, Y in 1..2, Z in 1..2 ?
- | ?- X #> Y, Y #> X. Y in inf..sup, X in inf..sup ?

```
| ?- domain([X,Y], 1, 10), X #> Y, Y #> X.
```
no

```
| ?- statistics(runtime,_),
    ( domain([X,Y], 1, 1000000), X #> Y, Y #> X
    ; statistics(runtime,[-,T])
    ).
               T = 3630 ?
```
#### **A sz˝ukítések nyomkövetése az FDBG könyvtár segítségével**

```
| ?- use_module(library(fdbg)).
  | ?- fdbg_on, fdbg_assign_name(X, x), fdbg_assign_name(Y, y),
      domain([X, Y], 1, 10), X \nleftrightarrow Y, Y \nleftrightarrow X.
domain([x \times y > 1, == x = inf \dots sup - 1 \dots 10, 1, 10)<br>y = inf..sup -> 1..10
          1,10) y = inf..sup -> 1..10
Constraint exited.
\langle x \rangle #>= \langle y \rangle+1 ==> x = 1..10 -> 2..10, y = 1..10 -> 1..9
\langle x \rangle +1 #=\langle \langle y \rangle ==> x = 2..10 -> 2..8, y = 1..9 -> 3..9
\langle x \rangle #>= \langle y \rangle+1 ==> x = 2..8 -> 4..8, y = 3..9 -> 3..7
\epsilon x > +1 #=\epsilon \epsilon v > \epsilon = \epsilon x = 4.... 8 -> 4.... 6.... v = 3.... 7 -> 5....
\langle x \rangle #>= \langle y \rangle +1 ==> x = 4..6 -> \{6\}, \qquad y = 5..7 -> \{5\}Constraint exited.
2 #=< 0 ==> Constraint failed.
% Valójában a korlát <x>+1 #=< <y>, azaz 6+1 #=< 5
no
```
62

# Klasszikus CSP/CLP programok: a "zebra" feladat

61

# **A feladvány**

Egy utcában öt különböző színű ház van egymás mellett. A házakban különböző nemzetiségű és foglalkozású emberek laknak. Mindenki különböző háziállatot tart és más-más a kedvenc italuk is. A következőket tudjuk.

- Az angol a piros házban lakik.
- A festő japán.
- $\bullet$  A norvég a balszélső házban lakik.
- A zöld ház a fehérnek jobboldali szoms-• A szobrász csigát tart. zédja.
	-

• A diplomata melletti házban lovat

• A tejet a középső házban kedvelik. • A norvég a kék ház mellett lakik.

tartanak.

• A spanyol kutyát tart. • Az olasz a teát kedveli. • A zöld házban lakó kávét iszik.

- A hegedűművész gyümölcslevet iszik.
- Az orvos szomszédja rókát tart.

• A diplomata a sárga házban lakik.

**Kérdés**: Kinek a háziállata a zebra?

(Lásd pl. http://brownbuffalo.sourceforge.net/zebra.html)

#### **Modellezés**

- változók meghatározása: egy-egy változó tartozik minden nemzetiséghez, háziállathoz, házszinhez, foglalkozáshoz és italhoz.
- változóértékek kódolása: A változó értéke annak a háznak a száma (balról számozva), amelynek lakóját, állatát, szinét, stb. jelöli az adott változó.
- korlátok meghatározása:
	- **–** az egyes változó-csoportok mind különböznek: all\_different/1 könyvtári korlát, pl.
	- all\_different([Angol,Spanyol,Japán,Norvég,Olasz]) **–** két tulajdonság azonossága: egy #= korlát, pl. "Az angol a piros házban
	- lakik." ⇒ Angol #= Piros
	- **–** két tulajdonság szomszédossága: házszámok különbsége 1, ill. 1 abszolút értékű, pl. "A norvég a kék ház mellett lakik"  $\Rightarrow$  abs (Norvég-Kék)#=1
	- **–** A sorban egy konkrét ház megnevezése: egy számmal való egyenloség, pl. ˝ "A tejet a középső házban kedvelik."  $\Rightarrow$  Tej #= 3.

# A "zebra" feladvány CLPFD megoldása

```
:- use_module(library(lists)).
:- use_module(library(clpfd)).
% ZOwner a zebra tulajdonosának nemzetisége, All az
% összes változó értéke a "Kié a zebra" feladványban.
zebra(ZOwner, All):-
 All = [England, Spain, Japan, Norway, Italy,
         Dog, Zebra, Fox, Snail, Horse,
         Green,Red,Yellow,Blue,White,
         Painter, Diplomat, Violinist, Doctor, Sculptor,
         Juice,Water,Tea,Coffee,Milk],
  domain(All, 1, 5),
  all_different([England,Spain,Japan,Norway,Italy]),
  all different([Green,Red,Yellow,Blue,White]),
  all_different([Painter,Diplomat,Violinist,
                 Doctor,Sculptor]),
  all_different([Dog,Zebra,Fox,Snail,Horse]),
  all_different([Juice,Water,Tea,Coffee,Milk]),
  England #= Red, Spain #= Dog,
  Japan #= Painter, Italy #= Tea,
 Norway #= 1, Green #= Coffee,
  Green #= White+1, Sculptor #= Snail,
  Diplomat #= Yellow, Milk #= 3,<br>Violinist #= Juice, nextto(Nor
                           nextto(Norway, Blue),
  nextto(Fox, Doctor), nextto(Horse, Diplomat),
  labeling([], All),
  nth(N, [England,Spain,Japan,Norway,Italy], Zebra),
 nth(N, [england,spain,japan,norway,italy], ZOwner).
% A és B szomszédos számok.
nexto(A, B) :- abs(A-B) += 1.| ?- zebra(ZOwner, All).
        All = [3, 4, 5, 1, 2, 4, 5, 1, 3, 2], ...ZOwner = japan ? ; no
```
# **CSP/CLP programok: N királyno a sakktáblán ˝**

### **A feladvány**

Egy N\*N-es sakktáblán N királynőt kell elhelyezni úgy, hogy egyik se üsse semelyik másikat, azaz ne legyen két királynő ugyanabban a sorban, ugyanabban az oszlopban, vagy ugyanazon átlós irányú vonal mentén.

### **Modellezés**

- változók meghatározása: Minden királynőhöz egy változót rendelünk. Az  $X_i$ változó íria le az i. sorban levő királynő helyzetét.
- változóértékek kódolása: Az  $X_i$  változó azt az oszlopot jelöli, amelybe az i. sorban levő királynő kerül.
- korlátok meghatározása:

**–** ne legyen két királyno egy sorban: nem szükséges külön korlát, mert a ˝ modellezés (változók jelentése) automatikusan biztosítja.

- **–** ne legyen két királyno egy oszlopban: ˝
- $X_i$  #\=  $X_j$ , minden  $1 \leq i < j \leq N$  esetén.
- **–** minden átlós vonalban legfeljebb egy királyno legyen: bármely két királyn ˝ o˝ vízszintes és függőleges távolsága különbözzék: abs (X<sub>i</sub>-X<sub>j</sub>) #\= $j - i$ , minden  $1 \leq i < j \leq N$  esetén.
- **Összegezve:** minden X, Y változópárra amelyek sortávolsága I (azaz X =  $X_i, Y = X_j, I = abs(i - j)$  a következő három korlát fennállását kell biztosítani:
	- $Y$  #\= X, Y #\= X-I, Y #\= X+I
- **–** A fenti korlátok eljárásba foglalása:
	- % Az X és Y oszlopokban I sortávolságra levő % királynők nem támadják egymást.  $no_{\text{threat}}(X, Y, I)$  :- $Y \# \ = X$ ,  $Y \# \ = X-I$ ,  $Y \# \ = X+I$ .

65

# $Az N$  királynő feladat megoldása

```
% A Qs lista N királynő biztonságos elhelyezését mutatja
% egy N*N-es sakktáblán: ha a lista i. eleme j, akkor
% az i. királynőt az i. sor j. oszlopába kell helyezni.
% LabOpts a címkézéshez használandó opciók listája.
queens(N, Qs, LabOpts):-
        queens_nolab(N, Qs), labeling(LabOpts,Qs).
% A Qs lista egy biztonságos N királynő elhelyezés.
queens_nolab(N, Qs) :-
        length(Qs, N), domain(Qs, 1, N),
        safe(Qs).
% safe(Os): A Os királynő-lista biztonságos.
safe([]).
safe([Q|Qs]):-no_attack(Qs, Q, 1), safe(Qs).
% no_attack(Qs, Q, I): A Qs lista által leírt királynők
% egyike sem támadja a Q által leírt királynőt, ahol
% Qs a (j, j+1, ...) sorbeli királynőket írja le,
% Q a i. sorbeli királyn˝ot, és I = j-i > 0.
no\_attack([], _{-,-}).no_attack([X|Xs], Y, I):-
        no_threat(X, Y, I),
        I1 is I+1, no_attack(Xs, Y, I1).
Futási példák
| ?- queens_nolab(4, Qs).
       Qs = [_A,_B,_C,_D],
_A in 1..4, _B in 1..4, _C in 1..4, _D in 1..4 ?
| ?- queens_nolab(4, Qs), Qs=[1]].
```
Qs =  $[1, A, B, C],$ <br>  $A$  in 3..4,  $B$  in{2}\/{4},  $C$  in 2..3 ?<br>
| ?- Qs =  $[1]$ , queens(4, Qs, []).

```
no
| ?- queens_nolab(4, Qs), Qs=[2|_].<br>Qs = [2,4,1,3] ?
```
# **Egy bonyolultabb példa: mágikus sorozatok**

```
Definíció: Egy L = (x_0, \ldots, x_{n-1}) sorozat mágikus (x_i \in [0..n-1]), ha L-ben az i
szám pontosan x_i-szer fordul elő (minden i \in [0..n-1]-re).
Példa: n=4 esetén (1,2,1,0) és (2,0,2,0) mágikus sorozatok.
% Az L lista egy N hosszúságú mágikus sorozat.
magikus(N, L) :-
          length(L, N), N1 is N-1, domain(L, 0, N1),
          elofordulasok(L, 0, L),
          labeling([], L). % most felesleges
% elofordulasok([E_i, E_{i+1}, \ldots], i, Sor): Sor-ban az i
% szám E_i-szer, az i+1 szám E_{i+1}-szer stb. fordul elő.
elofordulasok([], _{-}, _{-}).
elofordulasok([E|Ek], I, Sor) :-
          pontosan(I, Sor, E),
          J is I+1, elofordulasok(Ek, J, Sor).
% pontosan(I, L, E): Az I szám L-ben E-szer fordul el˝o.
\text{pontosan}(I, L, 0) :- outof(I, L).
\text{pontosan}(I, [I|L], N) :-
         N #> 0, N1 #= N-1, pontosan(I, L, N1).
pontosan(I, [X|L], N) :-
          N \# > 0, X \# \ = I, pontosan(I, L, N).
Példafutás:
| ?- spy pontosan/3, magikus(4, L).
+ 1 1 Call: pontosan(0,[_A,_B,_C,_D],_A) ? s
?+ 1 1 Exit: pontosan(0,[1,0,_C,_D],1) ? z
+ 2 1 Call: pontosan(1,[1,0,_C,_D],0) ? s
 + 2 1 Fail: pontosan(1,[1,0,_C,_D],0) ? z
+ 1 1 Redo: pontosan(0,[1,0,_C,_D],1) ? s
        1 1 Exit: pontosan(0,[2,0,0, D],2) ? z
(...)
 + 4 1 Call: pontosan(2,[2,0,0,_D],0) ? s
+ 4 1 Fail: pontosan(2,[2,0,0,_D],0) ? z
(...)
        ?+ 1 1 Exit: pontosan(0,[3,0,0,0],3) ? z
( \ldots)1 1 Exit: pontosan(0,[2,0, D,0],2) ?
```
# **Mágikus sorozatok: redundáns korlátok**

66

```
Állítás: Ha az L = (x_0, \ldots, x_{n-1}) sorozat mágikus,
        akkor \sum_{i \leq n} x_i = n, és \sum_{i \leq n} i * x_i = n.
Hatékonyabb változat, a fenti redundáns korlátokkal
% N=10 esetén kb. 50-szer gyorsabb az előző programnál!
magikus2(N, L) :-
     length(L, N), N1 is N-1, domain(L, 0, N1),
     osszede(L, S),
                                          \frac{1}{2} \sum_{i \in [1..N]} L_i = Sszorzatosszege(L, 0, SP),
                                                i \in [0..N-1] i * L_{i+1} = \text{SP}call(S #= N), call(SP #= N), % lásd a megjegyzést
     elofordulasok(L, 0, L). * lásd az előző lapon
Megjegyzés
  • Az aritmetikai beépített eljárások megengednek (aritmetikai) struktúrákat
    tartalmazó változókat, pl. Kif = S1+S2, ..., Kif =:= 0.
  • CLPFD-ben ez nem megengedett: Kif=S1+S2, ..., Kif #= 0 \RightarrowHiba! Ennek oka: a korlát-kifejtés csak betöltéskor történik meg.
  • A megoldás a korlát-kifejtési fázis késleltetése: Kif=S1+S2, ...,
   call(Kif #= 0).Segédeljárások
% osszege(L, Ossz): Ossz = \sum_i L<sub>i</sub>
```

```
osszege([], 0).
osszege([X|L], X+S) :- osszege(L, S).
% szorzatosszege(L, I, Ossz): Ossz = I *L_1 + (I+1) * L_2 + ...szorzatosszege([], _, 0).
szorzatosszege([X|L], I, I*X+S) :-
     J is I+1, szorzatosszege(L, J, S).
| ?- magikus2(4, L).
% visszalépés nélkül adja ki az első megoldást!<br>+ 1 1 Call: pontosan(0,[_A,_B,_C,_D],_A) ?
\frac{(...)}{2+}1 1 Exit: pontosan(0,[2,0,2,0],2) ? z
```
# **Reifikáció: korlátok tükrözése**

#### **Egy korlát tükrözése (reifikációja):**

- a korlát igazságértékének "tükrözése" egy 0-1 értékű korlát-változóban;
- jelölése:  $C \neq \text{--}$  B, jelentése: B tartománya 0. . 1 és B csakkor 1, ha  $C$  igaz;
- példa: (X #>= 3) #<=> B jelentése: B az  $X \ge 3$  egyenlőség igazságértéke.

### **Megjegyzések**

- Az ún. formula-korlátok (az eddig ismertetett aritmetikai és halmaz-korlátok) mind tükrözhetőek.
- A globális korlátok (pl. all\_different/1, all\_distinct/1) nem tükrözhetőek.
- A tükrözött korlátok is "közönséges" korlátok, csak definíciójuk és végrehajtásuk módja speciális.
- Példa: a 0..5 tartományon a (X #>= 3) #<=> B korlát teljesen megegyezik a B #= X/3 korláttal.

#### **Tükrözött korlátok végrehajtása**

- A  $C \leq > B$  tükrözött korlát végrehajtása többféle szűkítést igényel:
	- a. amikor B-ről kiderül valami (azaz behelyettesítődik): ha B=1, fel kell venni (*post*) a korlátot, ha B=0, fel kell venni a negáltját.
	- b. amikor  $C$ -ről kiderül, hogy levezethető a tárból:  $B=1$  kell legyen c. amikor  $\neg$ C-ről kiderül, hogy levezethető a tárból: B=0 kell legyen
- A fenti a., b. és c. sz˝ukítések elvégzését három különbözo démon végzi. ˝
- A levezethetőség-vizsgálat (b. és c.) különböző "ambíciókkal", különböző bonyolultsági szinteken végezhető el.

69

# **Reifikáció — példák**

- Alappélda, csak B szűkül:
- | ?- X#>3 #<=> B.  $\Rightarrow$  B in 0..1
- Ha B értéket kap, akkor a rendszer felveszi a korlátot ill. a negáltját:  $?$ - X#>3 # <=> B, B = 1.  $\Rightarrow$  X in 4..sup ?- X#>3 #<=> B, B = 0.  $\Rightarrow$  X in inf..3
- Ha levezethető a korlát vagy negáltja, akkor B értéket kap.

| ?- X#>3 #<=> B, X in 15..sup. ⇒ B = 1 | ?- X#>3 #<=> B, X in inf..0. ⇒ B = 0

- Ha a tár megengedi a korlát és negáltja teljesülését is, akkor B nem kap értéket.
- | ?- X#>3 #<=> B, X in 3..4. ⇒ B in 0..1
- A rendszer kikövetkezteti, hogy az adott tárban X és Y távolsága legalább 1:
	- | ?- abs(X-Y)#>1 #<=> B, X in 1..4, Y in 6..10.  $\Rightarrow$  B = 1
- Bár a távolság-feltétel itt is fennáll, a rendszer nem veszi észre!
	- | ?- abs(X-Y)#>1 #<=> B, X in {1,5}, Y in {3,7}.  $\Rightarrow$  B in 0..1
- Ennek itt az az oka, hogy az aritmetika nem tartomány-konzisztens.
	- $| 2 D | + 2 V |$ AD  $# = abs(D)$ , AD $#>1$   $#<=> B$ , X in {1,5}, Y in {3,7}. ⇒ D in -6..2, AD in 0..6, B in 0..1
- | ?- plus(Y, D, X),  $\leftarrow$  tartomány-konzisztens összegkorlát AD #=  $abs(D)$ , AD#>1 #<=> B, X in {1,5}, Y in {3,7}. ⇒ D in {-6,-2,2}, AD in {2,6}, B = 1

70

# **Korlátok levezethetősége**

#### **A levezethetoség (entailment) felderítésének szintjei ˝**

- Tartomány-levezethetőség (domain-entailment): A C n-változós korlát **tartomány-levezethető** az s tárból, ha változóinak s-ben megengedett tetszőleges  $V_j \in D(Xj, s)$  értékkombinációjára ( $j = 1, \ldots, n$ ),  $C(V_1, \ldots V_n)$  fennáll.
- Intervallum-levezethetőség (interval-entailment): C **intervallum-levezethető** s-ből, ha minden  $V_j \in D'(Xj, s)$ értékkombinációra $(j = 1, \ldots, n)$ ,  $C(V_1, \ldots V_n)$ fennáll.

#### **Megjegyzések**

- Ha  $C$  intervallum-levezethető, akkor tartomány-levezethető is.
- $\bullet$  A tartomány-levezethetőség vizsgálata általában bonyolultabb, mint az intervallum-levezethetőségé. Például a X #\= Y korlát:
	- **–** tartomány-levezetheto, ha ˝ X és Y tartományai diszjunktak (a tartomány méretével arányos költség) ;
	- **–** intervallum-levezetheto, ha ˝ X és Y tartományainak lefedo intervallumai ˝ diszjunktak (konstans költség).

#### **A SICStus által garantált levezethetoségi szintek ˝**

- A tükrözött halmaz-korlátok kiderítik a tartomány-levezethetőséget.
- A tükrözött *lineáris* aritmetikai korlátok legalább az
- intervallum-levezethetőséget kiderítik.
- A tükrözött nem-lineáris aritmetikai korlátokra nincs garantált szint.

### **Példák**

- | ?- X in 1..4, X #< Y #<=> B, X+Y #=9.
- B = 1, X in 1..4, Y in 5..8 ?
- | ?- X+Y #= Z #<=> B, X=1, Z=6, Y in 1..10, Y#\=5.  $X = 1$ ,  $Z = 6$ ,  $Y \in \text{in}(1..4) \setminus (6..10)$ , B in 0..1 ?
	- % X+Y #\= Z tartomány-, de nem interv.-levezethető!

# **Mágikus sorozatok (folyt.)**

### **Tükrözést használó változat**

```
maxikus3(N, L) :-
        length(L, N),
        N1 is N-1, domain(L, 0, N1),
        osszege(L, S), call(S #= N),
        szorzatosszege(L, 0, SS), call(SS #= N),
        elofordulasok3(L, 0, L),
        labeling([], L). % most már kell a címkézés!
% A korábbi elofordulasok/3 másolata
```
elofordulasok3([],  $_{-}$ ,  $_{-}$ ). elofordulasok3([E|Ek], I, Sor) : pontosan3(I, Sor, E), J is I+1, elofordulasok3(Ek, J, Sor).

% pontosan3(I, L, E): L-ben az I E-szer fordul el˝o.  $pontosan3($ , [], 0). pontosan $3(I, [X|L], N)$  :- $X \#= I \#<=> B, N \#= N1+B,$  pontosan3(I, L, N1).

#### **A mágikus sorozat megoldásainak összehasonlítása**

Az összes megoldás előállítási ideje másodpercben, 1 perc időkorláttal, Pentium III, 600 MHz processzoron ("—" = időtúllépés).

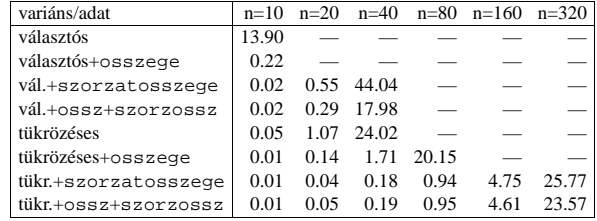

# **Logikai korlátok**

#### **Logikai korlát argumentuma lehet**

- egy B változó, B automatikusan a 0. . 1 tartományra szűkül;
- egy tetszőleges tükrözhető aritmetikai- vagy halmazkorlát;
- egy tetszőleges logikai korlát.

#### **A logikai korlátok (egyben függvényjelként is használhatók)**

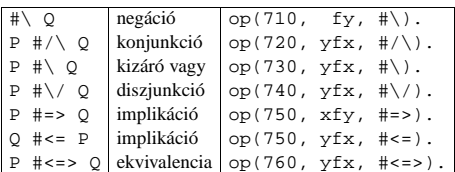

#### **A tükrözött és logikai korlátok kapcsolata**

- A korábban bevezetett tükrözési jelölés  $(C \leq S)$  a fenti logikaikorlát-fogalom speciális esete.
- De: a (C <=> B) alakú *elemi* korlát az, amire a logikai korlátok visszavezetődnek.
- Példa: X#=4 #\/ Y#>6 → X#=4#<=>B1, Y#>6#<=>B2, B1+B2 #>0
- Vigyázat! A diszjunktív logikai korlátok gyengén szűkítenek, pl. egy n-tagú diszjunkció csak akkor tud szűkíteni, ha egy kivételével valamennyi tagjának a negáltja levezethetőve válik (a példában ha  $X\# \geq 4$  vagy Y#=<6 levezethető lesz).

73

**Globális aritmetikai korlátok**

Ezek a korlátok nem tükrözhetőek.

scalar\_product(Coeffs, Xs, Relop, Value) Igaz, ha a Coeffs és Xs listák skalárszorzata a Relop relációban van a Value értékkel, ahol Relop aritmetikai összehasonlító operátor (#=, #<, stb.). Intervallum-szűkítést biztosít.

Coeffs egészekből álló lista, Xs elemei és Value egészek vagy korlát változók lehetnek.

Megjegyzés: minden lineáris aritmetikai korlát átalakítható egy scalar\_product hívássá.

sum(Xs, Relop, Value) Jelentése: Σ Xs Relop Value. Ekvivalens a következővel: scalar\_product(Csupa1, Xs, Relop, Value), ahol Csupa1 csupa 1 számból álló lista, Xs-sel azonos hosszú.

knapsack(Coeffs, Xs, Value)

Jelentése: Coeffs és Xs skalárszorzata Value. Feltétel: Csak nem-negatív számok megengedettek, a változók véges tartományúak kell legyenek. Tartomány-konzisztenciát biztosít.

# **Példa**

```
send(List, SEND, MORE, MONEY) :-
          List= [S,E,N,D,M,O,R,Y],
Pow10 = [1000,100,10,1],
          all_different(List), S #\= 0, M#\= 0,
scalar_product(Pow10, [S,E,N,D], #=, SEND),
             SEND \# = 1000*S+100*E+10*N+D.
          scalar_product(Pow10, [M,O,R,E], #=, MORE),
              MORE \pm 1000*M+100*O+10*R+Escalar_product([10000|Pow10], [M,O,N,E,Y],
                            # =, MONEY).
             ***, MONEI),<br>MONEY #= 10000*M+1000*O+100*N+10*E+Y,
         SEND+MORE #= MONEY.
```
**Ezzel befejeztük a halmaz-, aritmetikai, logikai és tükrözött korlátok ismertetését.**

# **Példa: lovagok, lókötők és normálisak**

Egy szigeten minden bennszülött lovag, lókötő, vagy normális. A lovagok mindig igazat mondanak, a lókötők mindig hazudnak, a normális emberek pedig néha hazudnak, néha igazat mondanak. Kódolás: normális  $\rightarrow$  2, lovag  $\rightarrow$  1,  $1$ ókötő $\rightarrow 0$ . :- use\_module(library(clpfd)).<br>:- op(700, fy, nem).  $: -$  op  $:=-\text{op}(900, \text{yfx}, \text{vagy}).$ :-  $op(800, yfx, és)$ . :-  $op(950, xfy, mondja)$ . % A B bennszülött mondhatja az Áll állítást. B mondja Áll :- értéke(B mondja Áll, 1). % értéke(A, Érték): Az A állítás igazságértéke Érték. értéke(X = Y, E) :-  $X$  in  $0..2$ ,  $Y$  in  $0..2$ ,  $E$  # < = >  $(X$  # =  $Y)$ . értéke(X mondja M, E) :- X in 0..2, értéke(M, E0), E # <=>  $(X \# = 2 \# \sqrt{E0 \#} = X)$ . értéke(M1 és M2, E) : értéke(M1, E1), értéke(M2, E2), E #<=> E1 #/\ E2. értéke(M1 vagy M2, E) : értéke(M1, E1), értéke(M2, E2), E #<=> E1 #\/ E2. értéke(nem M, E) : értéke(M, E0), E #<=> #\E0. % http://www.math.wayne.edu/~boehm/Probweek2w99sol.htm % We are given three people, A, B, C, one of whom is % a knight, one a knave, and one a normal (but not % necessarily in that order). They make the following % statements. A: I am normal % B: A is right % C: I am not normal

| ?- all\_different( $[A, B, C]$ ), A mondja A = 2, B mondja A = 2, C mondja nem C =2, labeling([], [A,B,C]).  $A = 0$ ,  $B = 2$ ,  $C = 1$  ? ; no

**A formula-korlátok megvalósítása**

74

#### **Formula-korlátok**

- Formula-korlátnak hívjuk az operátoros jelöléssel írt korlátot, azaz az eddig ismertetetteket, kivéve a globális aritmetikai korlátokat.
- A formula-korlátokat a rendszer nem könyvtári eljárással valósítia meg, hanem a Prolog goal\_expansion/3 kampójának segítségével.
- A kampó-eljárás *fordítási id˝oben* a formula-korlátot, egy scalar\_product/4 korlátra, és/vagy nem-publikus elemi korlátokra fejti ki.
- A formula-korlátok kifejtése call/1-be ágyazással elhalasztható a korlát *futási id˝oben* való felvételéig.

### **A legfontosabb elemi korlátok a clpfd modulban**

- aritmetika:'x+y=t'/3 'x\*y=z'/3 'x/y=z'/3 'x mod y=z'/3  $'|x|=y'/2$  'max(x,y)=z'/3 'min(x,y)=z'/3
- összehasonlítás: 'x=y'/2, 'x=<y'/2, 'x\\=y'/2 és tükrözött változataik: iff\_aux('x Rel y'(X,Y), B), ahol Rel  $\in$  { = =< \=}.
- halmaz-korlátok: propagate\_interval(X,Min,Max) prune\_and\_propagate(X,Halmaz)
- logikai korlátok: bool(Muvkod,X,Y,Z) % jelentése: X Muv Y = Z
- optimalizálások: 'x\*x=y'/2 'ax=t'/3 'ax+y=t'/4 'ax+by=t'/5  $'t+u=cc'/3$  't=u+c'/3 't=<u+c'/3 't\\=u+c'/3 't>=c'/2 stb.

#### **Az elemi korlátok sz˝ukítési szintje**

- **Definíció:** A C korlát **pont-sz˝ukíto˝**, ha minden olyan tár esetén tartomány-szűkítő, amelyben  $C$  változói, legfeljebb egy kivételével be vannak helyettesítve. (Másképpen: ha minden ilyen tár esetén a korlát a behelyettesítetlen változót pontosan a C reláció által megengedett értékekre szűkíti.)
- Az elemi korlátok többsége pont-szűkítő (kivétel: mod).

# **Korlátok kifejtése**

#### **Példák (**clpfd **betöltése után)**

```
| ?- use_module(library(clpfd)).
\vert ?- goal_expansion(X*X+2*X+1 #= Y, user, G).
        G = clpfd:( 'x*x=y' (X, _A),scalar\_product([1,-2,-1],[Y,X,-A],\#=,1)) ?
```

```
| ?- goal_expansion((X+1)*(X+1) #= Y, user, G).
       G = clpfd:('t=u+c'(_A,X,1),'x*x=y'(_A,Y)) ?
```

```
| ?- goal_expansion(abs(X-Y)#>1, user, G).
         G = \text{clpfd}: ('x+y=t' (Y, A, X)),'|x|=y'(\_A,\_B), 't>=c'(\_B,2)) ?
```

```
| ?- goal_expansion(X#=4 #\/ Y#>6, user, G).
         G = \text{clpfd}\text{iff\_aux}(\text{clpfd}\text{''x=y''}(X,4), A),clpfd:iff aux(clpfd:'x=<y'(7,Y), B),
                 clpfd:bool(3,_A,_B,1) ? % 3 a \/ kódja
```

```
| ?- goal_expansion(X*X*X*X #= 16, user, G).
       G = clpfd:('x*x=y'(X,_A),'x*y=z'(_A,X,_B),
                      'x*y=z'(-B,X,16) ?
```
- | ?- goal\_expansion(X in  $\{1,2\}$ , user, G).  $G = clpfd:propagate_interval(X,1,2)$  ?
- | ?- goal expansion(X in  ${1,2,5}$ , user, G).  $G = clpfd:prune_and_propause(X, [[1|2],[5|5]])$  ?

# **Megjegyzések**

• Lineáris korlátok esetén a kifejtés megőrzi a pont- és intervallum-szűkítést.

• Általános esetben a kifejtés még a pont-szűkítést sem őrzi meg, pl | ?- X in 0..10, X\*X\*X\*X#=16. −→ X in 1..4

77

# **CLPFD segédeljárások**

#### **Statisztika**

• fd\_statistics(Kulcs, Érték): A Kulcs-hoz tartozó számláló Érték-ét kiadja és lenullázza. Lehetséges kulcsok és számlált események: **–** constraints — korlát létrehozása; **–** resumptions — korlát felébresztése; **–** entailments — korlát (vagy negáltja) levezethetové válásának észlelése; ˝ **–** prunings — tartomány sz˝ukítése; **–** backtracks — a tár ellentmondásossá válása (Prolog meghiúsulások nem számítanak). • fd\_statistics: az összes számláló állását kiírja és lenullázza őket. % Az N-királynő feladat összes megoldása Ss, Lab címkézéssel való<br>% végrehajtása Time msec-ig tart és Btrks FD visszalépést igényel. run\_queens(Lab, N, Ss, Time, Btrks) :-

```
fd_statistics(backtracks, _), statistics(runtime, _),
findall(Q, queens(Lab, N, Q), Ss),
statistics(runtime, [_,Time]),
fd_statistics(backtracks, Btrks).
```
### **Válaszok formája (a még le nem futott, alvó korlátok kiírása a válaszban)**

• clpfd:full\_answer: ez egy dinamikus kampó eljárás. Alaphelyzetben nincs egy klóza sem, tehát nem sikerül. Ez esetben a rendszer egy kérdésre való válaszoláskor csak a kérdésben előforduló változók tartományát íria ki, az alvó korlátokat nem. Ha felveszünk egy ilyen eljárást és az sikeresen fut le, akkor a válaszban az összes változó mellett kiírja még a le nem futott összes korlátot is.

```
| ?- domain([X,Y], 1, 10), X+Y#=5. ⇒ X in 1..4, Y in 1..4 ?<br>| ?- assert(clpfd:full_answer). ⇒ yes<br>| ?- domain([X,Y], 1, 10), X+Y#=5. ⇒ clpfd:'t+u=c'(X,Y,5),
                                                                  X in 1..4, Y in 1..4 ?
| ?- X+Y #= Z #<=> B. \Rightarrow clpfd:'t=u IND'(Z,_A)#<=>B,
                                              clpfd:'x+y=t'(X,Y,_A), B in 0..1, ...
| ?- retract(clpfd:full_answer). ⇒ yes
| ?- X+Y #= Z #<=> B. ⇒ B in 0..1, ...
```
78

# **CLPFD segédeljárások (folyt.)**

#### $FD$  változók belső jellemzői

- Az FD változókról a könyvtár által tárolt információk lekérdezhetők.
- Ezek felhasználhatók a címkézésben, globális korlátok írásában ill. nyomkövetésben.
- **Vigyázat!** Félreértés veszélye! Minden más használat nagy eséllyel hibás.

#### **FD változók felismerése**

• fd\_var(V): V egy a clpfd könyvtár által ismert változó.

#### **Tartományok pillanatnyi jellemzoinek lekérdezése ˝**

- fd\_min(X, Min): A Min paramétert egyesíti az X változó tartományának alsó határával (ez egy szám vagy inf lehet).
- $\bullet$  fd\_max(X, Max): Max az X felső határa (szám vagy sup).
- fd\_size(X, Size): Size az X tartományának számossága (szám vagy sup).
- fd\_dom(X, Range): Range az X változó tartománya, KonstansTartomány formában
- fd\_set(X, Set): Set az X tartománya ún. FD-halmaz formában.
- fd\_degree(X, D): D az X-hez kapcsolódó korlátok száma.

# **Példák**

- | ?- X in  $(1..5)\setminus\{9\}$ , fd\_min(X, Min), fd\_max(X, Max),
- fd\_size(X, Size). Min = 1, Max = 9, Size = 6, X in(1..5)\/{9} ? | ?- X in (1..9)/\ \(6..8), fd\_dom(X, Dom), fd\_set(X, Set). Dom = (1..5)\/{9}, Set = [[1|5],[9|9]], X in ... ? | ?- queens\_nolab(8, [X|\_]), fd\_degree(X, Deg).
- Deg = 21, X in 1..8 ? % 21 = 7\*3

### 79

# **FD-halmazok**

#### **Az FD-halmaz fogalma, alapm˝uveletei**

- Az FD-halmaz formátum a tartományok belső ábrázolási formája
- Absztrakt adattípusként használandó, alapműveletei:
	- **–** is\_fdset(S): S egy korrekt FD-halmaz.
	- **–** empty\_fdset(S): S az üres FD-halmaz.
	- **–** fdset\_parts(S, Min, Max, Rest): Az S FD-halmaz áll egy Min..Max kezdő intervallumból és egy Rest maradék FD-halmazból, ahol Rest minden eleme nagyobb Max+1-nél. Egyaránt használható FD-halmaz szétszedésére és építésére.

$$
| ?- X in (1..9) / \\\ (6..8), fd_set(X, _S),fdset_parts(.S, Min1, Max1, _).Min1 = 1,Max1 = 5,X in(1..5) / {9} ?
$$

• Az FD-halmaz tényleges ábrázolása: [Alsó|Fels˝o] alakú szeparált zárt intervallumok rendezett listája. (A '.(\_,\_)' struktúra memóriaigénye 33%-kal kevesebb mint bármely más 'f(\_,\_)' struktúráé.)

$$
| ?- X in (1..9) / \ \ (6..8), f d_set(X, S).
$$
  
\n
$$
S = [[1|5],[9|9]],
$$
  
\n
$$
X in (1..5) \ \{9\} ?
$$

- FD-halmaz is használató sz˝ukítésre:
	- **–** X in\_set Set: Az X változót a Set FD-halmazzal sz˝ukíti.
	- **Vigyázat!** Ha a korlát-felvételi fázisban egy változó tartományát egy másik tartományának függvényében szűkítünk, ezzel nem érhetünk el "démoni" szűkítő hatást, hiszen ez a szűkítés csak *egyszer* fut le. Az in\_set eljárást csak globális korlátok ill. testreszabott címkézés megvalósítására célszerű használni.

# **FD-halmazok (folyt.)**

### **FD-halmazokat kezelo további eljárások ˝**

- fdset singleton(Set, Elt): Set az egyetlen Elt-ből áll.
- fdset\_interval(Set, Min, Max): Set a Min..Max intervallum (oda-vissza használható).
- empty\_interval(Min, Max): Min..Max egy üres intervallum. Ekvivalens a \+fdset\_interval(\_, Min, Max) hívással.
- fdset\_union(Set1, Set2, Union): Set1 és Set2 úniója Union, fdset\_union(ListOfSets, Union): a ListOfSets lista elemeinek úniója Union.
- fdset\_intersection/[3,2] : Két halmaz ill. egy listában megadott halmazok metszete.
- fdset\_complement/2: Egy halmaz komplemense.
- fdset\_member(Elt, Set): Elt eleme a Set FD-halmaznak.
- list\_to\_fdset(List, Set), fdset\_to\_list(Set, List): Számlista átalakítása halmazzá, és fordítva.
- range\_to\_fdset(Range, Set), fdset\_to\_range(Set, Range): Konstans tartomány átalakítása halmazzá és viszont.

#### **Példa**

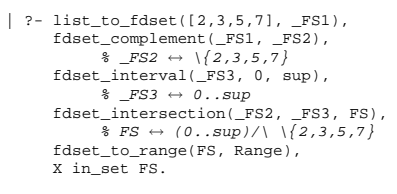

FS = [[0|1],[4|4],[6|6],[8|sup]], Range = (0..1)\/{4}\/{6}\/(8..sup), X in(0..1)\/{4}\/{6}\/(8..sup) ?

81

# **Keresési stratégiák — példák**

### **Hogyan függ a keresési tér a változó-sorrendtol? ˝**

- $| ?- X \text{ in } 1..4, Y \text{ in } 1..2,$ indomain(X), indomain(Y).
- | ?- X in 1..4, Y in 1..2, indomain(Y), indomain(X).
- A first-fail elv: a kisebb tartományú változót előbb címkézzük kevesebb választási pont, remélhetően kisebb keresési tér.
- Példa feladatspecifikus sorrendre: az N királynő feladatban érdemes a középső sorokba tenni le először a királynőket, mert ezek a többi változó tartományát jobban megszűrik, mint a szélsőkbe tettek.

## **Milyen szerkezet˝u keresési tereket hozhatunk létre?**

- felsorolás:  $\vert$  ?- X in 1..4. labeling([enum], [X]).
- kettévágás: | ?- X in 1..4, labeling([bisect], [X]).
- lépegetés: | ?- X in 1..4, labeling([step], [X]).

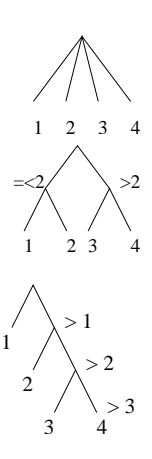

# **Címkézési (keresési) stratégiák**

### **CSP programok szerkezete (***ismétlés!***)**

- változók és tartományaik megadása,
- $\bullet$  korlátok felvétele (lehetőleg választási pontok létrehozása nélkül),
- címkézés (keresés).

#### **A címkézési fázis feladata**

- Adott változók egy halmaza,
- ezeket a tartományaik által megengedett értékekre szisztematikusan be kell helyettesíteni
- (miközben a korlátok fel-felébrednek, és visszalépést okoznak a nem megengedett állapotokban).
- $\bullet$  Mindezt a lehető leggyorsabban, a lehető legkevesebb visszalépéssel kell megoldani.

#### **A keresés célja lehet**

- egyetlen (tetszőleges) megoldás előállítása,
- az összes megoldás előállítása,
- a valamilyen szempontból legjobb megoldás előállítása.

#### **A keresési stratégia paraméterezési lehetoségei ˝**

- Milyen **sorrend**ben kezeljük az egyes változókat?
- Milyen **választási pont**ot hozunk létre?
- Milyen **irány**ban járjuk be a változó tartományát?

82

# $C$ ímkéző eljárások

#### **A címkézés alap-eljárása: labeling(Opciók, VáltozóLista)**

A VáltozóLista minden elemét minden lehetséges módon behelyettesíti, az Opciók lista által előírt módon. Az alábbi csoportok mindegyikéből legfeljebb egy opció szerepelhet. Hibát jelez, ha a VáltozóLista-ban van nem korlátos tartományú változó. Ha az első négy csoport valamelyikéből nem szerepel opció, akkor a dőlt betűvel szedett alapértelmezés lép életbe.

- 1. a változó kiválasztása: leftmost, min, max, ff, ffc, variable(Sel)
- 2. a választási pont fajtája: step, enum, bisect, value(Enum)
- 3. a bejárási irány: up, down
- 4. a keresett megoldások:  $a11$ , minimize(X), maximize(X)
- 5. a gyűjtendő statisztikai adat: assumptions(A)
- 6. a balszélső ágtól való eltérés korlátozása: discrepancy(D)

#### **A címkézés menete**

- **a.** Ha a változólista üres, akkor a címkézés sikeresen véget ér. Egyébként kiválasztunk belőle egy X elemet az 1. csoportbeli opció által előírt módon.
- **b.** Ha X behelyettesített, akkor a változólistából elhagyjuk, és az **a.** pontra megyünk.
- **c.** Egyébként az X változó tartományát felosztjuk két vagy több diszjunkt részre a 2. csoportbeli opció szerint (kivéve value(Enum) esetén, amikor is azonnal az **e.** pontra megyünk).
- **d.** A tartományokat elrendezzük a 3. csoportbeli opció szerint.
- e. Létrehozunk egy választási pontot, amelynek ágain sorra leszűkítjük az X változót a kiválasztott tartományokra.
- f. Minden egyes ágon az X szűkítése értelemszerűen kiváltja a rá vonatkozó korlátok felébredését. Ha ez meghiúsulást okoz, akkor visszalépünk az **e.** pontra és ott a következő ágon folytatjuk.
- **g.** Ha X most már behelyettesített, akkor elhagyjuk a változólistából. Ezután mindenképpen folytatjuk az **a.** pontnál.
- h. Eközben értelemszerűen követjük a 4.-6. csoportbeli opciók előírásait is.

#### **Speciális címkézési eljárás: indomain(X)**

Ekvivalens a labeling([enum], [X]) hívással.

**X** XY 11 21 31 41 12 22 32 42

XY 11 12 21 22 31 32 41 42

**Y**

**X**

**Y**

# **A címkézés menete — példa**

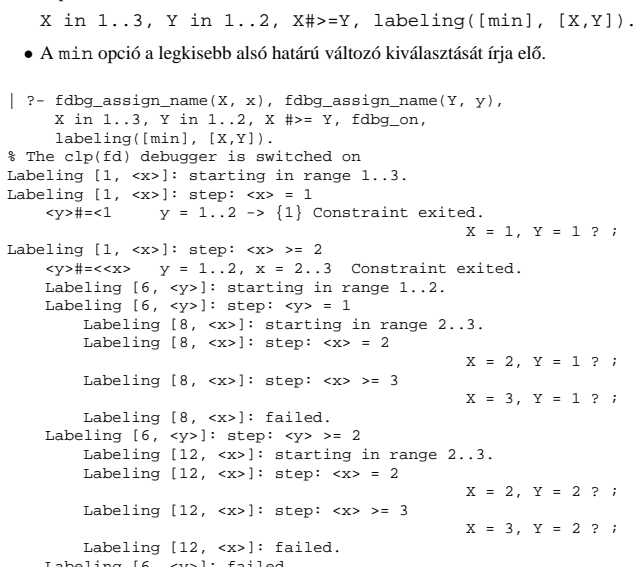

Labeling [6, <y>]: failed. Labeling [1, <x>]: failed.

#### **A keresési fa**

• A példa:

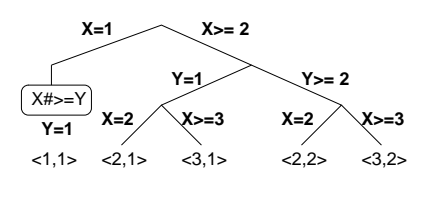

85

# **Címkézési opciók (folyt.)**

#### **A keresett megoldások**

- all (alapértelmezés) visszalépéssel az összes megoldást felsorolja;
- $\bullet$  minimize(X) ill. maximize(X) egy, az X-re minimális ill. maximális értéket eredményező megoldást keres, branch-and-bound algoritmussal.

#### **Példa szélsoérték keresésére ˝**

$$
| ?- L=[X,Y,Z], domain(L, 0, 1), V#=Y+Z-X, labeling([minimize(V)], L).
$$
  

$$
V = -1, X = 1, Y = 0, Z = 0 ? ;
$$
no

**A keresési fa a branch-and-bound algoritmussal**

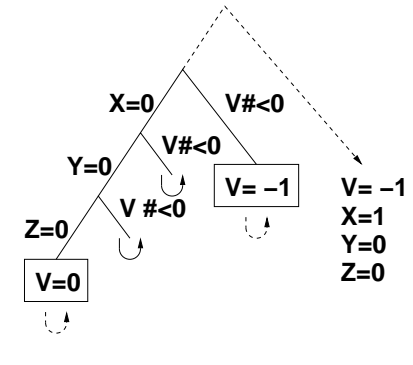

# **Címkézési opciók**

### **A címkézendo változó ˝**

A következő címkézendő változó kiválasztási szempontjai (ahol több szempont van, a későbbi csak akkor számít, ha a megelőző szempont(ok) szerint több azonos értékű van):

- leftmost (alapértelmezés) legbaloldalibb;
- min a legkisebb alsó határú; ha több ilyen van, közülük a legbaloldalibb;
- $\bullet$  max  $-$  a legnagyobb felső határú; a legbaloldalibb;
- ff ("first-fail" elv): a legkisebb tartományú (vö. fd\_size); a legbaloldalibb;
- $\text{ffc}$  a legkisebb tartományú; a legtöbb korlátban előforduló (vö. fd\_degree); a legbaloldalibb;
- variable(Sel) (meta-opció) Sel egy felhasználói eljárás, amely kiválasztja a következő címkézendő változót (lásd 89. oldal).

#### **A választás fajtája**

A kiválasztott X változó tartományát a következőképpen bonthatjuk fel:

- step (alapértelmezés) X  $# = B$  és X  $# \geq B$  közötti választás, ahol B az X tartományának alsó vagy felső határa (a bejárási iránytól függően);
- enum többszörös választás X lehetséges értekei közül;
- bisect X #< M és X #>= M közötti választás, ahol M az X tartományának középső eleme ( $M = (min(X) + max(X)) // 2$ );
- value(Enum) (meta-opció) Enum egy eljárás, amelynek az a feladata, hogy leszűkítse X tartományát (lásd 90. oldal).

### **A bejárási irány**

A tartomány bejárási iránya lehet:

- up (alapértelmezés) alulról felfelé;
- · down felülről lefelé.

86

# **Címkézési opciók (folyt.)**

### **Egyéb opciók**

- Statisztika: assumptions(K) egyesíti K-t a sikeres megoldáshoz vezető ágon levő változó-kiválasztások számával (ami lényegében a keresési fában a megoldáshoz vezető út hossza).
- A heurisztikától való eltérés korlátozása: discrepancy(D) (D adott szám) csak olyan megoldásokat kérünk figyelembe venni, amelyekhez a keresési fában úgy jutunk el, hogy a legfeljebb D-szer választunk egy nem-legbaloldalibb ágat a választási pontokban. (Szemléletesen: a fa gyökerétől a megoldásig haladva $\,$ legfeljebbb D-szer kell megadni a jobbkéz-szabály szerinti elsőbbséget.) Az opció háttere az LDS (Limited Discrepancy Search) keresési módszer. Ebben feltételezzük, hogy a legbaloldalibb választások képviselik azt a heurisztikát, amivel nagy valószínűséggel eljuthatunk egy megoldáshoz. Mivel a heurisztika nem teljesen tökéletes, ezért valamennyi eltérést megengedünk, de az össz-eltérés-mennyiséget korlátozzuk.

### Példák (vö. a 83. oldalon levő keresési fákkal):

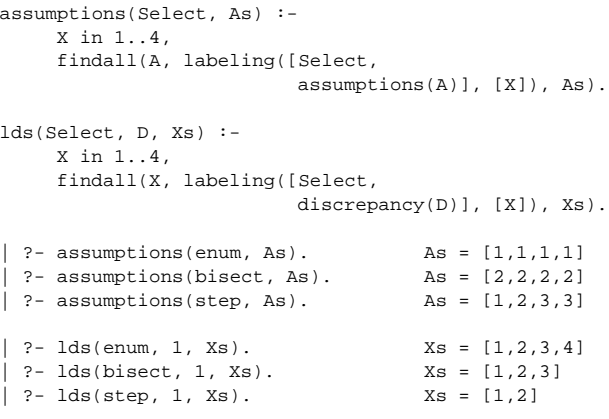

# **A címkézés testreszabása**

### **labeling/2 — a** variable(Sel) **meta-opció**

- $\bullet$  variable(Sel) Sel egy eljárás, amely kiválasztja a következő címkézendő változót. Sel (Vars, Selected, Rest) alakban hívja meg a rendszer, ahol Vars a még címkézendő változók/számok listája.
- Sel-nek determinisztikusan sikerülnie kell egyesítve Selected-et a címkézendo˝ *változóval* és Rest-et a maradékkal.
- Sel egy tetszőleges meghívható kifejezés lehet (callable, azaz név vagy struktúra). A három argumentumot a rendszer fűzi Sel argumentumlistájának végére.
- Például: ha a Sel opcióként a mod:sel(Param) kifejezést adjuk meg, akkor a rendszer a mod: sel(Param, Vars, Selected, Rest) eljáráshívást haitia maid végre.

#### **Példa a variable opció használatára**

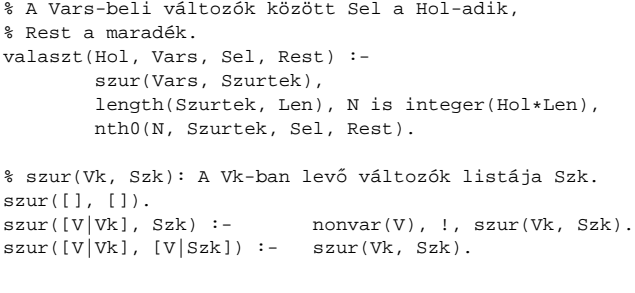

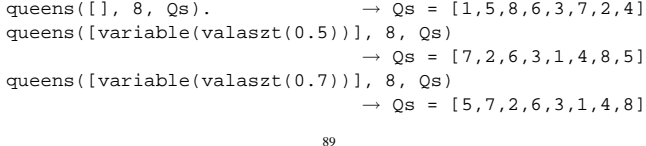

# **A címkézés hatékonysága**

A korábbi queens eljárás megoldásai 600 MHz Pentium III gépen.

#### **Összes megoldás keresése**

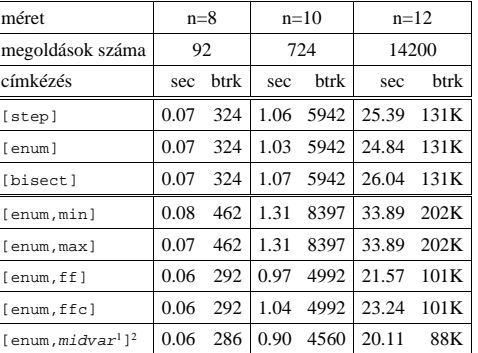

### **Elso megoldás keresése ˝**

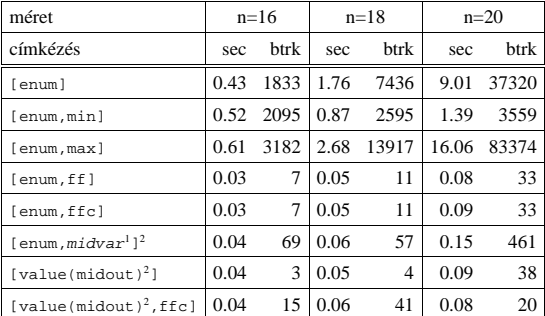

+midvar ≡ variable(valaszt(0.5)).<br>^Hatékonyabb statikusan (a címkézés előtt egyszer) elrendezni a változókat és az értékeket,<br>lásd az alt\_queens/2 eljárást a library('clpfd/examples/queens') állományban.

# **A címkézés testreszabása (folyt.)**

#### **labeling/2 — a** value(Enum) **meta-opció**

- $\bullet\,$ value (Enum) Enum egy eljárás, amelynek az a feladata, hogy leszűkítse X tartományát. Az eljárást a rendszer Enum(X, Rest, BB0, BB) alakban hívja meg, ahol  $[X|Rest]$ a még címkézendő változók listája.
- Enum-nak nemdeterminisztikusan le kell szűkítenie X tartományát az összes lehetséges módon, vö. a címkézés menetének leírását a 84. oldalon. (A value opció a **c.**, **d.** és **e.** lépések együttesét váltja ki.)
- Az első választásnál meg kell hívnia az first bound (BB0, BB), a későbbieknél a later bound (BB0, BB) eljárást, a BB ill. LDS keresési algoritmusok kiszolgálására.
- Enum-nak egy meghívható kifejezésnek kell lennie. A négy argumentumot a rendszer fűzi Enum argumentumlistájának a végére.

#### **Példa: belülről kifelé való érték-felsorolás**

```
midout(X, _Rest, BB0, BB) :-
        fd_size(X, Size),
        Mid is (Size+1)//2,
        fd_set(X, Set),
        fdset_to_list(Set, L),
        nth(Mid, L, MidElem),
        ( first_bound(BB0, BB), X = MidElem
        ; later bound(BB0, BB), X #\= MidElem
        ).
| ?- X in {1,3,12,19,120},
     labeling([value(midout)], [X]).
X = 12 ? ;X = 3 ? ;
X = 19 ? ;
X = 1 ? ;
X = 120 ? ; no
                            90
```
# $Szélsőértékek ismételt hívással való előállítása$

minimize(Cél, X) ill. maximize(Cél, X)

A Cél *ismételt hívásával* megkeresi az X változó minimális ill. maximális értékét.

# **A minimize/2 eljárás definíciója**

my\_minimize(Goal, Var) : findall(Goal-Var, (Goal -> true), [Best1-UB1]), minimize(Goal, Var, Best1, UB1).

% minimize(Goal, Var, BestSoFar, UB): Var is the minimal value < UB % allowed by Goal, or, failing that, Goal = BestSoFar and Var = UB. minimize(Goal, Var, \_, UB) :- var(UB), !, error. % Goal does not instantiate Var

```
minimize(Goal, Var, _, UB) :-
call(Var #< UB), % csak a lenti nyomkövetés kedvéért
findall(Goal-Var, (Goal -> true), [Best1-UB1]), !,
minimize(Goal, Var, Best1, UB1).
minimize(Goal, Var, Goal, Var).
```
#### **Magyarázatok a fenti definícióhoz**

- findall(Cél, (Cél->true), [EM]): EM a Cél első megoldásának másolata.
- A keresési fa szerkezetétől függ, hogy a minimize/2 vagy a labeling([minimize...],...) a hatékonyabb. Pl. a minimize/2 a 87. oldalon levő fában elkerüli az x, y-hoz tartozó választási pontok bejárását.

#### **Példa a my\_minimize/2 használatára**

 $p(L, V)$  :- L =  $[X, Y, Z]$ , domain(L, 0, 1), V #= Y+Z-X.

- | ?- spy [call/1,minimize/4,labeling/2].
- | ?- p(L, V), my\_minimize(labeling([], L), V). + 1 1 Call: lblg(user:[],[X,Y,Z]) ? z ?+ 1 1 Exit: lblg(user:[],[0,0,0]) ? z
- 
- + 2 1 Call: minimize(lblg([],[X,Y,Z]),V,lblg([],[0,0,0]),0) ? z
- 
- + 3 2 Call: call(user:(V#<0)) ? z + 3 2 Exit: call(user:(-1#<0)) ? z
- 
- + 4 2 Call: lblg(user:[],[1,0,0]) ? z + 4 2 Exit: lblg(user:[],[1,0,0]) ? z
- + 5 2 Call: minimize(lblg([],[1,0,0]),-1,lblg([],[1,0,0]),-1) ? z
- + 6 3 Call: call(user:(-1#< -1)) ? z
- + 6 3 Fail: call(user:(-1#< -1)) ? z
- $\frac{1}{5}$  2 Exit: minimize(lblg([],[1,0,0]),-1,lblg([],[1,0,0]),-1) ? z + 2 1 Exit: minimize(lblg([],[1,0,0]),-1,lblg([],[0,0,0]),0) ? z
- $L = [1, 0, 0], V = -1$ ?

# **2. kis házi feladat: számkeresztrejtvény**

### **A feladat**

- Adott egy keresztrejtvény, amelyek egyes kockáiba 1..*Max* számokat kell elhelyezni (szokásosan *Max* = 9).
- A vízszintes és függőleges "szavak" meghatározásaként a benne levő számok összege van megadva.
- Egy szóban levő betűk (kockák) mind különböző értékkel kell bírjanak.

### **A keresztrejtvény Prolog ábrázolása:**

- listák listájaként megadott mátrix;
- $\bullet$ a fekete kockák helyén  $F\backslash V$ alakú struktúrák vannak, ahol $F$ és  $V$  az adott kockát követő függőleges ill. vízszintes szó összege, vagy x, ha nincs ott szó, *vagy egy egybet˝us szó van*;
- $\bullet$  a kitöltendő fehér kockákat (különböző) változók jelzik.

#### **A megirandó Prolog eljárás és használata**

- % szamker(SzK, Max): SzK az 1..Max számokkal % helyesen kitöltött számkeresztrejtvény.
- % Megjegyzés: egyes sorban/oszlopban középen % is lehet 'x'!
- 

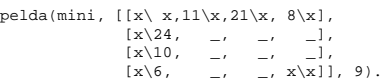

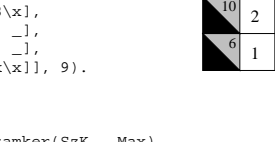

 $11 \times 21 \times 8$ 

21

24

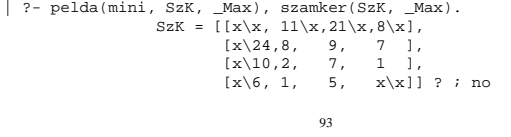

# **Kombinatorikus (szimbolikus) korlátok**

### **A kombinatorikus korlátok általános tulajdonságai**

- A korlátok nem tükrözhetőek.
- Az argumentumaikban szereplő FD változók helyett mindig írható egész szám.

#### **Értékek számolása**

#### **count(Val, List, Relop, Count)**

Jelentése: a Val egész szám a List FD-változó-listában  $n$ -szer fordul elő, és fennáll az "*n* Relop Count" reláció. Itt Count FD változó, Relop a hat összehasonlító reláció egyike: #=, #\=, #< .... Tartomány-szűkítést biztosít.

# **global\_cardinality(Vars, Vals)**

Vars egy FD változókból álló lista, Vals pedig I-K alakú párokból álló lista, ahol I egy egész, K pedig egy FD változó. Mindegyik I érték csak egyszer fordulhat elő a Vals listában. Jelentése: A Vars-beli FD változók csak a megadott I értékeket vehetik fel, és minden egyes I-K párra igaz, hogy a Vars listában pontosan K darab I értékű elem van. Tartomány-szűkítést ad, ha Vals vagy Vars tömör, és még sok más speciális esetben.

#### **Példa: mágikus sorozatok, újabb változatok**

% Az L lista egy N hosszúságú mágikus sorozatot ír le.

```
maxifus(N,length(L, N), N1 is N-1, domain(L, 0, N1),
      eloford(L, 0, parok(L, 0, Pk, Egyhat), parok(L, 0, Pk, Egyhat), sum(L, #=, N), scalar_product(Egyhat, L, #=, N),
                                              parok(L, 0, Pk, Egyhat),
                                              global_cardinality(L, Pk),
     labeling([], L).
```
% eloford( $[E_i, E_{i+1}, \ldots]$ ,  $i$ , Sor, Eqyhat):

- % Sor-ban az  $i$  szám E $_i$ -szer, az  $i+1$  szám E $_{i+1}$ -szer stb.<br>% fordul elő. Egyhat az [ $i$ , $(i+1)$ ,...] együttható-lista.
- 
- eloford([], \_, \_, []). eloford([E|Ek], I, Sor, [I|EH]) :-
	-
	- count(I, Sor, #=, E), J is I+1, eloford(Ek, J, Sor, EH).

% parok( $[E_i, E_{i+1}, \ldots]$ ,  $i$ , Parok, Egyhat): % Parok az  $[i-E_i, (i+1)-E_{i+1}, \ldots]$  párlista,<br>% Egyhat az  $[i, (i+1), \ldots]$  együttható-lista. parok([], \_, [], []). parok([E|Ek], I, [I-E|Pk], [I|EH]) :- J is I+1, parok(Ek, J, Pk, EH).

94

# **Kombinatorikus korlátok — függvények, relációk**

### **Speciális függvény-kapcsolatok leírása**

**element(X, List, Y)** Jelentése: List X-edik eleme Y (a listaelemeket 1-től számozva). Itt X és Y FD változók, List FD változókból álló lista. Az X változóra nézve tartomány-szűkítést, az Y és List változókra nézve intervallum-szűkítést biztosít. Példák:

| ?- element(X,  $[0,1,2,3,4]$ , Y), X in  $\{2,5\}$ .  $\forall$  Y #= X-1  $\begin{array}{l} \text{$x$ in $\{2\}\backslash/\{5\}$, $Y$ in $1..4$ ?} \\ \text{? - element}(X, \{0,1,2,3,4\}, \{Y\text{ in $\{1\},\$}\} \text{,} \$ \text{Y$ in $\{1\}\backslash/\{4\}$ ?} \end{array}$ 

% X #= C #<=> B megvalósítása, 1 =< X,C =< 6 esetére % (C konstans). beq $(X, C, B)$  :- $X \text{ in } 1..6, \text{ call}(I \# = X+6-C),$ element(I,  $[0,0,0,0,0,1,0,0,0,0,0]$ , B).

#### **Kétargumentumú relációk leírása**

**relation(X, Rel, Y)**

Itt X és Y FD változók, Rel formája: egy lista Egész-KonstansTartomány alakú párokból (ahol mindegyik Egész csak egyszer fordulhat elő). Jelentése: Rel tartalmaz egy X-Tart párt, ahol Y eleme a Tart-nak, azaz:

$$
\mathtt{relation}(\mathtt{X},\mathtt{H},\mathtt{Y}) \equiv \langle \mathtt{X}\,,\mathtt{Y} \rangle \in \{\langle x,y\rangle\,| x-\mathtt{T}\in \mathtt{H}, y\in \mathtt{T}\}
$$

Tetszőleges bináris reláció definiálására használható. Tartomány-szűkítést biztosít. Példa:

```
\frac{1}{2} abs(x-y) >1'(X, Y) :-
        relation(X, [0-(2..5), 1-(3..5), 2-{0,4,5},
                        3-\{0,1,5\}, 4-(0..2), 5-(0..3)], Y).
```

```
sq1(X, Y) :- \text{* } Y \cdot Y = X<br>relation(X, [0-{0}, 1-{-1, 1}, 4-{-2, 2}], Y).
```

```
| ?- 'abs(x-y)>1'(X,Y), X in 2..3.
                            Y in (0..1) \setminus (4..5) ?
```

```
| ?- X #\= 1, sql(X, Y).
                                             X \text{ in } \{0\} \setminus \{4\}, \text{ Y in } \{-2\} \setminus \{0\} \setminus \{2\} ?
```
 $Kombinatorikus korlátok — , mind különbözőek"$ 

# **all\_different(Vs[, Options])**

**all\_distinct(Vs[, Options])**

Jelentése: a Vs FD változó-lista elemei páronként különbözőek. A korlát szűkítési mechanizmusát az Options opció-lista szabályozza, eleme lehet:

- consistency(Cons) a szűkítési algoritmust szabályozza. Cons lehet:
- global tartomány-szűkítő algoritmus (Regin), durván az értékek számával arányos idejű (alapértelmezés all distinct esetén).
- bound intervallum-szűkítő algoritmus (Mehlhorn), a változók és értékek számával arányos idejű
- local a nemegyenlőség páronkénti felvételével azonos szűkítő erejű algoritmus, durván a változók számával arányos idejű (alapértelmezés all\_different esetén).
- on(On) az ébredést szabályozza. On lehet:
- dom a változó tartományának bármiféle változásakor ébreszt (alapértelmezés all\_distinct esetén),
- min, max, ill. minmax a változó tartományának adott ill. bármely határán történő változáskor ébreszt
- val a változó behelyettesítésekor ébreszt csak (alapértelmezés all different esetén).

A consistency(local) beállításnál nincs értelme val-nál korábban ébreszteni, mert ez a sz˝ukítést nem befolyásolja.

### **Példa**

pelda(Z, I, On, C) :- L = [X,Y,Z], domain(L, 1, 3),

```
all_different(L, [on(On),consistency(C)]), X \# \equiv I, Y \# \equiv I.
```
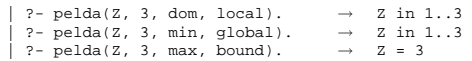

? - pelda(Z, 2, minmax, global). 
$$
\rightarrow
$$
 Z in 1.3  
1.3 - palda(Z, 2, dom, bound)  $\rightarrow$  Z in 1.3

| ?- pelda(Z, 2, dom, bound).  $\rightarrow$  Z in 1..3<br>| ?- pelda(Z, 2, dom, global).  $\rightarrow$  Z = 2

### **Kombinatorikus korlátok — általános relációk**

#### **A case korlát – példa**

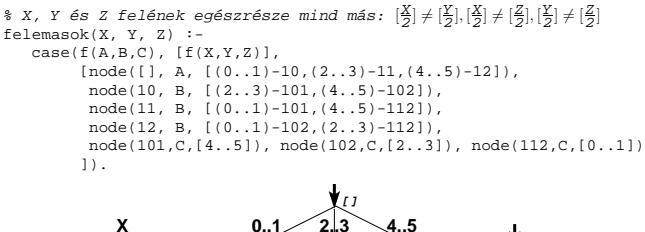

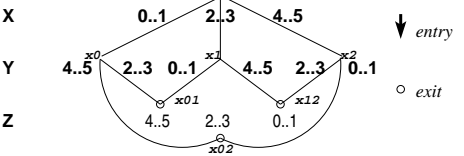

#### **case(Template, Tuples, DAG[, Options])**

Jelentése: A Tuples minden lista elemét illesztve a Template mintára a DAG által leírt reláció fennáll. Az ébresztést és a szűkítést az Options opció-lista szabályozza (hasonló módon, mint az all\_distinct esetén, lásd SICStus kézikönyv). Alaphelyzetben minden változásra ébred és tartomány-szűkítést ad. A  $\mathtt{DAG}$  csomópontok listája, az első elem a kezdőpont. Egy csomópont alakja: node(ID, X, Successors). Itt ID a csomópont azonosítója (egész), X a vizsgálandó változó. Belső gráfpont esetén Successors a rákövetkező csomópontok listája, elemei (Min..Max)-ID2 alakúak (jelentése: ha Min≤X≤Max, akkor menjünk az ID2 csomópontra). Végpont esetén Successors a végfeltételek listája, elemei (Min..Max) alakúak (jelentése: ha valamelyik elem esetén Min≤X≤Max fennáll, akkor a reláció teljesül).

**Példa többszörös mintára** (case(T,[A1,. . .],D)≡case(T,[A1],D),. . .)

```
felemasok_vacak(X, Y, Z) :-
      case(A\=B, [X\=Y,X\=Z,Y\=Z],
[node(root, A, [(0..1)-0,(2..3)-1,(4..5)-2]),
node(0,B,[2..5]),node(1,B,[0..1,4..5]),node(2, B, [0..3])
       ], [on(minmax(X)),prune(minmax(X))/*,on(minmax(Y)),...,*/]).
```
97

# **Kombinatorikus korlátok — leképezések, gráfok**

#### **sorting(X, I, Y)**

Az X FD-változó-lista nagyság szerinti rendezettje az Y FD-változó-lista. Az I FD-változó-lista írja le a rendezéshez szükséges permutációt. Azaz: mindhárom paraméter azonos (n) hosszúságú lista, Y rendezett, I az 1..n számok egy permutációja,

és minden  $i \in 1$ . . *n* esetén  $X_i = Y_{I_i}$ .

#### **assignment(X, Y[, Options])**

X és Y FD változókból alkotott azonos (*n*) hosszúságú listák. Teljesül, ha X<sup>i</sup> és Y<sup>i</sup> mind az 1..*n* tartományban vannak és  $X_i = j \Leftrightarrow Y_j = i$ .

Azaz: X egy-egyértelmű leképezés az 1..*n* halmazon (az 1..*n* számok egy permutációja) és Y az X inverze.

Az Options lista ugyanolyan, mint az all\_different/[1,2] korlát esetében, az alapértelmezés [on(domain),consistency(global)].

### **circuit(X)**

X egy*n* hosszúságú lista. Igaz ha minden X<sup>i</sup> az 1..*n* tartományba esik, és  $x_1$ ,  $x_{X_1}$ ,  $x_{X_{X_1}}$ ... (*n*-szer ismételve) az  $1 \dots n$  egy permutációja. Azaz: X egy egyetlen ciklusból álló permutációja az 1..*n* számoknak. Gráf-értelmezés: Legyen egy *n* szögpontú irányított gráfunk, jelöljük a pontokat az 1..*n* számokkal. Vegyünk fel *n* FD változót, X<sub>i</sub> tartománya álljon azon *j* számokból, amelyekre *i*-ből vezet *i*-be él. Ekkor circuit (X) azt jelenti, hogy az  $i \rightarrow X_i$  élek a gráf egy Hamilton-körét adják.

#### **circuit(X, Y)**

Ekvivalens a következővel:  $circuit(X)$ , assignment $(X, Y)$ .

#### **Példák**

- | ?- X in 1..2, Y in 3..4, Z in 3..4,  $sorting([X,Y,Z], [I,J,K], [A,B,C]).$ I = 1, J in 2..3, K in 2..3, A in 1..2, B in 3..4, C in 3..4 ? | ?- length(L, 3), domain(L, 1, 3), assignment(L, LInv), L= $[2]_$ . labeling([], L). L = [2,1,3], LInv = [2,1,3] ? ; L = [2,3,1], LInv = [3,1,2] ? ; no
	-
- | ?- length(L, 3), domain(L, 1, 3), circuit(L, LInv), L=[2|\_].<br>
L = [2,3,1], LInv = [3,1,2] ? ; no

98

### **Gráf-korlátok — példák**

#### **Cikkcakk feladat**

Adott egy téglalap alakú táblázat, minden mezőben az a,b,c,d betűk egyike. A szomszédos kockák között lépegetve el kell jutni a a bal felső sarokból a jobb alsóba, úgy, hogy a közben érintett mezőkben az a,b,c,d,a,b,c,d,... betűk legyenek. % A feladat: a b b változók: \_1 \_2 \_3 megoldás: 2 4 6

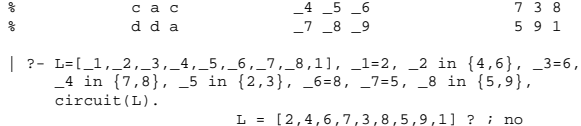

#### **Az utazó ügynök probléma (TSP)**

Adott egy teljes, súlyozott gráf. Keresendő egy minimális összsúlyú Hamilton kör. Egy általánosabb megoldás: a library('clpfd/examples/tsp') állományban. % Az adott TSP feladatnak a Lab címkézés melletti megoldása % a Successor rákövetkez˝o-lista és a Cost költség.

tsp(Lab, Successor, Cost) : tsp\_costs(Successor, Costs), tsp\_costs(Predecessor, Costs2), sum(Costs, #=, Cost), sum(Costs2, #=, Cost), circuit(Successor, Predecessor), append(Successor, Predecessor, All), labeling([minimize(Cost)|Lab], All).

% A TSP feladat költségmátrixa alapján a Successor % rákövetkez˝o-listának a Cost költség felel meg. tsp\_costs(Successor, Costs) :-

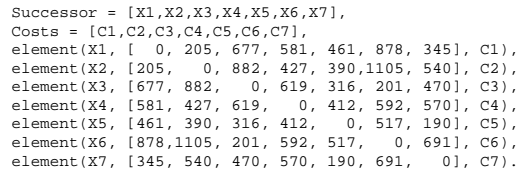

| ?- tsp([ff], Succs, Cost).

 $Cost = 2276$ . Succs =  $[2, 4, 5, 6, 7, 3, 1]$  ?

### **Kombinatorikus korlátok — ütemezés**

**cumulative(Starts, Durations, Resources, Limit[, Opts])** Az első három argumentum FD változókból álló egyforma  $(n)$  hossszú lista, a negyedik egy FD változó.

Jelentése: a Starts kezdoid ˝ opontokban elkezdett, ˝ Durations ideig tartó és Resources erőforrásigényű feladatok bármely időpontban összesített erőforrásigénye nem haladja meg a Limit határt (és fennállnak az opcionális precedencia korlátok).

Egy cumulative  $(S, D, R, Lim)$  korlát jelentése formálisan:

 $R_{i1} + \ldots + R_{in} \leq Lim$ , minden  $a \leq i < b$  esetén,

ahol

**3**

**2** 205 427

**5 4**

201 316

592

**1**

**6 7**

190

345

 $a = min(S_1, \ldots, S_n)$  (kezdőidőpont),  $b = max(S_1 + D_1, \ldots, S_n + D_n)$  (végidőpont),  $R_{ij} = R_j$ , ha  $S_j \leq i < S_j + D_j$ , egyébként  $R_{ij} = 0$ (a  $j$ . feladat erőforrásigénye az  $i$ . időpontban).

Az Opt s opciólista a következő elemeket tartalmazhatja:

- precedences(Ps) precedencia korlátokat ír le. Ps egy lista, elemei a következők lehetnek, ahol I és J feladatok sorszámai, D egy pozitív egész, és Tart egy konstans-tartomány.
	- $-$  d  $(\texttt{I}$  ,  $\texttt{J}$  ,  $\texttt{D}$  ) , jelentése:  $S_\texttt{I} + \texttt{D} \leq S_\texttt{J}$  vagy  $S_\texttt{J} \leq S_\texttt{I}.$
	- $d(I, J, sup)$ , jelentése:  $S_J \leq S_I$ .
	- **–** I-J in Tart, jelentése: SI − SJ #= DIJ, DIJ in Tart

Ha az I. feladatról a J.-re való átállás időt igényel, ezt egy d (I, J, D) megszorítással modellezhetjük, ahol  $D = I$ . feladat hossza  $(D<sub>T</sub>)$  + átállási idő.

- resource(R) speciális ütemezési címkézéshez szükséges opció
- szűkítési algoritmus finomítására szolgáló további opciók (lásd 102. oldal).

#### **serialized(Starts, Durations[, Options])**

A cumulative speciális esete, ahol az összes erőforrás-igény és a korlát is 1. Tehát a korlát jelentése: a Starts kezdőidőpontú, Durations hosszú feladatok nem fedik át egymást.

**cumulatives(Tasks, Machines[, Options])** Több eroforrást (gépet) ˝ igénylő feladatok ütemezése (lásd SICStus kézikönyv).

# **Ütemezés — példák**

### **Egy egyszer˝u ütemezési probléma**

- $\bullet$  rendelkezésre álló erőforrások száma: 13 (pl. 13 ember)
- az egyes tevékenységek időtartama és erőforrásigénye:

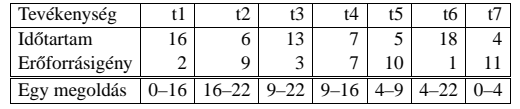

% A fenti ütemezési feladatban a tevékenységek kezdőidőpontjait % az Ss lista tartalmazza, a legkorábbi végidőpont az End. schedule(Ss, End) :-

length(Ss, 7) Ds = [16, 6,13, 7, 5,18, 4], Rs = [ 2, 9, 3, 7,10, 1,11], domain(Ss, 0, 30), End in 0.. 50, after(Ss, Ds, End), cumulative(Ss, Ds, Rs, 13), labeling([ff,minimize(End)], [End|Ss]).

% after(Ss, Ds, E): Az E időpont az Ss kezdetű Ds időtartamú % tevékenységek mindegyikének befejezése után van.  $after([], [],$ 

13

**t5 t7**

after([S|Ss], [D|Ds], E) :- E #>= S+D, after(Ss, Ds, E).

| ?- schedule(Ss, End).

Ss = [0,16,9,9,4,4,0],  $End = 22.2$ no

### **Példa precedencia-korlátra**

| ?- \_S = [S1,S2], domain(\_S,0,9), S1 #< S2, % a két külön korlát serialized( $S, [4,4], [1]$ ).  $\qquad$  # nem jól szűkít: S1 in 0..8, S2 in 1..9 ? ; no

0 4 9 16 22

**t1**

**t4**

**t6**

**t3**

12 9

**t2**

| ?- \_S = [S1,S2], domain(\_S,0,9), Opts=[precedences([d(2,1,sup)],<br>serialized(\_S, [4,4], Opts)]).  $\frac{2}{3}$  ^^ = S1 #< S2 S1 in 0..5, S2 in 4..9 ? ; no

101

# **Ütemezés — sz˝ukítési opciók**

#### **A sz˝ukítési algoritmus finomítására szolgáló opciók**

A Boolean paraméter alapértelmezése false, kivéve a bounds\_only opciót.

- decomposition(Boolean) Ha Boolean true, akkor minden ébredéskor megpróbálja kisebb darabokra bontani a korlátot. Pl. ha van két át nem lapoló feladathalmazunk, akkor ezeket külön–külön kezelhetjük, ami az algoritmusok gyorsabb lefutását eredményezheti.
- path\_consistency(Boolean) Ha Boolean true, akkor figyeli a feladatok kezdési időpontja közti különbségek konzisztenciáját.

Ez egy olyan redundáns korlátra hasonlít, amely minden $i,j$  párra felveszi a  $SD_{ij}$  #=  $S_j$  -  $S_i$ , és minden  $i, j, k$  hármasra a  $SD_{ik}$  #=  $SD_{ij}$  +  $SD_{jk}$ korlátot.

• static\_sets(Boolean) Ha Boolean true, akkor, ha bizonyos feladatok sorrendje ismert, akkor ennek megfelelően megszorítja azok kezdő időpontjait.

```
| ?- _L = [S1,S2,S3], domain(_L, 0, 9),
(SS = false ; SS = true),
serialized(_L, [5,2,7], [static_sets(SS),
                               precedences([d(3,1,sup), % S1 megelőzi S3-at<br>d(3,2,sup) % S2 megelőzi S3-at
                                                             \overline{})\overline{})\overline{})\overline{})\overline{)}.
```
SS=false, S1 in 0..4, S2 in(0..2)\/(5..7), S3 in 5..9 ?; SS=true, S1 in 0..4, S2 in(0..2)\/(5..7), S3 in 7..9 ?

- edge\_finder(Boolean) Ha Boolean true, akkor megpróbálja kikövetkeztetni egyes feladatok sorrendjét.
	- $| ? S = [S1, S2, S3],$  domain( $S, 0, 9$ ), serialized(\_S, [8,2,2], [edge\_finder(true)]).

S1 in 4..9, S2 in 0..7, S3 in 0..7 ? ; no

 $\bullet$  bounds only(Boolean) Ha Boolean true, akkor a korlát az  $S_i$ változóknak csak a határait szűkíti, a belsejüket nem (ez az alapértelmezés).

102

### **Ütemezés — speciális címkézés**

### **A címkézéshez szükséges opció**

• resource(R) R-et egyesíti egy kifejezéssel, amelyet később átadhatunk az order\_resource/2 eljárásnak hogy felsoroltassuk a feladatok lehetséges sorrendieit.

### **A cumulative/3-hoz tartozó címkézo eljárás ˝**

**order\_resource(Options, Resource)** Igaz, ha a Resource által leírt feladatok elrendezhetők valamilyen sorrendbe. Ezeket az elrendezéseket felsorolja.

A Resource argumentumot a fenti ütemező eljárásoktól kaphatjuk meg, az Options lista pedig a következő dolgokat tartalmazhatja (mindegyik csoportból legfeljebb egyet, alapértelmezés: [first,est]):

- stratégia
	- **–** first Mindig olyan feladatot választunk ki, amelyet az összes többi elé helyezhetünk.
	- **–** last Mindig olyan feladatot választunk ki, amelyet az összes többi után helyezhetünk.
- tulajdonság: first stratégia esetén az adott tulajdonság minimumát, last esetén a maximumát tekintjük az összes feladatra nézve.
	- **–** est legkorábbi lehetséges kezdési ido˝
	- **–** lst legkésobbi lehetséges kezdési id ˝ o˝
	- **–** ect legkorábbi lehetséges befejezési ido˝
	- **–** lct legkésobbi lehetséges befejezési id ˝ o˝

# **Példa**

- | ?- \_S=[S1,S2,S3], domain(\_S, 0, 9),
	- serialized(\_S, [5,2,7], [precedences([d(3,1,sup), d(3,2,sup)]), resource(\_R)]), order\_resource([],\_R).
		-

```
S1 in 0..2, S2 in 5..7, S3 in 7..9 ? ;
S1 in 2..4, S2 in 0..2, S3 in 7..9 ? ; no
```
# **Kombinatorikus korlátok — diszjunkt szakaszok**

# **disjoint1(Lines[, Options])**

Jelentése: A Lines által megadott intervallumok diszjunktak. A Lines lista elemei  $F(S_j, D_j)$  vagy  $F(S_j, D_j, T_j)$  alakú kifejezések listája, ahol  $S_i$  és  $D_i$  a j. szakasz kezdőpontját és hosszát megadó változók.  $\overrightarrow{F}$ tetszőleges funktor,  $T_j$ egy atom vagy egy egész, amely a szakasz típusát definiálja (alapértelmezése 0).

Az Options lista a következő dolgokat tartalmazhatja (a Boolean változók alapértelmezése false):

- decomposition(Boolean) Ha Boolean true, akkor minden ébredéskor megpróbálja kisebb darabokra bontatni a korlátot.
- global(Boolean) Ha Boolean true, akkor egy redundáns algoritmust használ a jobb szűkítés érdekében.
- wrap(Min,Max) A szakaszok nem egy egyenesen, hanem egy körön helyezkednek el, ahol a Min és Max pozíciók egybeesnek (Min and Max egészek kell legyenek). Ez az opció a Min..(Max-1) intervallumba kényszeríti a kezdőpontokat.
- margin(T1,T2,D) Bármely T1 típusú vonal végpontja legalább D távolságra lesz bármely T2 típusú vonal kezdőpontjától, ha $\mathtt D$ egész. Ha $\mathtt D$ nem egész, akkor a sup atomnak kell lennie, ekkor minden T2 típusú vonalnak előrébb kell lennie mint bármely <sup>T1</sup> típusú vonal.

# **Példa**

#### | ?- domain([S1,S2,S3], 0, 9),  $G = false$  ;  $G = true$ disjoint1( $[S1-8,S2-2,S3-2]$ ,  $[qlobal(G)]$ ).  $G = false$ , S1 in 0..9, S2 in 0..9, S3 in 0..9 ? ;

 $G = true$ . S1 in 4..9, S2 in 0..7, S3 in 0..7 ?

# **Kombinatorikus korlátok — diszjunkt téglalapok**

**disjoint2(Rectangles[, Options])**

Jelentése: A Rectangles által megadott téglalapok nem metszik egymást. A Rectangles lista elemei  $F(S_{j1}, D_{j1}, S_{j2}, D_{j2})$  vagy  $F(S_{j1}, D_{j1}, S_{j2}, D_{j2}, T_j)$ alakú kifejezések. Itt $S_{j1}$ és  $D_{j1}$  a  $j$ . téglalap X irányú kezdőpontját és hosszát jelölő változók,  $S_{i2}$  és  $D_{i2}$  ezek Y irányú megfelelői;  $F$  tetszőleges funktor;  $T_i$  egy egész vagy atom, amely a téglalap típusát jelöli (alapértelmezése 0). Az Options lista a következő dolgokat tartalmazhatja (a Boolean változók alapértelmezése false):

- decomposition(Boolean) Mint disjoint1/2.
- global(Boolean) Mint disjoint1/2.
- wrap(Min1,Max1,Min2,Max2) Min1 és Max1 egész számok vagy rendre az inf vagy sup atom. Ha egészek, akkor a téglalapok egy olyan henger palástján helyezkednek el, amely az X irányban fordul körbe, ahol a Min1 és Max1 pozíciók egybeesnek. Ez az opció a Min1..(Max1-1) intervallumba kényszeríti az  $S_{i1}$  változókat.

Min2 és Max2 ugyanezt jelenti Y irányban.

Ha mind a négy paraméter egész, akkor a téglalapok egy tóruszon helyezkednek el.

• margin(T1,T2,D1,D2) Ez az opció minimális távolságokat ad meg, D1 az X, D2 az Y irányban bármely T1 típusú téglalap vég- és bármely T2 típusú téglalap kezdőpontja között.

D1 és D2 egészek vagy a sup atom. sup azt jelenti, hogy a T2 típusú téglalapokat a T1 típusú téglalapok elé kell helyezni a megfelelő irányban.

• synchronization(Boolean): Speciális esetben redundáns korlátot vesz fel (lásd SICStus kézikönyv).

#### **Példa**

Helyezzünk el három diszjunkt téglalapot úgy, hogy  $(x, y)$  bal alsó sarkuk az  $0 \le x \le 2, 0 \le y \le 1$  téglalapban legyen. A méretek ( $x * y$  sorrendben): 1\*3, 2\*2,  $3*3$ . Az 1\*3-as téglalap x koordinátája nem lehet 2.

| ?- domain([X1,X2,X3], 0, 2), domain([Y1,Y2,Y3], 0, 1), X1 #\= 2, disjoint2([r(X1,3,Y1,1),r(X2,2,Y2,2),r(X3,3,Y3,3)]).

 $x1$  in  $0..1$ ,  $y1 = 0$ ,  $x2 = 0$ ,  $y2 = 1$ ,  $x3 = 2$ ,  $y3 = 1$ 

105

### **Globális korlátok**

#### **A korlát elindítása**

- A globális korlátot egy közönséges Prolog eljárásként kell megírni, ezen belül az fd\_global/3 eljárás meghívásával indítható el a korlát végrehajtása.
- fd\_global(Constraint, State, Susp): Constraint végrehajtásának elindítása, State kezdőállapottal, Susp ébresztési listával. Itt Constraint a korlátot azonosító Prolog kifejezés, célszerűen megegyezik a korlátot definiáló Prolog eljárás fejével (pl. mert ezt a kifejezést mutatja a rendszer a le nem futott démonok megjelenítésénél, vö. clpfd:full\_answer).
- A CLP(FD) könyvtár gondoskodik arról, hogy a korlát ébresztései között megőrizzen egy ún. állapotot, amely egy tetszőleges nem-változó Prolog kifejezés lehet. Az állapot kezdőértéke az £d\_global/3 második paramétere.
- $\bullet$ A korlát indításakor az  $\texttt{fd\_global}/3$  harmadik paraméterében meg kell adni egy ébresztési listát, amely előírja, hogy mely változók milyen tartomány-változásakor kell felébreszteni a korlátot. A lista elemei a következők lehetnek
	- **–** dom(X) az X változó tartományának bármely változásakor;
	- **–** min(X) az X változó alsó határának változásakor;
	- **–** max(X) az X változó felso határának változásakor; ˝
	- **–** minmax(X) az X változó alsó vagy felso határának változásakor; ˝
	- **–** val(X) az X változó behelyettesítésekor.
- A korlát nem tudja majd, hogy melyik változójának milyen változása miatt ébresztik fel. Ha több változás van akkor is csak egyszer ébreszti fel a rendszer. Következésképpen fontos, hogy minden lehetséges tartomány-változásra reagáljon a korlát.

#### **Példa**

- % X #=< Y, globális korlátként megvalósítva.  $lseq(X, Y)$ 
	- % lseq(X,Y) qlobális démon indul, kezdőállapot: void. % Ébredés: X alsó és Y felső határának változásakor.<br>fd\_global(lseq(X,Y), void, [min(X),max(Y)]).

# **Felhasználói korlátok**

#### **Mit kell meghatározni egy új korlát definiálásakor?**

- Az aktiválás feltételei: mikor szűkítsen (melyik változó milyen jellegű tartomány-változásakor)?
- A sz˝ukítés módja: hogyan sz˝ukítse egyes változóit a többi tartományának függvényében?
- A befejezés feltétele: mikor fejezheti be a m˝uködését (mikor válik levezethetővé)?
- ha reifikálni is akarjuk:
	- **–** hogyan kell végrehajtani a negáltját (aktiválás, sz˝ukítés, befejezés)?
	- hogyan döntsük el a tárból való levezethetőségét?
	- **–** hogyan döntsük el a negáltjának a levezethetoségét? ˝

#### **Korlát-definiálási lehetoségek SICStusban ˝**

- Globális korlátok: Tetszőleges (nem korlátos) számú változót tartalmazó korlátok definiálására használhatóak. Prolog kódként lehet teljesen általánosan megadni a korlátok működését (aktiválás, szűkítés, befejezés). A reifikálás külön nem támogatott.
- FD predikátumok: rögzített számú változót tartalmazó korlátok definiálására használhatóak. Reifikált korlátok is meghatározhatók. A programozó ún. indexikálisok segítségével írhatja le a szűkítési és levezethetőségi szabályokat. Az indexikálisok nyelve egy speciális, halmazértékű funkcionális nyelv a tartományokkal való műveletek végzésére. Példa:

% Az X+Y #= T korlát (intervallum szűkítéssel)  $'x+y=t'(X,Y,T) +:$ <br>X in min(T) - max(Y)..max(T) - min(Y),

- $Y \text{ in } \min(T) \max(X) \text{ . } \max(T) \min(X)$
- T in  $min(X) + min(Y)$ ..max $(X) + max(Y)$ .
- A könyvtári korlátok mindegyike vagy globális korlátként definiált, vagy FD-predikátum-hívásokra fejtődik ki.

106

# **Globális korlátok (folyt.)**

#### **A korlát aktiválása**

- Az fd\_global/3 meghívásakor és minden ébredéskor a rendszer elvégzi a felhasználó által meghatározott szűkítéseket. Ehhez a felhasználónak a clpfd:dispatch\_global/4 többállományos (multifile) kampó-eljárás egy megfelelő klózát kell definiálnia.
- clpfd:dispatch\_global(Constraint, State0, State, Actions): A kampó-eljárás törzse definiálja a Constraint kifejezés által azonosított korlát felébredésekor elvégzendő teendőket. A state0 paraméterben kapja a régi, a State paraméterben kell kiadnia az új állapotot. Az Actions paraméterben kell kiadnia a korlát által elvégzendő szűkítéseket (a korlát törzsében tilos szűkítéseket végezni), és ott kell jelezni a (sikeres vagy sikertelen) lefutást is. Alaphelyzetben a korlát újra elalszik.
- Az actions lista elemei a következők lehetnek (a sorrend érdektelen):
	- **–** exit ill. fail— a korlát sikeresen ill. sikertelenül lefutott,
	- **–** X=V, X in R, X in\_set S az adott sz˝ukítést kérjük végrehajtani (ez is okozhat meghiúsulást),
	- **–** call(Module:Goal) az adott hívást kérjük végrehajtani. A Module: modul-kvalifikáció kötelező!
- A dispatch\_global eljárás interpretáltan fut (mint minden multifile eljárás), ezért célszerű a dispatch\_global klózok törzsébe egyetlen eljáráshívást írni.

#### **lseq példa — folytatás**

- :- multifile clpfd:dispatch\_global/4.
- :- discontiguous clpfd:dispatch\_global/4. % nem folytonos eljárás clpfd:dispatch\_global(lseq(X,Y), St, St, Actions) : dispatch\_lseq(X, Y, Actions).

- dispatch\_lseq(X, Y, Actions) :- fd\_min(X, MinX), fd\_max(X, MaxX), fd\_min(Y, MinY), fd\_max(Y, MaxY),
	- ( number(MaxX), number(MinY), MaxX =< MinY
		- % buzgóbb mint X#=<Y, mert az csak X vagy Y % behelyettesítésekor fut le.
			-
		- $Actions = [exit]$
	- ; Actions = [X in inf..MaxY,Y in MinX..sup] ).

# **Globális korlátok — példák**

 $Az = sign(x)$ **korlát** 

% X előjele S, globális korlátként megvalósítva.  $sign(X, S)$  : S in  $-1$ ...1 fd\_global(sign(X,S), void, [minmax(X),minmax(S)]).<br>% Ébredés: X és S alsó és felső határának változásakor. clpfd:dispatch\_global(sign(X,S), St, St, Actions) : fd\_min(X, MinX0), sign\_of(MinX0, MinS), fd\_max(X,\_MaxX0), sign\_of(MaxX0, MaxS) fd\_min(S, MinS0), sign\_min\_max(MinS0, MinX, \_), fd\_max(S, MaxS0), sign\_min\_max(MaxS0, \_, MaxX), Actions = [X in MinX..MaxX, S in MinS..MaxS|Exit], ( max(MinS0,MinS)=:=min(MaxS0,MaxS) -> Exit = [exit]  $Rx$ it = [] ). % sign\_of(X, S): X egész vagy végtelen érték előjele S sign\_of(inf, S) :- !, S = -1. sign\_of(sup, S) :- !, S = 1.  $sign_of(X, S) :- S is sign(X).$ % sign\_min\_max(S, Min, Max):  $sign(x) = S \; \Leftrightarrow \; x \; \in \; \mathtt{Min .. Max}$ <br>sign\_min\_max(-1, inf, -1). sign\_min\_max(0, 0, 0). sign\_min\_max(1, 1, sup). **Reifikáció megvalósítása globális korláttal**

% X #=< Y #<=> B, globális korlátként megvalósítva. lseq\_reif(X, Y, B) :- B in 0..1, fd\_global(lseq\_reif(X,Y,B), void, [minmax(X),minmax(Y),val(B)]). clpfd:dispatch\_global(lseq\_reif(X,Y, B), St, St, Actions) : fd\_min(X, MinX), fd\_max(X, MaxX), fd\_min(Y, MinY), fd\_max(Y, MaxY), -<br>fdset\_interval(, MaxX, MinY) % MaxX =< MinY  $\rightarrow$  Actions = [exit, B=1] ; empty\_interval(MinX, MaxY) % MaxY < MinX -> Actions = [exit,B=0] ; B == 1 -> Actions = [exit, call(user:lseq(X,Y))] ; B == 0 -> Actions = [exit, call(user:less(Y,X))] ; Actions = [] ).

109

# **Példa:** exactly/3 **(folyt.)**

#### **Segédeljárások**

% A Ps lista elemei 'X in\_set S',  $\forall$  X  $\in$  Xs-re, S az  $\setminus \set{I}$  FD halmaz. ex\_neq(Xs,  $I$ , Ps) :-

fdset\_singleton(Set0, I), fdset\_complement(Set0, Set), eq\_all(Xs, Set, Ps).

% A Ps lista elemei 'X in\_set S', ∀ X ∈ Xs-re, S az {I} FD halmaz. ex\_eq(Xs, I, Ps) : fdset\_singleton(Set, I), eq\_all(Xs, Set, Ps).

% eq\_all(Xs, S, Ps): Ps 'X in\_set S'-ek listája, minden X ∈ Xs-re. eq\_all([], \_, []). eq\_all([X|Xs], Set, [X in\_set Set|Ps]) :-

eq\_all(Xs, Set, Ps).

#### **Probléma az** exactly **korláttal** (SICStus 3.8.6 és előtte)

 $| ?- L = [N,1], N in {0,2}, exactly(0, L, N).$  $L = [0,1]$ ,  $N = 0$  ? ; no

### **Az idempotencia kérdése**

- Legyen c(X,Y) egy globális korlát, amely [dom(X), dom(Y)] ébresztésű. Tegyük fel, hogy x tartománya változik, és ennek hatására a korlát szűkíti y tartományát. Kérdés: ébredjen-e fel ettől újra a korlát?
- $\bullet$  A SICStus fejlesztőinek döntése: nem ébred fel a korlát, hatékonysági okokból. Emiatt elvárás a dispatch\_global kampó eljárással szemben, hogy az **idempotens** legyen: ha meghívjuk, elvégezzük az akció-lista feldolgozását, majd azonnal újra meghívjuk, akkor a másodszor visszakapott akció-lista már biztosan semmilyen szűkítést ne váltson ki (tehát emiatt felesleges újra meghívni). Formálisan: $dg(dg(s))=dg(s),$ ahol $dg$ a dispatch\_global akció-listájának a tárra gyakorolt hatása.
- Egy problémás helyzet: ha a korlátban szerepelnek azonos vagy egyesítéssel összekapcsolt változók, mint a fenti exactly példában.
- A SICStus 3.8.7. változata óta a rendszer figyeli az összekapcsolt változókat, és ha ilyeneket talál, akkor nem tekinti a dg függvényt idempotensnek, azaz mindaddig újra hívja, amig van szűkítés. Emiatt az ismételt ellenőrzésnél kiderül, hogy a fenti példában a korlát nem áll fenn, a hívás meghiúsul.

# **Példa:** exactly/3 **(korábbi** pontosan/3**)**

% Az Xs listában az I szám pontosan N-szer fordul elő. % N és az Xs lista elemei FD változók vagy számok lehetnek. exactly(I, Xs, N) : dom\_susps(Xs, Susp), dom\_susps(As, Susp),<br>length(Xs, Len), N in 0..Len, fd\_global(exactly(I,Xs,N), Xs/0, [minmax(N)|Susp]).<br>% Állapot: L/Min ahol L az Xs-ből az I-vel azonos ill. % biztosan nem-egyenlő elemek esetleges kiszűrésével áll % elő, és Min a kiszűrt I-k száma. % dom\_susps(Xs, Susp): Susp dom(X)-ek listája, minden X ∈ Xs-re. dom\_susps([], []). dom\_susps([X|Xs], [dom(X)|Susp]) : dom\_susps(Xs, Susp). clpfd:dispatch\_global(exactly(I,\_,N), Xs0/Min0, Xs/Min, Actions) :-<br>ex\_filter(Xs0, Xs, Min0, Min, I),<br>length(Xs, Len), Max is Min+Len, fd\_min(N, MinN), fd\_max(N, MaxN), ( MaxN =:= Min -> Actions = [exit,N=MaxN|Ps], ex\_neq(Xs, I, Ps)  $% PS = {x in_set \setminus {I}} | x ∈ Xs}$ <br>; MinN =:= Max -> Actions = [exit,N=MinN|Ps],  $\text{e}$   $\text{e}$   $\text{e$ ex\_eq(Xs, I, Ps)<br>Actions = [N in Min..Max] ). % ex\_filter(Xs, Ys, N0, N, I): Xs-ből az I-vel azonos ill. attól<br>% biztosan különböző elemek elhagyásával kapjuk Ys-t,<br>% N-N0 a kiszűrt I-k száma.  $ex\_filter([], [], N, N, _-)$ . ex\_filter([X|Xs], Ys, N0, N, I) :- X==I, !, N1 is N0+1, ex\_filter(Xs, Ys, N1, N, I). ex\_filter([X|Xs], Ys0, N0, N, I) :- fd\_set(X, Set), fdset\_member(I, Set), !, % X még lehet I Ys0 =  $[X|Ys]$ , ex\_filter(Xs, Ys, NO, N, I).<br>ex\_filter([\_X|Xs], Ys, NO, N, I) :-  $\& X \text{ már nem lehet I}$ ex filter(Xs, Ys, N0, N, I). | ?- exactly(5, [A,B,C], N), N #=< 1, A=5. A = 5, B in(inf..4)\/(6..sup), C in(inf..4)\/(6..sup), N = 1 ?<br>| ?- exactly(5, [A,B,C], N), A in 1..2, B in 3..4, N #>= 1.<br>A in 1..2, B in 3..4, C = 5, N = 1 ? | ?- \_L=[A,B,C], domain(\_L,1,3),A #=< B,B #< C, exactly(3, \_L, N). A in 1..2, B in 1..2, C in 2..3, N in 0..1 ?

110

### **Felhasználói korlátok: FD predikátumok**

#### **FD predikátum**

- Szerepe: szűkítési és levezethetőségi szabályok leírása egy halmazértékű funkcionális nyelv segítségével.
- Formája: hasonló a Prolog predikátum formájához, de más a jelentése, és szigorúbb formai szabályok vannak:
	- **–** Egy FD predikátum 1..4 klózból áll, mindegyiknek más a "nyakjele". A +: jelű kötelező, a további −:, +?, −? nyakjelűek csak reifikálandó korlátok esetén kellenek.
	- **–** A klózok törzse indexikálisok gy˝ujteménye (nem konjunkciója!).
	- **–** A +: ill. -: jel˝uek ún. sz˝ukíto (mondó, ˝ *tell*) indexikálisokból állnak, amelyek azt írják le, hogy az adott korlát ill. negáltja hogyan szűkítse a tárat. Mindegyik indexikális egy külön démont jelent.
	- **–** A +? ill. -? jel˝uek *egyetlen* ún. kérdezo ( ˝ *ask*) indexikálist tartalmaznak, amely azt írja le, hogy adott korlát ill. negáltja mikor vezethető le a tárból.
	- **–** Egy FD klóz fejében az argumentumok kötelezően különböző változók; a törzsében csak ezek a változók szerepelhetnek.

# **Példa**

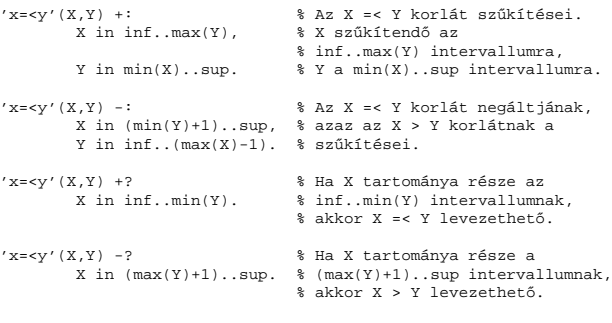

# **Indexikálisok**

#### **Indexikálisok alakja és jelentése**

- Egy indexikális alakja: "Változó in TKif", ahol a TKif tartománykifejezés tartalmazza a Változó-tól különböző **összes** fejváltozót.
- A **tartománykifejezés** (angolul *range*), egy (parciális) halmazfüggvényt ír le, azaz a benne szereplő változók tartományai függvényében egy halmazt állít elő. Pl. min(X)..sup értéke X in 1..10 esetén 1..sup.
- Az "X in *R" szűkítő* indexikális végrehajtásának lényege: X-et az *R* tartománykifejezés értékével szűkíti (bizonyos feltételek fennállása esetén, pontosabban később)
- Az X in  $R(Y, Z, \ldots)$  indexikális jelentése a következő reláció:

 $Rel(R) = \{\langle x, y, z, \ldots \rangle | x \in R(\{y\}, \{z\}, \ldots)\}$ 

Másszóval, ha az R-beli változóknak egyelemű a tartománya, akkor az R tartománykifejezés értéke **pontosan** az adott relációt kielégítő X értékek halmaza lesz (vö. a pont-szűkítés definíciójával, 76. oldal).

• Az FD predikátumok alapszabálya: az egy FD-klózban levő indexikálisok jelentése (azaz az általuk definiált reláció) azonos kell legyen!!! Ennek oka a **"társasház elv"**: az FD predikátum kiértékelésére a rendszer *bármelyik* indexikálist használhatja.

#### **Példa:** 'x=<y'/2 **indexikálisainak jelentése**

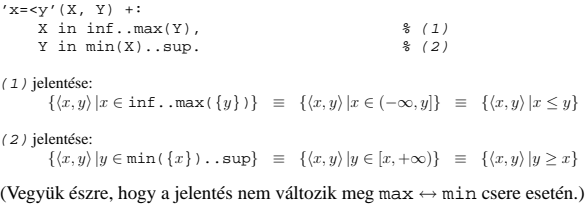

113

# **Tartománykifejezések kiértékelése — példák**

#### • Pontonkénti kivonás és összeadás

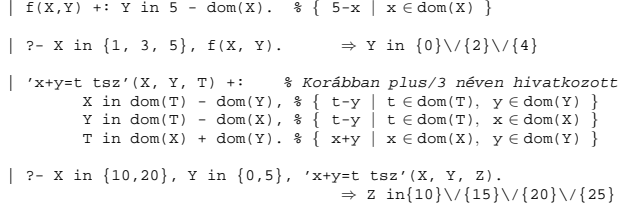

#### • Pucér változók kezelése

|  $f(X,Y,I)$  +: Y in  $\{X,X+I,X-I\}$ .

| ?- X in {3, 5}, Y in 1..5, f(X, Y, 2), X = 3.<br>  $\Rightarrow$  Y in {2}\/{4}

#### • Bonyolultabb számkifejezések

| 'ax+c=t'(A,X,C,T) +: % feltétel: A > 0  $X \text{ in } (\min(T) - C) \geq A \dots (\max(T) - C) \leq A,$ <br>  $T \text{ in } \min(X) * A + C \dots \max(X) * A + C.$ 

| ?- 'ax+c=t'(2,X,1,T), T in  $0..4.$   $\Rightarrow$  X in  $0..1$ , T in 1..3

### • A rendszer nem mindig hajlandó szűkíteni!

 $| f(X, Y) +: Y \text{ in } \min(X) \dots \text{sup.}$ 

| ?- X in 5..10,  $f(X, Y)$ .  $\Rightarrow$  Y in 5..sup

 $\vert$   $f(X, Y) +: Y$  in max $(X)$ ..sup.

| ?- X in 5..10,  $f(X, Y)$ .  $\Rightarrow$  Y in inf..sup

- Miért nem szűkít az  $Y$  in  $max(X)$ ..sup indexikális?
	- **–** Nem szabad most lesz˝ukíteni a 10..sup intervallumra, hiszen késobb, ha pl. ˝ X = 7 lesz, akkor a 7..sup szakaszra kellene *b˝ovíteni*, ami nem lehetséges.
	- **–** Általánosabban: nem végezheto el a sz˝ukítés ha az indexikális nem ˝ monoton. azaz X szűkülése esetén a tartománykifejezés értéke növekedhet.
	- **–** Ez az indexikális is sz˝ukít majd, de csak X behelyettesítésekor:

| ?- X in 5..10,  $f(X, Y)$ , X #=< 5.  $\Rightarrow$  X = 5, Y in 5..sup

# **Tartománykifejezések szintaxisa és szemantikája**

# **Jelölések** (s egy adott tár):

- $X$  egy korlát-változó, tartománya  $D(X, s)$ .
- T egy számkifejezés (*term*), amelynek jelentése egy egész szám vagy egy végtelen érték, ezt  $V(T, s)$ -sel jelöljük. (Végtelen érték csak  $T_1$ . .  $T_2$ -ben lehet.)
- R egy tartománykifejezés (*range*), amelynek jelentése egy számhalmaz, amit  $S(R, s)$ -sel jelölünk.

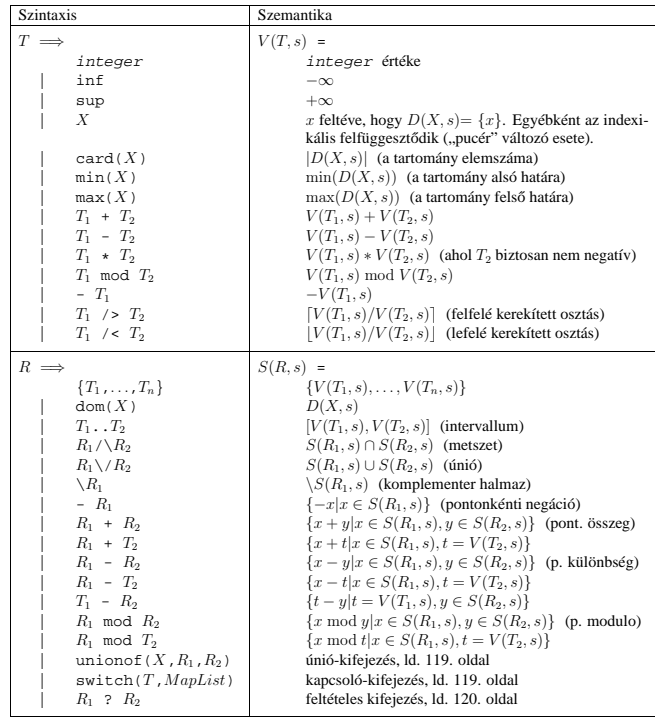

114

# **Indexikálisok monotonitása**

### **Definíciók**

- Egy  $R$  tartománykifejezés egy s tárban kiértékelhető, ha az  $R$ -ben előforduló összes "pucér" változó tartománya az s tárban egyelemű (be van helyettesítve). A továbbiakban csak kiértékelhető tartománykifejezésekkel foglalkozunk.
- Egy s tárnak pontosítása  $s'$  ( $s' \subseteq s$ ), ha minden X változóra  $D(X, s') \subseteq D(X, s)$  (azaz s' szűkítéssel állhat elő s-ből).
- Egy R tartománykifejezés egy s tárra nézve monoton, ha minden  $s' \subseteq s$  esetén  $S(R, s') \subseteq S(R, s)$ , azaz a tár szűkítésekor a kifejezés értéke is szűkül.
- R s-ben antimonoton, ha minden  $s' \subseteq s$  esetén  $S(R, s') \supseteq S(R, s)$ .
- $\bullet~ R$ s-ben konstans, ha monoton és antimonoton (azaz  $s$ szűkülésekor már nem változik).
- Egy indexikálist monotonnak, antimonotonnak, ill. konstansnak nevezünk, ha a tartománykifejezése monoton, antimonoton, ill. konstans.

#### **Példák**

- $\bullet$  min(X)..max(Y) egy tetszőleges tárban monoton.
- $\bullet$ max(X)..max(Y) monoton minden olyan tárban ahol X behelyettesített és antimonoton ahol Y behelyettesített.
- card(X)..Y kiértékelhető, ha  $Y$  behelyettesített, és ilyenkor antimonoton.
- $(\min(X) \cdot \text{sup}) \setminus / (0 \cdot \text{sup})$  egy tetszőleges tárban monoton, és konstans minden olyan tárban, ahol min $(X)$  >= 0.

**Tétel**: ha egy " $X$  in  $R$ " indexikális monoton egy s tárban, akkor  $X$ értéktartománya az $\mathcal{S}(R,s)$ tartománnyal szűkíthető.

**Bizonyítás** (vázlat): Tegyük fel, hogy  $x_0 \in D(X, s)$  egy tetszőleges olyan érték, amelyhez találhatók olyan  $y_0 \in D(Y, s)$ ,  $z_0 \in D(Z, s)$ , ... értékek, hogy  $\langle x_0, y_0, z_0, \ldots \rangle$ kielégíti az indexikális által definiált relációt. Azaz

$$
\langle x_0, y_0, z_0, \ldots \rangle \in Rel(R) \Leftrightarrow x_0 \in S(R, s'), s' = \{ Y \text{ in } \{y_0\}, Z \text{ in } \{z_0\}, \ldots \}
$$

Itt  $s' \subseteq s$ , hiszen  $y_0 \in D(Y, s)$ ,  $z_0 \in D(Z, s)$ , ... . A monotonitás miatt  $S(R,s)\supseteq S(R,s')\ni x_0.$  Így tehát  $S(R,s)$  tartalmazza az összes a reláció által az  $s$ tárban megengedett értéket, ezért ezzel a halmazzal való szűkítés jogos.

# $Szűkítő indexikálisok végrehajtása$

#### **Az (anti)monotonitás automatikus megállapítása**

• Egy számkifejezésről egyszerűen megállapítható, hogy a tár szűkülésekor nő, csökken, vagy konstans-e (kivéve  $T_1$  mod  $T_2 \Rightarrow$  várunk, míg  $T_2$  konstans lesz).

- Tartománykifejezések esetén:
	- $T_1$  .  $\mathcal{T}_2$  monoton, ha  $T_1$  nő és  $T_2$  csökken, antimonoton, ha  $T_1$  csökken és  $T_2$ nő.
	- $-\text{dom}(X)$  mindig monoton.
	- **–** A metszet és únió m˝uveletek eredménye (anti)monoton, ha mindkét
	- operandusuk az, a komplemensképzés m˝uvelete megfordítja a monotonitást. **–** A pontonként végzett m˝uveletek megorzik az (anti)monotonitást (ehhez a ˝ T<sup>i</sup> operandus konstans kell legyen, pl. dom(X)+card(Y) $\rightsquigarrow$ dom(X)+1).
- Az (anti)monotonitás eldöntésekor a rendszer csak a változók
- behelyettesítettségét vizsgálja, pl. a (min(X)..sup) \/ (0..sup) kifejezést csak akkor tekinti konstansnak, ha X behelyettesített.

#### **Az** X in R **sz˝ukíto indexikális feldolgozási lépései ˝**

- Végrehajthatóság vizsgálata: ha R-ben behelyettesítetlen "pucér" változó van, vagy R-ről a rendszer nem látja, hogy monoton, akkor az indexikálist felfüggeszti.
- Az aktiválás feltételei az egyes R-beli változókra nézve:
	- **–** dom(Y), card(Y) környezetben eloforduló ˝ Y változó esetén az indexikális a változó tartományának bármilyen módosulásakor aktiválandó; **–** min(Y) környezetben – alsó határ változásakor aktiválandó;
	- **–** max(Y) környezetben– felso határ változásakor aktiválandó. ˝
- A szűkítés módia:
	- **–** Ha D(X, s) és S(R, s) diszjunktak, akkor visszalépünk, egyébként  $-$  a tárat az X in  $S(R, s)$  korláttal **szűkítjük** (erősítjük), azaz  $D(X, s) := D(X, s) \cap S(R, s)$
- A befejezés feltétele: az  $R$  tartománykifejezés konstans volta (pl. az összes  $R$ -beli változó behelyettesítetté válása). Ekkor  $Rel(R)$  garantáltan fennáll, azaz az **indexikálist tartalmazó korlát** levezethető. Emiatt a korlát **minden** indexikálisa befejezi működését. (Társasház elv - hatékonyság!)

117

### **Bonyolultabb tartománykifejezések**

# **Únió-kifejezés: unionof(X, H, T)**

Itt X változó, H és $\footnotesize{\texttt{T}}$ tartománykifejezések. Kiértékelése egy $s$ tárban: legyen H értéke az s tárban  $S(H, s) = \{x_1, \ldots, x_n\}$ . (Ha $S(H, s)$  végtelen, a kiértékelést felfüggesztjük.) Képezzük a  $T_i$  kifejezéseket úgy, hogy T-ben X helyébe  $x_i$ -t írjuk. Ekkor az únió-kifejezés értéke a  $S(T_1, s), \ldots, S(T_n, s)$  halmazok úniója. Képlettel:

 $S(\text{union of } (X, H, T), s) = \bigcup \{ S(T, (s \wedge X = x)) | x \in S(H, s) \}$ 

Egy únió-kifejezés kiértékelésének ideje/tárigénye arányos a H tartomány méretével!

% Maximálisan szűkítő, de nagyon nem hatékony!

- 
- no\_threat\_3(X, Y, I) +:<br>
X in unionof(B, dom(Y), \{B,B+I,B-I}),<br>
Y in unionof(B, dom(X), \{B,B+I,B-I}).

| ?- no\_threat\_3(X, Y, 2), Y in 1..5, X in  $\{3,5\}$ .  $\Rightarrow$  Y in  $\{1,2,4\}$ 

### **Kapcsoló-kifejezés: switch(T, MapList)**

T egy számkifejezés, MapList pedig integer-Range alakú párokból álló lista, ahol az integer értékek mind különböznek (Range egy tartománykifejezés). Jelöljük  $K = V(\mathsf{T}, s)$  (ha  $\mathsf T$  nem kiértékelhető, az indexikálist felfüggesztjük). Ha MapList tartalmaz egy  $K - R$  párt, akkor a kapcsoló-kifejezés értéke  $S(R, s)$ lesz, egyébként az üres halmaz lesz az értéke. Példa:

% Ha I páros, Z = X, egyébként Z = Y. Vár míg I értéket nem kap.  $p(I, X, Y, Z)$  +: Z in switch(I mod 2,  $[0 - dom(X), 1 - dom(Y)]$ ).

 $p2(I, X, Y, Z)$  +: % ugyanaz mint  $p/4$ , de nem vár. Z in unionof(J, dom(I) mod 2, switch(J,  $[0-\text{dom}(X),1-\text{dom}(Y)]$ ).

Egy relation/3 kapcsolat megvalósítható egy unionof-switch szerkezettel:

% relation(X, [0-{1}, 1-{0, 2}, 2-{1, 3}, 3-{2}], Y) ⇔  $|x-y|=1$   $x, y \in [0,3]$  $absdiff1(X, Y)$ 

# X in unionof(B,dom(Y),switch(B,[0-{1},1-{0,2},2-{1,3},3-{2}])), Y in unionof(B,dom(X),switch(B,[0-{1},1-{0,2},2-{1,3},3-{2}])).

Példa: az Y in {0,2,4} tárban absdiff1 első indexikálisának kiértékelése a következő (jelöljük  $MAPL = \{0-\{1\}, 1-\{0,2\}, 2-\{1,3\}, 3-\{2\}\}\)$ :

- X in unionof(B, $\{0,2,4\}$ , switch(B,MAPL)) =
- switch(0,MAPL) \/ switch(2,MAPL) \/ switch(4,MAPL) =  $\{1\}$  =  $\{1,3\}$

# **Szűkítő indexikálisok végrehajtása — példák**

### **A végrehajtási lépések egy egyszer˝u példán**

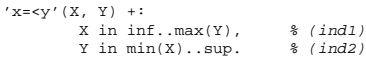

### **Az (ind1) indexikális végrehajtási lépései**

- Végrehajthatóság vizsgálata: nincs benne pucér változó, monoton.
- Aktiválás: Y felső határának változásakor.
- Szűkítés: X tartományát elmetsszük az inf..max(Y) tartománnyal, azaz X felső határát az Y-éra állítjuk, ha az utóbbi a kisebb.
- Befejezés: amikor Y behelyettesítődik, akkor (ind1) konstanssá válik. Ekkor **mindkét** indexikális — (ind1) és (ind2) is —befejezi működését.

### **További példák**

 $'abs(x-v)=c'(X, Y, C) +:$ X in (inf .. max(Y)-C) \/ (min(Y)+C .. sup), % vagy: X in \ (max(Y)-C+1 .. min(Y)+C-1), Y in (inf .. max(X)-C) \/ (min(X)+C .. sup).

| ?- 'abs(x-y)>=c'(X,Y,5), X in 0..6. ⇒ Y in(inf..1)\/(5..sup)<br>| ?- 'abs(x-y)>=c'(X,Y,5), X in 0..9. ⇒ Y in inf..sup

#### no\_threat\_ $2(X, Y, T) +$ :  $X$  in  $\{Y,Y+I,Y-I\}$ ,  $Y$  in  $\{X,X+I,X-I\}$ .

- | ?- no\_threat\_2(X, Y, 2), Y in 1..5, X=3. ⇒ Y in  ${2}\ \{3}\ \{4\}$ <br>| ?- no\_threat\_2(X, Y, 2), Y in 1..5, X in  ${3,5}$ . ⇒ Y in 1..5 % (nincs szűkítés, pedig Y nem lehet 3 sem 5)
- 'x=<y=<z rossz'(X, Y, Z) +: % Hibás, sérti az alapszabályt:<br>Y in min(X)..max(Z), % {  $\langle x, y, z \rangle$  |  $x \le y \le z$ }
	- $Y \text{ in } \min(X) \text{ . } \max(Z), \quad \text{ } \text{ } \text{ } \text{ } \left\{ \begin{array}{l} \langle x,y,z\rangle \end{array} \right. \left| \begin{array}{l} x \leq y \leq z \end{array} \right\}$ <br>Zin min(Y).. sup,  $\text{ } \text{ } \text{ } \text{ } \text{ } \left\{ \begin{array}{l} \langle x,y,z\rangle \end{array} \right. \left| \begin{array}{l} x \leq y \leq z \end{array} \right\}$ X in inf..max(Y).  $\qquad \qquad \frac{1}{2} \left\{ \left\langle x, y, z \right\rangle \middle| x \leq y \right\}$
- | ?- 'x=<v=<z rossz'(15, 5, Z).  $\Rightarrow$  Z in 5..sup % Társasház elv, 2. indexikális.
- $'x =  lusta'(X, Y, Z) +:$ Y in min(X)..max(Z). % Hallgatni arany!!
- | ?- 'x=<y=<z lusta'(15, 5, Z). ⇒ no

118

# **Bonyolultabb tartománykifejezések (folyt.)**

#### **Feltételes kifejezés: Felt ? Tart**

Felt és Tart tartománykifejezések. Ha  $S$ (Felt, s) üres halmaz, akkor a feltételes kifejezés értéke is üres halmaz, egyébként pedig azonos S(Tart, s) értékével. Példák:

```
% X in 4..8 #<=> B.
'x in 4..8<=>b'(X, B) +:
               B in (dom(X)/\(4..8)) ? {1} \/ (dom(X)/\ \(4..8)) ? {0},
X in (dom(B)/\{1}) ? (4..8) \/ (dom(B)/\{0}) ? \(4..8).
```
 $'x= % Ez már helyes!<br>
Y in min(X)..max(Z),<br>
Z in ((inf..max(Y)) /\ dom(X)) ? (min(Y)..sup), % (*)<br>
% ha max(Y) ≥ min(X) akkor min(Y)..sup egyébként {}$  $X \in ((\min(Y) \ldots \sup Y) \setminus \mathrm{dom}(Z)) ? (\inf \ldots \max(Y)).$ 

### A (\*) indexikális jobboldalának kiértékelése:

 $X = 15$ ,  $Y = 5 \implies \frac{\ln(5)}{15}$  ? (5..sup) = {} ? (5..sup) = {}

```
X = 15, Y in 5..30 ->>> (inf..30)/\{\{15\} ? 5.sup =
                          {15} ? 5..sup = 5..sup
```
#### **Feltételes kifejezés használata a kiértékelés késleltetésére**

A ( Felt?(inf..sup)  $\setminus$  Tart ) tartománykifejezés értéke  $S(Tart, s)$ , ha S(Felt, s) üres, egyébként inf..sup. Az ilyen szerkezetekben Tart értékét a rendszer nem értékeli ki, amíg Felt nem üres. Példa:

```
% Maximálisan sz˝ukít, kicsit kevésbé lassú
no threat 4(X, Y, I) +:
```
- $X \in \{1, 2, ..., 1, 2, ..., n\}$ <br> $X \in \{4, ., \text{card}(Y)\}$ ?(inf...sup)
- $union of (B, dom(Y), \{B,B+I,B-I\})$ ,  $\quad \{**\}$ <br>
Y in  $(4..card(X))$ ?(inf..sup)  $\setminus$  unionof(B,dom(X), $\{B,B+I,B-I\}$ ).
- A (\*\*) indexikális jobboldalának kiértékelése (I = 1):

```
Y in 5..8 \rightarrow >>(4..4)?(inf..sup) \/ unionof(...) = inf..sup
```
Y in 5..7 ->>> (4..3)?(inf..sup) \/ unionof(B,5..7,\{B,B+1,B-1}) =<br>{}?(inf..sup) \/ unionof(B,5..7,\{B,B+1,B-1}) =<br>{} \/ \{5,6,4} \/ \{6,7,5} \/ \{7,8,6} = \{6}

# **Reifikálható FD-predikátumok**

## **Egy reifikálható FD-predikátum**

- általában négy klózból áll  $(a + : , -: , +? , -?$  nyakjelűekből).
- ha egy adott nyakjelű klóz hiányzik, akkor az adott szűkítés ill. levezethetőség-vizsgálat elmarad.

#### **Példa**

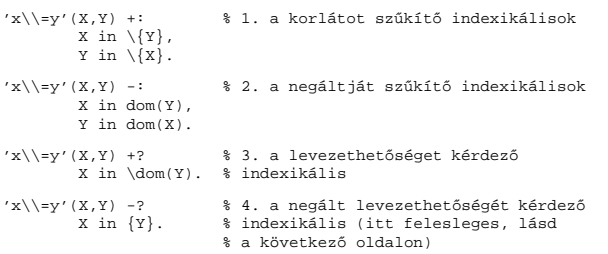

A kérdező klózok csak egyetlen indexikálist tartalmazhatnak. Egy X in R kérdező indexikális valójában a dom(X) ⊆ R feltételt fejezi ki, mint az FD-predikátum (vagy negáltja) levezethetőségi feltételét.

#### **Az** 'x\\=y'(X,Y) #<=> B **korlát végrehajtásának vázlata**

- A 3. klóz figyeli, hogy az X és Y változók tartománya diszjunkttá vált-e  $(\text{dom}(X) \subseteq \ldots(Y)),$  ha igen, akkor az 'x $\setminus =y'$ '(X,Y) korlát levezethetővé vált, és így B=1;
- A 4. klóz figyeli, hogy X=Y igaz-e (dom(X) ⊆ {Y}), ha igen, akkor a korlát negáltja levezethetővé vált, tehát B=0;
- egy külön démon figyeli, hogy B behelyettesítődött-e, ha igen, és B=1, akkor felveszi (elindítja) az 1. klózbeli indexikálisokat, ha B=0, akkor a 2. klózbelieket.

121

# **FD-predikátumok, indexikálisok összefoglalása**

• Legyen C(Y<sub>1</sub>, ..., Y<sub>n</sub>) egy FD-predikátum, amelyben szerepel egy

 $Y_i$  in  $R(Y_1, ..., Y_{i-1}, Y_{i+1}, ..., Y_n)$ 

indexikális. Az R tartománykifejezés által definiált reláció:

 $C = \{ \langle y_1, \ldots, y_n \rangle | y_i \in S(R, \langle Y_1 = y_1, \ldots, Y_{i-1} = y_{i-1}, Y_{i+1} = y_{i+1}, \ldots \rangle) \}$ 

- **Kiterjesztett alapszabály**: Egy FD-predikátum csak akkor értelmes, ha a pozitív (+: és +? nyakjelű) klózaiban levő összes indexikális ugyanazt a relációt definiálja; továbbá a negatív (-: és -? nyakjelű) klózaiban levő összes indexikális ennek a relációnak a negáltját (komplemensét) definiálja.
- Ha  $R$  monoton egy  $s$  tárra nézve, akkor  $S(R, s)$ -ről belátható, hogy minden olyan  $y_i$  értéket tartalmaz, amelyek (az s által megengedett  $y_i$  értékekkel együtt) a  $C$  relációt kielégítik. Ezért szűkítő indexikálisok esetén jogos az  $Y_i$ tartományát  $S(R, s)$ -rel szűkíteni (lásd a 116. oldalt).
- Ha R antimonoton egy s tárra nézve, akkor  $S(R, s)$ -ről belátható, hogy minden olyan  $y_i$  értéket kizár, amelyekre (az s által megengedett legalább egy  $y_j$ érték-rendszerrel együtt) a  $C$  reláció nem áll fenn. Ezért kérdező indexikálisok esetén, ha  $D(Y_i, s) \subseteq S(R, s)$ , jogos a korlátot az  $s$  tárból levezethetőnek tekinteni.
- A fentiek miatt természetesen adódik az indexikálisok felfüggesztési szabálya: a szűkítő indexikálisok végrehajtását mindaddig felfüggesztjük, amíg monotonná nem válnak; a kérdező indexikálisok végrehajtását mindaddig felfüggesztjük, amíg antimonotonná nem válnak.
- **Az indexikálisok deklaratív volta:** Ha a fenti alapszabályt betartjuk, akkor a clpfd megvalósítás az FD-predikátumot helyesen valósítja meg, azaz mire a változók teljesen behelyettesítetté válnak az FD-predikátum akkor és csak akkor for sikeresen lefutni, vagy az 1 értékre tükröződni (reifikálódni), ha a változók értékei a predikátum által definiált relációhoz tartoznak. Az indexikális megfogalmazásán csak az múlik, hogy a nem-konstans tárak esetén milyen jó lesz a szűkítő ill. kérdező viselkedése.

# **Reifikálható FD-predikátumok (folyt.)**

### **Kérdezo indexikálisok feldolgozása ˝**

- Az  $X$  in  $R$  indexikálist felfüggesztjük amíg kiértékelhető és antimonoton nem lesz (a megfelelő változók be nem helyettesítődnek).
- Az ébresztési feltételek (Y az R-ben előforduló változó):
	- **–** X tartományának bármilyen változáskor
	- **–** dom(Y), card(Y) környezetben bármilyen változáskor
	- **–** min(Y) környezetben alsó határ változásakor
	- **–** max(Y) környezetben felso határ változásakor ˝
- Ha az indexikális felébred:
	- **Ha**  $D(X, s)$  ⊆  $S(R, s)$  akkor a korlát levezethetővé vált.
	- **–** Egyébként, ha D(X, s) és S(R, s) diszjunktak, valamint S(R, s) monoton is (vagyis konstans), akkor a korlát negáltja levezethetővé vált (emiatt felesleges az 'x\\=y' FD-predikátum 4. klóza).
	- **–** Egyébként újra elaltatjuk az indexikálist.

#### **A végrehajtási lépések egy egyszer˝u példán**

 $'x=$ X in inf..min(Y). % (ind1)

#### **Az (ind1) kérdezo indexikális végrehajtási lépései ˝**

- Végrehajthatóság vizsgálata: nincs benne pucér változó, minden tárban antimonoton.
- Aktiválás: Y alsó határának változásakor.
- Levezethetőség: megvizsgáljuk, hogy x tartománya része-e az inf..min(Y) tartománynak, azaz max(X) =< min(Y) fennáll-e. Ha igen, akkor a korlát levezethetővé vált, a démon befejezi működését, és a reifikációs változó az 1 értéket kapja.
- Negált levezethetősége: megvizsgáljuk, hogy tartománykifejezés konstans-e, azaz Y behelyettesített-e. Ha igen, akkor megvizsgáljuk, hogy az inf..min(Y) intervallum és X tartománya diszjunktak-e, azaz Y < min(X) fennáll-e. Ha mindez teljesült, akkor a korlát negáltja levezethetővé vált, a démon befejezi működését, és a reifikációs változó a 0 értéket kapja.

 $122$ 

## **Korlátok automatikus fordítása indexikálisokká**

#### **Indexikálissá fordítandó korlát**

- Formája: "*Head* +: *Korlát*.", ahol *Korlát* lehet
	- **–** csak lineáris kifejezéseket tartalmazó **aritmetikai** korlát;
	- **–** a relation/3 és element/3 szimbólikus korlátok egyike.
- Csak a +: nyakjel használható, ezek a korlátok nem reifikálhatóak.

#### **A korlát fordítása**

- Pl. p(X,Y,U,V) :- X+Y#<U+V. törzse clpfd könyvtári hívásokra vagy a scalar\_product korlátra fordul (a változók számával arányos helyigényű).
- $p(X, Y, U, V)$  +:  $X+Y#. intervallum-szűkítést adó FD$ predikátummá fordul (a változók számában négyzetes helyigényű):

```
p(X,Y,U,V) +: X in min(U)+min(V)-max(Y)..max(U)+max(V)-min(Y),<br>Y in ..., U in ..., V in ....
```
- Általában az első változat kevesebb helyet foglal el és gyorsabb is, de bizonyos esetekben a második a gyorsabb (lásd alább a dominó példát).
- A relation/3 és element/3 szimbólikus korlátok unió- és kapcsoló-kifejezésekké fordulnak (lineáris helyigényűek, vö. a korábbi absdiff1 példát, 119. oldal). **Megjegyzés**: Mivel ezek végrehajtási ideje függ a tartomány méretétől, és az első alkalmazás nem különbözik a többitől, ezért vigyázni kell a kezdő-tartományok megfelelő beállítására.
- A később ismertetendő esettanulmányokban a "nyakjelek" hatása:

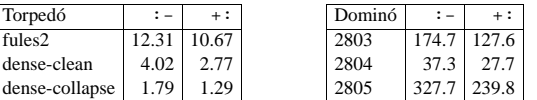

• A torpedó feladatban a relation/3 korlátot, a dominó feladatban  $B1+\ldots+BN$  #= 1 alakú korlátokat (Bi 0..1 értékű változók, N=<5) fejtettünk ki indexikálisokká.

# **3. és 4. kis házi feladat**

### **3. kis házi feladat**

Írj egy 'z>max(x,y)'(X,Y,Z) FD predikátumot, amely a Z #> max(X,Y) korlátot valósítja meg tartomány-konzisztens módon! Írd meg mind a négy FD klózt! Vigyázz, hogy a mondó indexikálisok monotonok, a kérdezők antimonotonok legyenek! Példák:

t(X, Y, Z, B) : domain([X,Y,Z], 0, 9), 'z>max(x,y)'(X, Y, Z) #<=> B.

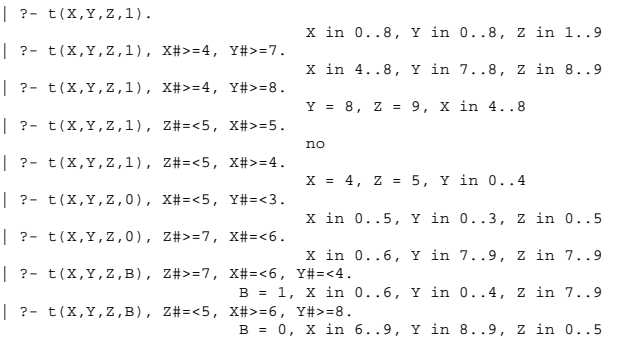

### **4. kis házi feladat**

Írj egy max\_lt(L, Z) globális korlátot, ahol L egy FD változókból álló lista, és Z egy FD változó. A korlát jelentése: az L lista maximális eleme kisebb mint Z. Próbálj meg egy hatékony megoldást készíteni, amely kihagyja az L listából a már behelyettesített elemeket, illetve azokat, amelyek biztosan nem lehetnek maximálisak. Ennek a célnak az elérésére használd ki a dispatch\_global állapot-paramétereit. Példák: | ?- domain([X,Y,U,Z], 0, 9), max\_lt([X,Y,U], Z),

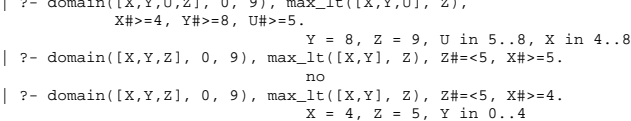

125

# **FDBG — egyszer˝u példák (enyhén formázva)**

| ?- use\_module([library(clpfd),library(fdbg)]).

```
| ?- fdbg_on.
  The clp(fd) debugger is switched on
% advice
| ?- Xs=[X1,X2], fdbg_assign_name(Xs, 'X'),
domain(Xs, 1, 6), X1+X2 #= 8, X2 #>= 2*X1+1.
domain([x_1>, x_2], 1, 6) x_1 = inf \dots sup \rightarrow 1...6X_2 = inf..sup -> 1..6
Constraint exited.
\angle X 1 = 1...6 -> 2..6
                                             X_2 = 1.06 \rightarrow 2.06<X_2>#>=2*<X_1>+1 X_2 = 2..6 -> 5..6
X_1 = 2..6 -> {2}
                                             Constraint exited.
<X_2>#=6 [2+<X_2>#=8 (*)] X_2 = 5.6 -> {6}
                                             Constraint exited.
X1 = 2, X2 = 6 ?% advice
A (*) olvashatóbb alak a library(fdbg) négy sorának kikommentezésével állitható elő.
| ?- X in 1..4, labeling([bisect], [X]).
\epsilonfdvar 1 > in 1..4 fdvar 1 = inf..sup -> 1..4
                                             Constraint exited.
Labeling [2, <fdvar_1>]: starting in range 1..4.
Labeling [2, <fdvar_1>]: bisect: <fdvar_1> =< 2
          Labeling [4, <fdvar_1>]: starting in range 1..2.
Labeling [4, <fdvar_1>]: bisect: <fdvar_1> =< 1
X = 1.2;
         Labeling [4, <fdvar 1>]: bisect: <fdvar 1> >= 2
X = 2 ? ;Labeling [4, <fdvar_1>]: failed.
Labeling [2, <fdvar_1>]: bisect: <fdvar_1> >= 3<br>Labeling [8, <fdvar_1>]: starting in range 3..4.<br>Labeling [8, <fdvar_1>]: bisect: <fdvar_1> =< 3
X = 3 ?
         Labeling [8, <fdvar_1>]: bisect: <fdvar_1> >= 4
X = 4 ? ;.<br>Labeling [8, <fdvar 1>]: failed.
Labeling [2, <fdvar_1>]: failed.
no
```
# **FDBG, a CLP(FD) nyomkövető csomag**

*Szerz˝ok: Hanák Dávid és Szeredi Tamás*

#### **Az FDBG könyvtár célkit˝uzései**

- követhető legyen a véges tartományú (röviden: FD) korlát változók tartományainak szűkülése;
- a programozó értesüljön a korlátok felébredéséről, kilépéséről és hatásairól, valamint az egyes címkézési lépésekről és hatásukról;
- jól olvasható formában lehessen kiírni FD változókat tartalmazó kifejezéseket.

#### **Fogalmak**

- *CLP(FD) események*
	- **–** globális korlát felébredése
	- **–** valamely címkézési esemény (címkézés kezdése, címkézési lépés vagy címkézés meghiúsulása)
- *Megjelenít˝o (Visualizer)*

A CLP(FD) eseményekre reagáló predikátum, általában kiírja az aktuális eseményt valamilyen formában. Mindkét eseményosztályhoz tartozik egy-egy megjelenítő-típus:

- **–** korlát-megjeleníto˝
- **–** címkézés-megjeleníto˝

Mindkét fajta megjelenítő az események tényleges bekövetkezése, hatásaik érvényesülése előtt hívódik meg.

- *Jelmagyarázat (Legend)*
	- **–** változók és a hozzájuk tartozó tartományok listája;
	- **–** a vizsgált korlát viselkedésével kapcsolatos következtetések;
	- **–** rendszerint az éppen megfigyelt korlát után íródik ki.

126

# **Jellemzok˝**

#### $N$ vomon követhető korlátok

- csak globális korlátok, indexikálisok nem;
- lehetnek beépített vagy felhasználói korlátok egyaránt;
- bekapcsolt nyomkövetés esetén a formula-korlátokból mindenképpen globális korlátok generálódnak (és nem indexikálisok).

#### **CLP(FD) események figyelése**

- az egyes események hatására meghívódik egy vagy több megjelenítő;
- a meghívott megjelenítő lehet beépített vagy felhasználó által definiált.

### $Se$ gédeszközök megjelenítők írásához

A nyomkövető eljárásokat biztosít

- kifejezésekben található FD változók megjelöléséhez (*annotáláshoz*);
- annotált kifejezések jól olvasható kiírásához;
- jelmagyarázat előkészítéséhez és kiírásához.

### **Kifejezések elnevezése**

Név rendelhető egy-egy változóhoz vagy tetszőleges kifejezéshez.

- ilyenkor minden a kifejezésben előforduló változó is "értelmes" nevet kap;
- egyes esetekben automatikusan is előállhatnak nevek;
- a név segítségével hivatkoznak a megjelenítők az egyes változókra;
- az elnevezett kifejezések lekérdezhetők a nevük alapján.

# **Az FDBG be- és kikapcsolása**

# • fdbg\_on

fdbg\_on(+Options)

Engedélyezi a nyomkövetést alapértelmezett vagy megadott beállításokkal. A nyomkövetést az fdbg\_output álnevű (stream alias) folyamra írja a rendszer; alaphelyzetben ez a pillanatnyi kimeneti folyam (*current output stream*) lesz. Legfontosabb opciók:

**–** file(Filename, Mode)

A megjelenítők kimenete a Filename nevű állományba irányítódik át, amely az fdbg\_on/1 hívásakor nyílik meg Mode módban (write vagy append).

**–** stream(Stream)

A megjelenítők kimenete a Stream folyamra irányítódik át. **–** constraint\_hook(Goal)

Goal két argumentummal kiegészítve meghívódik a korlátok felébredésekor. Alapértelmezésben fdbg\_show/2, ld. később. **–** labeling\_hook(Goal)

Goal három argumentummal kiegészítve meghívódik minden címkézési eseménykor. Alapértelmezésben fdbg\_label\_show/3, ld. később. **–** no\_constraint\_hook, no\_labeling\_hook

Nem lesz adott fajtájú megjelenítő.

• fdbg\_off Kikapcsolja a nyomkövetést. Lezárja a file opció hatására megnyitott állományt.

#### **1. példa**

Kimenet átirányítása, beépített megjelenítő, nincs címkézési nyomkövetés. | ?- fdbg\_on([file('my\_log.txt', append), no\_labeling\_hook]).

#### **2. példa**

Kimenet átirányítása szabványos folyamra, saját és beépített megjelenítő együttes használata.

| ?- fdbg\_on([constraint\_hook(fdbg\_show), constraint\_hook(my\_show), stream(user\_error)]).

129

**Kifejezések elnevezése**

Egy kifejezés elnevezésekor

- a megadott név hozzárendelődik a teljes kifejezéshez;
- a kifejezésben szereplő összes változóhoz egy-egy származtatott név rendelődik – ez a név a megadott névbol és a változó kiválasztójából keletkezik (struktúra ˝ argumentum-sorszámok ill. lista indexek sorozata);
- a létrehozott nevek egy globális listába kerülnek;
- ez a lista mindig egyetlen toplevel híváshoz tartozik (*illékony*).

#### **Származtatott nevek**

### származtatott név = névtő + kiválasztó

Pl. fdbg\_assign\_name(foo, bar(A, [B, C])) hatására a következő nevek generálódnak:

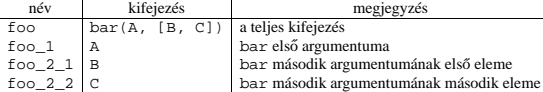

#### **Predikátumok**

- fdbg\_assign\_name(+Name, +Term)
- A Term kifejezéshez a Name nevet rendeli az aktuális toplevel hívásban. • fdbg\_current\_name(?Name, -Term)
- **–** lekérdez egy kifejezést (változót) a globális listából a neve alapján;
- **–** felsorolja az összes tárolt név-kifejezés párt.
- fdbg  $qet$  name(+Term, -Name) Name a Term kifejezéshez rendelt név. Ha Term-nek még nincs neve, automatikusan hozzárendelődik egy.

# Beépített megjelenítők

• fdbg\_show(+Constraint, +Actions) Beépített korlát-megjelenítő. A dispatch\_global-ból való kilépéskor hívódik meg. Megkapja az aktuális korlátot és az általa előállított akciólistát. Ennek alapján megjeleníti a korlátot és a hozzá tartozó jelmagyarázatot. "Szimulált" példa-hívás: | ?- Xs=[X1,X2,X3], fdbg\_assign\_name(Xs, 'X'), domain(Xs, 1, 3), X3 #\= 3, fdbg\_on, fdbg\_show(exactly(3,Xs,2),[exit,X1=3,X2=3]). exactly(3,[<X\_1>,<X\_2>,<X\_3>],2) X\_1 = 1..3 -> {3} X\_2 = 1..3 -> {3} X\_3 = 1..2 Constraint exited. •  $fdbg_label_show(+Event, +ID, +Variable)$ Beépített címkézés-megjelenítő. Címkézési eseménykor (kezdet, szűkítés, meghiúsulás) hívódik meg. Megkapja az eseményt, a címkézési lépést azonosítóját, és a címkézett változót. Példa: | ?- fdbg\_assign\_name(X, 'X'), X in  ${1,3}$ , fdbg\_on, indomain(X). % The clp(fd) debugger is switched on Labeling  $[1, \times x>]:$  starting in range  $\{1\}\setminus\setminus\{3\}.$ Labeling  $[1, x<sub>x</sub>]$ : indomain\_up:  $x<sub>x</sub> = 1$  $X = 1$  ? Labeling [1, <X>]: indomain\_up: <X> = 3  $X = 3$  ? ; Labeling [1, <X>]: failed. no A fenti kimenet elkészítése során végrehajtott megjelenítő-hívások: fdbg\_label\_show(start,1,X) fdbg\_label\_show(step('\$labeling\_step'(X,=,1,indomain\_up)),1,X) fdbg\_label\_show(step('\$labeling\_step'(X,=,3,indomain\_up)),1,X)

130

# **Testreszabás**

## **fdbg\_show/2 kimenetének hangolása kampókkal**

- Az alábbi kampóknak a következő három argumentuma van:
	- **–** Name: az FD változó neve
	- **–** Variable: maga a változó

fdbg\_label\_show(fail,1,X)

- **–** FDSetAfter: a változó tartománya, *miután* az aktuális korlát elvégezte rajta a szűkítéseket
- fdbg:fdvar portray(+Name, +Variable, +FDSetAfter) A kiírt korlátokban szereplő változók megjelenésének megváltoztatására szolgál. Az alapértelmezett viselkedés Name kiírása kacsacsőrök között.

:- multifile fdbg:fdvar\_portray/3. fdbg:fdvar\_portray(Name, Var, \_) :- fd\_set(Var, Set), fdset\_to\_range(Set, Range), format('<~p = ~p>', [Name,Range]).

• fdbg:legend\_portray(+Name, +Variable, +FDSetAfter) A jelmagyarázat minden sorára meghívódik. A sorokat mindenképpen négy szóköz nyitja és egy újsor karakter zárja.

:- multifile fdbg:legend\_portray/3.

- fdbg:legend\_portray(Name, Var, Set) :-<br>
fd\_set(Var, Set0), fdset\_to\_list(Set0, L0),<br>
( Set0 == Set<br>
-> format("~p = ~p", [Name, L0])<br>
; fdset\_to\_list(Set, L),<br>
format("~p = ~p -> ~p", [Name,L0,L])
	-
	-
	- ).

### **A példák kimenete összevetve az alapértelmezettel**

exactly(3,[<X>,2],1)  $X = 1..3 \rightarrow \{3\}$  exactly(3,[<X = 1..3>,2],1)<br> $X = 1..3 \rightarrow \{3\}$   $X = [1,2,3] \rightarrow [3]$ 

Eredeti alak "Testreszabott'' alak

 $X = [1,3,3] \rightarrow [3]$ <br>  $X = [1,2,3] \rightarrow [3]$ <br>
Constraint exited.  $X = [1,2,3] \rightarrow [3]$ Constraint exited.

# **Segéd-predikátumok**

# $S$ aját megjelenítő írása

# • *Globális korlát megjelenít˝o*

my qlobal visualizer(+Argl, ..., +Constraint, +Actions) Constraint az éppen felébredt korlát, Actions az általa visszaadott akciólista. fdbg\_on(constraint\_hook(my\_global\_visualizer(Arg1, ...)))

• *Címkézés megjelenít˝o*

my\_labeling\_visualizer(+Arg1, ..., +Event, +ID, +Var) Event egy az eseményt leíró kifejezés:

start egy címkézés kezdete fail egy címkézés meghiúsulása step(Step) egy címkézési lépés, amelyet Step ír le

ID a címkéző kísérlet azonosítója, Var pedig a címkézett változó. fdbg\_on(labeling\_hook(my\_labeling\_visualizer(Arg1, ...)))

### Példa megjelenítők

Érdemes megnézni az fdbg\_show/2 megjelenítő kódját:

fdbg\_show(Constraint, Actions) : fdbg\_annotate(Constraint, Actions, AnnotC, CVars), print(fdbg\_output, AnnotC), nl(fdbg\_output), fdbg\_legend(CVars, Actions), nl(fdbg\_output).

Gyakran szükség lehet arra, hogy csak bizonyos korlátokat vizsgáljunk. Ilyenkor jól jön egy szűrő, pl.

```
filtered_show(Constraint, Actions) :-
            Constraint = scalar_product(_,_,_,_),<br>fdbg_show(Constraint, Actions).
```
#### (Az nem baj, ha egy megjelenítő meghiúsul.) És hogy használni is tudjuk:

:- fdbg\_on([constraint\_hook(filtered\_show), file('fdbg.log', write)]).

133

# **Nagyobb példa — mágikus sorozatok**

- $maqic(N, L)$  :length(L, N),
- fdbg\_assign\_name(L, x), % <--- !!! N1 is N-1, domain(L, 0, N1), occurrences(L, 0, L),
- % sum(L, #=, N), % findall(I, between(0, N1, I), C), % scalar\_product(C, L, #=, N), labeling([ff], L).

occurrences([], \_, \_). occurrences([E|Ek], I, List) :- exactly(I, List, E), J is I+1, occurrences(Ek, J, List).

 $\vert$  ?- fdbg on, magic(4, L).

#### **A kimenet vége, az utolsó címkézési lépés után**

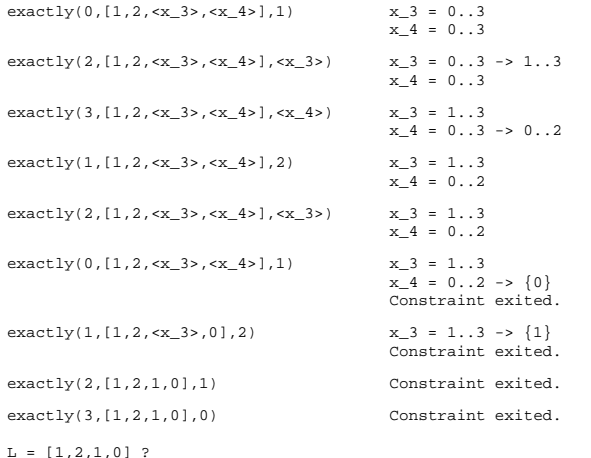

A változók tartományának kiírásához és az ún. *annotáláshoz* több predikátum adott. Ezeket használják a beépített nyomkövetők, de hívhatók kívülről is.

#### **Annotálás**

- $\bullet$  <code>fdbg\_annotate(+Term0, -Term, -Vars)</code>
- fdbg\_annotate(+Term0, +Actions, -Term, -Vars) A Term0 kifejezésben található összes FD változót megjelöli, azaz lecseréli egy fdvar/3 struktúrára. Ennek tartalma:
- **–** a változó neve;
- **–** a változó maga (tartománya még a sz˝ukítés elotti állapotokat tükrözi); ˝
- **–** egy FD halmaz, amely a változó tartománya *lesz* az Actions akciólista szűkítései után.
- Az így kapott kifejezés Term, a beszúrt fdvar/3 struktúrák listája Vars.

### **Példa annotálás**

```
| ?- length(L, 2), domain(L, 0, 10), fdbg_assign_name(L, x),
L=[X1,X2], fdbg_annotate(lseq(X1,X2), Goal, _),
format('write(Goal) --> ~w~n', [Goal]),
format('print(Goal) --> ~p~n', [Goal]).
```
write(Goal) --> lseq(fdvar(x\_1,\_2,[[0|10]]),fdvar(x\_2,\_2,[[0|10]])) print(Goal) --> lseq(<x\_1>,<x\_2>)

Az fdvar/3 struktúrára az fdbg modul definiál egy portray klózt, amely a fenti tömör módon írja ki a struktúrát.

#### **Jelmagyarázat**

• fdbg\_legend(+Vars)

fdbg\_legend(+Vars, +Actions) Az fdbg\_annotate/3,4 által előállított változólistát és az Actions listából levonható következtetéseket jelmagyarázatként kiírja:

- **–** egy sorba egy változó leírása kerül;
- **–** minden sor elején a változó neve szerepel;
- **–** a nevet a változó tartománya követi (régi -> új).

134

# **CLPFD — esettanulmányok**

#### **Négyzetdarabolási esettanulmány**

- Adott egy nagy négyzet oldalhosszúsága, pl.: Limit = 10.
- Adottak kis négyzetek oldalhosszúságai, pl.  $Sizes = [6, 4, 4, 4, 2, 2, 2, 2]$ (területösszegük megegyezik a nagy négyzet területével).
- A kis négyzetekkel pontosan le kell fedni a nagyot (meghatározandók a kis négyzetek koordinátái, ha a nagy négyzet bal alsó sarka: (1,1)), pl.:  $Xs = [1, 7, 7, 1, 5, 5, 7, 9]$  $YS = [1, 1, 5, 7, 7, 9, 9, 9]$
- Források: Pascal van Hentenryck et al. tanulmányának 2. szekciója http://www.cs.brown.edu/publications/techreports/reports/CS-93-02.html, illetve SICStus CLPFD példaprogram: library('clpfd/examples/squares').
- Az esettanulmány program-változatai, adatai, tesztkörnyezete megtalálható itt: http://www.cs.bme.hu/~szeredi/nhlp/nlp\_progs\_sq.tgz

### **Próba-adatok**

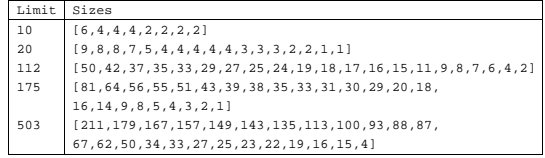

Megjegyzés: A több egyforma kis négyzet esetén jelentkező többszörös megoldások kiküszöbölésével nem foglalkozunk (mert alapvetően a különböző oldalhosszúságú kis négyzetekkel való lefedés a feladat, az egyforma kis négyzetek csak azért vannak, hogy egyszerűbb programváltozatokat is tesztelhessünk).

#### **A futási táblázatok értelmezése**

- Az adatok: az első megoldás előállításához szükséges CPU idő másodpercben ill. a visszalépések száma.
- Futási környezet: Linux, Pentium III, 600 MHz,
- Időkorlát: 120 másodperc, túllépés esetén a mező üresen marad.

# **Négyzetdarabolás: Prolog megoldás**

### **Colmerauer clp(R) programja nyomán**

% Square of size Limit is covered by distinct squares of size Ss % with coordinates Xs and Ys. squares\_prolog(Ss, Limit, Xs, Ys) : triples(Ss, Xs, Ys, SXYs), Y0 is Limit+1,  $XY0 = 1-Y0$ . NLimit is -Limit, filled\_hole([NLimit,Limit,Limit], \_, XY0, SXYs, []). % triples(Ss, Xs, Ys, SXYs): SXYs is a list of s(S,X,Y)-s. triples([S|Ss], [X|Xs], [Y|Ys], [s(S,X,Y)|SXYs]) :-<br>triples(Ss, Xs, Ys, SXYs).<br>triples([], [], []). % filled\_hole(L0, L, XY, SXYs0, SXYs): Hole in line L0 starting at % point XY, filled with squares SXYs0-SXYs (difflist) gives line L.  $\text{filled\_hole(L, L, -, SXYS, SXYS)} := L = [V|_1, V \ge 0, 1.$ filled\_hole([V|HL], L, X0-Y0, SXYs00, SXYs) :- V < 0 , Y1 is Y0+V, select(s(S,X0,Y1), SXYs00, SXYs0), placed\_square(S, HL, L1), Y2 is Y1+S, X2 is X0+S, filled\_hole(L1, L2, X2-Y2, SXYs0, SXYs1),  $V1$  is  $V+S$ filled\_hole([V1,S|L2], L, X0-Y0, SXYs1, SXYs). % placed\_square(S, HL, L): placing a square on HL horizontal line % gives (vertical) line L. placed\_square(S, [H,0,H1|L], L1) :-  $S > H$ ,  $l$ ,  $H2$  is  $H+H1$ placed\_square(S,  $[H2|L]$ , L1). placed\_square(S, [H,V|L], [X|L]) :- S = H, !, X is V-S. placed\_square(S, [H|L], [X,Y|L]) :-

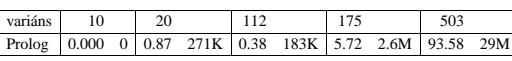

 $S < H$ , X is  $-S$ , Y is  $H-S$ .

137

### **Diszjunktív korlátok kezelése**

**Példa: az** X+5 ≤ Y ∨ Y+5 ≤ X **korlát lehetséges megvalósításai**

- Spekulatív változat | ?- domain([X,Y], 0, 6), ( X+5 #=< Y ; Y+5 #=< X). ⇒ X in 0..1, Y in 5..6 ? ; X in 5..6, Y in 0..1 ? ; no
- Tükrözés-alapú változat
- | ?- ..., X+5 #=< Y #\/ Y+5 #=< X. ⇒ X in 0..6, Y in 0..6 • Speciális módszerek: a diszjunkció kiküszöbölése az abs segítségével
- | ?- ..., 'x+y=t tsz'(Y, D, X), abs(D) #>= 5.<br>
⇒ X in  $(0..1) \setminus (5..6)$ , Y in  $(0..1) \setminus (5..6)$  ?
- Speciális módszerek: a diszjunkció átírása indexikálissá  $ix\_disj(X, Y) +:$  $X \in X$  in  $\lambda$  (max(Y)-4..min(Y)+4), Y in  $\lambda$  (max(X)-4..min(X)+4).
	- |  $?-$  ix\_disj(X, → (x, x).<br>
	j(x, y).<br>
	x in (0..1)\/(5..6), Y in (0..1)\/(5..6) ?

#### **Konstruktív diszjunkció — egy általános sz˝ukítési módszer**

- A diszjunkció minden tagja esetén vizsgáljuk meg a hatását a tárra, jelöljük az így kapott "vagylagos" tárakat  $S_1, \ldots, S_n$ -nel.
- Minden változó a vagylagos tárakban kapott tartományok úniójára szűkíthető: X in\_set  $\cup D(\mathbf{X}, S_i)$
- A Cs korlát-lista konstruktív diszjunkciója a Var változóra nézve: cdisj(Cs, Var) :-

```
empty_fdset(S0), cdisj(Cs, Var, S0, S),
Var in_set S.
```

```
cdisj([Constraint|Cs], Var, Set0, Set) :-
findall(S, (Constraint,fd_set(Var,S)), Sets),
          fdset_union([Set0|Sets], Set1),
cdisj(Cs, Var, Set1, Set).
cdisj([], _, Set, Set).
```

```
| ?- domain([X,Y], 0, 6), cdisj([X+5 #=< Y,Y+5 #=< X], X).<br>
⇒ X in(0..1)\/(5..6), Y in 0..6 ?
```
- A konstruktív diszjunkció erősebb lehet mint a tartomány-szűkítés, mert más korlátok hatását is figyelembe tudja venni, lásd az alábbi példát: | ?- domain( $[X, Y]$ , 0, 20), X+Y #= 20, cdisj( $[X#=<5, Y#=<5]$ ,X).
- ⇒ X in(0..5)\/(15..20), Y in(0..5)\/(15..20) ?

# 139

# **Négyzetdarabolás: egyszer˝u** clpfd **megoldás**

% A solution of the problem using speculative disjunction. squares\_spec(Sizes, Limit, Xs, Ys) :- generate\_coordinates(Xs, Ys, Sizes, Limit), state\_asymmetry(Xs, Ys, Sizes, Limit), state\_no\_overlap(Xs, Ys, Sizes), labeling([], Xs), labeling([], Ys). generate\_coordinates([], [], [], generate\_coordinates([X|Xs], [Y|Ys], [S|Ss], Limit) :-Sd is Limit-S+1, domain([X,Y], 1, Sd), generate\_coordinates(Xs, Ys, Ss, Limit). % First square has center in SW quarter, % under the positive diagonal state\_asymmetry([X|\_], [Y|\_], [D|\_], Limit) :- UB is (Limit-D+2)>>1, X in 1..UB, Y #=< X. % Set up pairwise no-overlap constraints. state\_no\_overlap([], [], []). state\_no\_overlap([X|Xs], [Y|Ys], [S|Ss]) : state\_no\_overlap(X, Y, S, Xs, Ys, Ss), state no overlap(Xs, Ys, Ss). % Set up no-overlap constraints between <X,Y,S> and the rest. state\_no\_overlap(X, Y, S, [X1|Xs], [Y1|Ys], [S1|Ss]) :-<br>
no\_overlap\_spec(X, Y, S, X1, Y1, S1),<br>
state\_no\_overlap(X, Y, S, Xs, Ys, Ss).<br>
state\_no\_overlap(\_, \_, \_, [], [], [], []). % no\_overlap\_spec(X1,Y1,S1, X2,Y2,S2):  $\text{SO1} = \langle \text{XI}, \text{Y1}, \text{S1} \rangle$  does not overlap with SQ2 =  $\langle \text{X2}, \text{Y2}, \text{S2} \rangle$ % Speculative solution. no\_overlap\_spec(X1, \_Y1, \_S1, X2, \_Y2, S2) :-<br>x2+52 # < X1. \* SQ1 is above SQ2<br>no\_overlap\_spec(X1, \_Y1, S1, X2, \_Y2, \_S2) :-<br>x1+51 # < X2. \* SQ1 is below SQ2<br>no\_overlap\_spec(\_X1, Y1, \_S1, \_X2, Y2, S2) :-<br>x2+52 # =< Y1. \* S

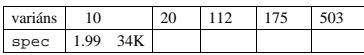

138

### **Négyzetdarabolás: diszjunktív korlátok**

### **Számosság-alapú** no\_overlap **változatok**

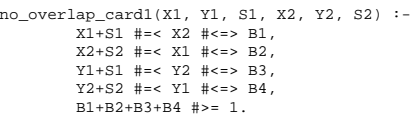

no\_overlap\_card2(X1, Y1, S1, X2, Y2, S2) :- call( abs(2\*(X1-X2)+(S1-S2)) #>= S1+S2 #\/ abs(2\*(Y1-Y2)+(S1-S2)) #>= S1+S2 ).

### **Indexikális** no\_overlap **("gyenge" konstruktív diszjunkció)**

- Alapgondolat: Ha két négyzet Y irányú vetületei biztosan átfedik egymást, akkor X irányú vetületeik diszjunktak kell legyenek, és fordítva.
- Az Y irányú vetületek átfedik egymást, ha mindkét négyzet felső széle magasabban van mint a másik négyzet alsó széle: Y1+S1>Y2 és Y2+S2>Y1.
- Ha a (Y1+S1..Y2) \/ (Y2+S2..Y1) halmaz üres, akkor a fenti feltétel fennáll, tehát X irányban szűkíthetünk: x1 =< x2-s1 vagy x1 >= x2+s2, tehát: X1 in ((Y1+S1..Y2)\/(Y2+S2..Y1))?(inf..sup) \/ \(X2-S1+1..X2+S2-1)
- a változók "felöltöztetésével" kapjuk az alábbi első indexikálist stb.

no\_overlap\_ix(X1, Y1, S1, X2, Y2, S2) +:

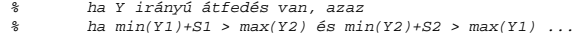

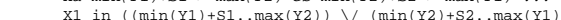

- X1 in ((min(Y1)+S1..max(Y2)) \/ (min(Y2)+S2..max(Y1)))<br>\$ ... akkor X irányban nincs átfedés:<br>? (inf..sup) \/ \(max(X2)-(S1-1) .. min(X2)+(S2-1)),
	-
	- X2 in ((min(Y1)+S1..max(Y2)) \/ (min(Y2)+S2..max(Y1))) ? (inf..sup) \/ \(max(X1)-(S2-1) .. min(X1)+(S1-1)),
	- Y1 in ((min(X1)+S1..max(X2)) \/ (min(X2)+S2..max(X1))) ? (inf..sup) \/ \(max(Y2)-(S1-1) .. min(Y2)+(S2-1)),
	-
	- Y2 in ((min(X1)+S1..max(X2)) \/ (min(X2)+S2..max(X1))) ? (inf..sup)\/ \(max(Y1)-(S2-1) .. min(Y1)+(S1-1)).

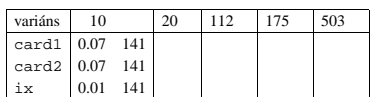

# **Négyzetdarabolás: kapacitás-korlátok, címkézés**

#### **Nagyobb példák sikeres futtatásához szükség van további programelemekre**

- Címkézés: tegyük paraméterezhetővé, keressük a feladathoz illő címkézést! **–** a "tetrisz" elv: alulról felfelé töltsül fel a kis négyzeteket.
	- **–** ennek az elvnek egy jó megvalósítása a [min,step] opciójú címkézés
- **Redundáns korlátok**: A jelenlegi program nem elég okos: pl. amikor a nagy négyzet alja betelt, nem hagyja ki az Y változók tartományából az 1 értéket. Az ún. kapacitás-korlátokkal ez megvalósítható:ha összeadjuk azon kis négyzetek oldalhosszát, amelyek elmetszenek egy X=1, X=2, . . . , Y=1, Y=2, . . . vonalat, akkor a nagy négyzet oldalhosszát kell kapnunk (a kis négyzeteket itt alulról és balról zártnak, felülről és jobbról nyíltnak tekintjük), azaz pl. X irányban:

 $\sum \{S_i | p \in [X_i, X_i + S_i)\} =$  Limit  $(\forall p \in 1$ . Limit-1)

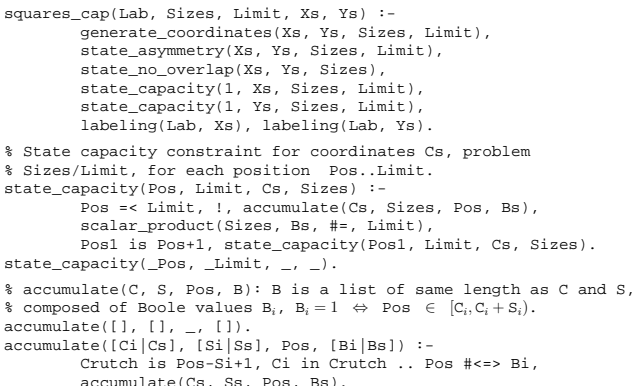

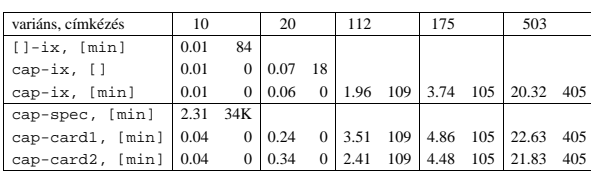

141

# **Négyzetdarabolás: speciális, ún. duális címkézés**

### **A duális címkézés:**

- Dualitás: nem a változókhoz keresünk értéket, hanem az értékekhez változót
- A duális címkézési algoritmus lényege;
	- **–** vegyük sorra a lehetséges változó-értékeket,
	- **–** egy adott e értékhez keresünk egy V változót, amely felveheti ezt az értéket,
	- csináljunk egy választási pontot:  $V = e$ , vagy  $V \neq e$ , stb.
- Növekvő értéksorrend esetén a duális címkézés ugyanolyan keresési teret ad, mint a [min,step] beépített címkézés.

% dual\_labeling(L, Min, Max): Label list L, where % for all X variables in L, X in Min..Max holds. % call format: dual\_labeling(Xs,1,Limit),dual\_labeling(Ys,1,Limit). dual\_labeling([], \_, \_) :- !. dual\_labeling(L0, Min0, Limit) : dual\_labeling(L0, L1, Min0, Limit, Min1), dual\_labeling(L1, Min1, Limit).

% dual\_labeling(L0, L, I, Min0, Min): label vars in L0 with I % whenever possible, return the remaining vars in L. Simultaneously % accumulate in Min0-Min the minimum of lower bounds of vars in L. dual\_labeling([], [], \_, Min, Min).<br>dual\_labeling([X|L0], L, I, Min0, Min) :-<br>( integer(X) -> dual\_labeling(L0, L, I, Min0, Min)

- - $\bar{x} = \bar{1}$ ,
	- dual\_labeling(L0, L, I, Min0, Min)  $X \# > I$ .
	- ; X #> I, fd\_min(X, Min1), Min2 is min(Min0,Min1),
	- $L = [X|L1]$ , dual\_labeling(L0, L1, I, Min2, Min) ).

# **Duális címkézés, variáns-kombinációk hatékonysága**

(Nem jelzett címkézés = [min].)

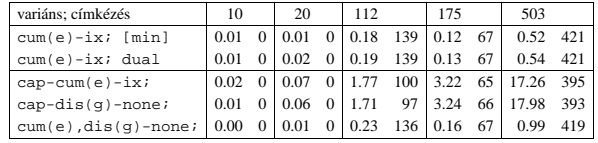

# **Négyzetdarabolás: könyvtári globális korlátok**

#### **Ütemezési és lefedési korlátok használata**

- A négyzetdarabolás mint ütemezési probléma: alkalmazzuk a cumulative korlátot mindkét tengely irányában.
- A négyzetdarabolás mint diszjunkt téglalapok problémája: alkalmazzuk a disjoint2 korlátot (ekkor nem feltétlenül kell no\_overlap).

```
squares_cum(Lab, Opts, Sizes, Limit, Xs, Ys) :-
generate_coordinates(Xs, Ys, Sizes, Limit),
state_asymmetry(Xs, Ys, Sizes, Limit),
               state_no_overlap(Xs, Ys, Sizes),
cumulative(Xs, Sizes, Sizes, Limit, Opts),
cumulative(Ys, Sizes, Sizes, Limit, Opts),
              labeling(Lab, Xs), labeling(Lab, Ys).
squares_dis(Lab, Opts, Sizes, Limit, Xs, Ys) :-
generate_coordinates(Xs, Ys, Sizes, Limit),
               state_asymmetry(Xs, Ys, Sizes, Limit),<br>state_asymmetry(Xs, Ys, Sizes, Limit),<br>state_no_overlap(Xs, Ys, Sizes), $ez elmarad a'none'
              state_no_overlap(Xs, Ys, Sizes),
                                                                                  % variáns esetén
              disjoint2_data(Xs, Ys, Sizes, Rects),
               disjoint2(Rects, Opts),
labeling(Lab, Xs), labeling(Lab, Ys).
disjoint2_data([], [], [], []).<br>disjoint2_data([X|Xs], [Y|Ys], [S|Ss], [r(X,S,Y,S)|Rects]) :-<br>disjoint2_data(Xs, Ys, Ss, Rects).
```
#### **Globális korlátok hatékonyságának összehasonlítása**

# Címkézés: [min].

Rövidítések: e = edge\_finder(true), g = global(true)

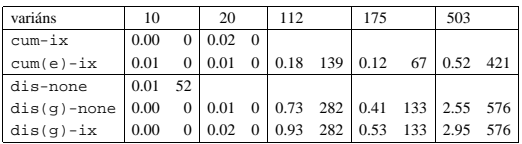

142

# **Torpedó — 1999-es házi feladadat**

#### **A feladat**

- Téglalap alakú táblázat.
- 1xN-es hajókat kell elhelyezni benne úgy, hogy még átlósan se érintkezzenek, pl. 1, 2, 3 és 4 hosszúakat.
- A hajók különböző színűek lehetnek.
- Minden szín esetén adott:
	- **–** minden hajóhosszhoz: az adott szín˝u és hosszú hajók száma;
	- **–** minden sorra és oszlopra: az adott szín˝u hajó-darabok száma;
	- **–** ismert hajó-darabok a táblázat mezoiben. ˝
- Színfüggetlenül adott: ismert torpedó-mentes (tenger) mezők

#### **Példa**

Két szín, mindkét színből 1 darab egyes és 1 darab kettes hajó. Ismert mezők: az 1. sor 1. mezője tenger, az első sor 3. mezője egy kettes hajó tatja (jobb vége).

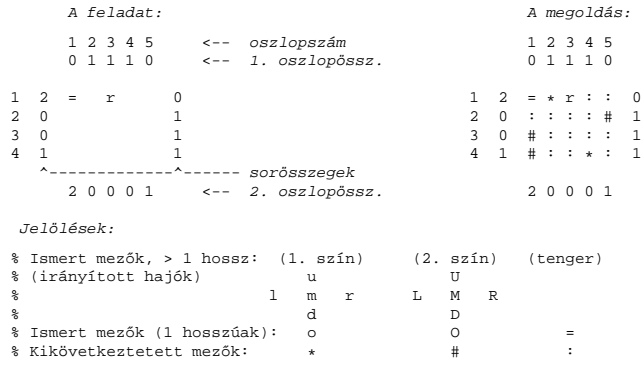

# **Torpedó — modellezés**

#### **Mik legyenek a korlát-változók?**

- a. Minden hajóhoz: irány (vízsz. vagy függ.) és a kezdőpont koordinátái kevés változó, de szimmetria problémák (pl. azonos méretű hajók sorrendje), bonyolultabb korlátok, sok diszjunktív korlát (pl. vízsz. ill. függ. elhelyezés esetén a hajó más-más mezőket fed le).
- b. Minden mezőhöz: mi található ott: hajó-darab vagy tenger sok változó, egyszer˝ubb korlátok; **ez a választott megoldás**.

#### **Milyen értékkészletet adjunk a korlát-változóknak (mezoknek)? ˝**

- a. adott színű hajó-darab vagy tenger egyszerű kódolás, de információvesztés az ismert mezőknél:
- b. megkülonböztetjük a hajó-darabokat:
- b1. az előre kitöltött mezőknek megfelelő darabok (u, l,m,r,d,o) diszjunktív korlátok (pl. ugyanaz a betű többféle hajó része lehet);
- b2. részletesebb bontás: a mezőket megkülönböztetjük a hajó hossza, iránya, a darab hajón belüli pozíciója szerint, pl. egy 4 hosszú vízszintes hajó balról 3. darabja; **ez a választott megoldás**. A megoldás jellemzője: ha egy mező egy nem-tenger értéket kap, akkor a
	- teljes hajó meghatározottá válik.

#### **Hány változóval ábrázoljunk egy mezot? ˝**

- a. külön változó mutatja a szín, hossz, irány és pozíció értékét egyszerű kódolás, a szűkítés gyenge
- b. egyetlen változó mutatja az összes jellemzőt bonyolult kódolás, hatékonyabb sz˝ukítés; **ez a választott megoldás**.

145

**Torpedó mintamegoldás — korlátok**

#### **Alapveto korlátok ˝**

- 1. Az ismert mezők megfelelő csoportra való megszorítása (x in ...).
- 2. Színenként az adott sor- és oszlopszámlálók előírása (group\_count).
- 3. A hajóorr-darabok megszámolásával az adott hajófajta darabszámának biztosítása (group\_count, minden színre, minden hajófajtára).
- 4. A vízszintes, függőleges és átlós irányú szomszédos mezőkre vonatkozó korlátok biztosítása (coded\_field\_neighbour).

#### **Segédváltozók — korlátok összekapcsolása**

- A 3. korlát felírásában a részösszegekre érdemes segédváltozókat bevezetni (pl. A+B+C #=2, A+B+D #=2 helyett A+B #= S, S+C #=2, S+D #=2 jobban tud szűkíteni, mert az s változón keresztül a két összegkorlát "kommunikál").
- Jelölje  $sor_s^K$  ill.  $oszl_s^L$  az s hajódarab előfordulási számát a K-adik sorban, ill. az L-edik oszlopban. A hajók számolásához a  $\text{scr}_{\text{hI}1}^K$  és  $\text{osc}_{\text{vI}1}^L$  mennyiségekre segédváltozókat vezetünk be, ezekkel a 3. korlát:
	- az I hosszú hajók száma =  $\sum_{K} sor_{\text{hI1}}^{K} + \sum_{L} oszl_{\text{vI1}}^{L}$  (I > 1)
	- az 1 hosszú hajók száma =  $\sum_{K} sor_{\texttt{h11}}^{K}$

### **Redundáns korlátok (alapértelmezésben mind bekapcsolva)**

1. count\_ships\_occs: sorösszegek alternatív kiszámolása (vö. a mágikus sorozatok megoldásában a skalárszorzat redundáns korláttal):

a K. sorbeli darabok száma = 
$$
\sum_{\mathbf{I} \leq \textit{hosszak}} \mathbf{I} * \textit{sort}_{\textbf{h11}}^K + \sum_{\mathbf{I} < \mathbf{I} \leq \textit{hosszak}, \mathbf{J} \leq \mathbf{I}} \textit{sort}_{\textbf{V1J}}^K
$$

Analóg módon az oszlopösszegekre is.

(Ennek a korlátnak a hatására "veszi észre" a program, hogy ha pl. egy sorösszeg 3, akkor nem lehet a sorban 3 eleműnél hosszabb hajó.)

- 2. count\_ones\_columns: az egy hosszú darabok számát az oszloponkénti előfordulások összegeként is meghatározzuk.
- 3. count\_empties: minden sorra és oszlopra a tenger-mezők számát is előírjuk (a sorhosszból kivonva az összes — különböző színű — hajódarab összegét).

# **Torpedó mintamegoldás — változók**

### **Korlát-változók**

- Minden mezőnek egy változó felel meg.
- Az értékek kódolási elvei (max címkézéshez igazítva)
	- **–** az irányított hajók orra (l és u) kapja a legmagasabb kódokat,
	- **–** ezen belül a hosszabbak kapják a nagyobb kódokat
	- **–** adott hossz esetén az irány és a szín sorrendje nem fontos
	- **–** az irányított hajók nem-orr elemeinek kódolása nem lényeges (címkézéskor az orr-elemek helyettesítődnek be)
	- **–** az egy-hosszú hajók (hajódarabok) kódja a legalacsonyabb
	- **–** a tenger kódja minden hajónál alacsonyabb
- Példa-kódolás: 1 szín, max 3 hosszú hajók, h $ij$  = horizontális (vízszintes), i hosszú hajó j-edik darabja, vi $j$  = vertikális (függőleges) hajó megfelelő darabja, stb. A kód-kiosztás:

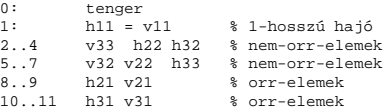

#### **A kódoláshoz kapcsolódó segéd-korlátok**

- coded\_field\_neighbour(Dir, CF0, CF1): CF0 kódolt mezo˝ Dir irányú szomszédja CF1, ahol Dir lehet horiz, vert, diag. Például
	- | ?- coded field neighbour(horiz, 0, R). ->>> R in \{3,4,7}.
- group\_count(Group, CFs, Count, Env): a Group csoportba tartozó elemek száma a CFs listában Count, ahol a futási környezet Env. Itt Group például lehet all(Clr): az összes Clr színű hajódarab. Ez a count/4 eljárás kiterjesztése: nem egyetlen szám, hanem egy számhalmaz előfordulásait számoljuk meg.

146

# **Torpedó mintamegoldás — címkézés**

## **Címkézési variánsok — label(Variáns) opciók**

- plain: labeling([max,down], Mezők).
- max\_dual: a négyzetkirakáshoz hasonlóan a legmagasabb *értékeket* próbálja a változóknak értékül adni. Ez szűkítő hatásban (és így a keresési fa szerkezetében) azonos a plain variánssal.
- ships: speciális címkézés, minden hosszra, a legnagyobbtól kezdve, minden színre az adott színű és hosszú hajókat sorra elhelyezi (alapértelmezés).

#### **Címkézés közbeni sz˝urés — az ún.** *borotválás*

- a konstruktív diszjunkció egy egyszerű formája
- sorra az összes mezőt megpróbáljuk "tenger"-re helyettesíteni, ha ez azonnal meghiúsulást okoz, akkor ott hajó-darab van
- a szűrést minden szín címkézése előtt megismételjük
- variánsok filter(VariánsLista) opció, ahol a lista eleme lehet:
	- **–** off: nincs sz˝urés
	- **–** on: egyszeres sz˝urés van (alapértelmezés)
	- **–** repetitive: mindaddig ismételten sz˝urünk, amíg az újabb korlátokat eredményez

```
% filter count vars(Vars0, Vars, Cnt0, Cnt): Vars0 megszűrve
% Vars-t adja. A megszűrt változók száma Cnt-Cnt0.
filter_count_vars([], [], Cnt, Cnt).<br>
filter_count_vars([V|Vs], Fs, Cnt0, Cnt) :-<br>
integer(V), !, filter_count_vars(Vs, Fs, Cnt0, Cnt).<br>
filter_count_vars([V|Vs], [V|Fs], Cnt0, Cnt) :-<br>
( fd_min(V, Min), Min > 0 -> Cnt1 =
```
# **Torpedó — korlát-variánsok, eredmények**

#### **Korlátok megvalósítási variánsai**

- relation(R),  $R =$  clause vagy  $R =$  indexical (alapértelmezés): a vízszintes és függőleges szomszédsági relációt a relation/3 meghívásával, vagy indexikálisként való fordításával valósítjuk meg.
- diag(D): az átlós szomszédsági reláció megvalósítása, D =
	- **–** reif reifikációs alapon: CF1 #= 0 #\/ CF2 #= 0
	- **–** ind\_arith aritmetikát használó indexikálissal: diagonal\_neighbour\_arith(CF1, CF2) +: CF1 in 0 ..  $(1000-(\text{min}(CF2)/>1000)*1000)$ , ...
	- **–** ind\_cond (alapértelmezés) feltételes indexikálissal: diagonal\_neighbour\_cond(CF1, CF2) +:

CF1 in  $(\min(CF2)...0)$  ?  $(\inf..sup) \ \lor \ 0, \ \ldots$ 

# **Eredmények (összes megoldás, DEC Alpha 433 MHz)**

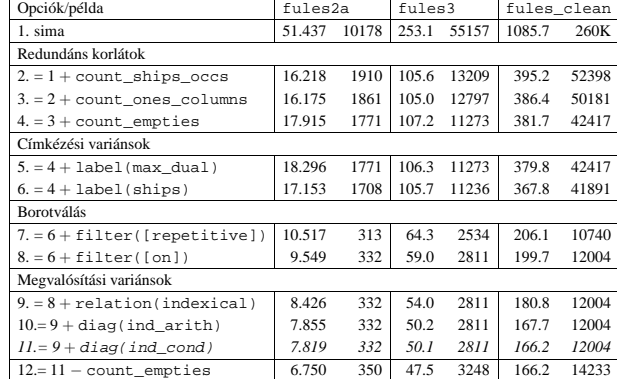

#### **Jelmagyarázat:**

- 1. sima =  $[-count\; ships\; occurs\;--count\;ones\;columns\;--count\;emotics\;...$ label(plain),filter([off]),relation(clause),diag(reif)]
- 11. = alapértelmezés

149

### **Dominó — modellezés**

#### **Mik legyenek a korlát-változók?**

- a. Minden mezőhöz egy ún. *irány*-változót rendelünk, amely a lefedő féldominó irányát jelzi (ez az ami a megoldásban is szerepel) — körülményes a dominók egyszeri felhasználását biztosítani.
- b. Minden dominóhoz egy ún. *dominó*-változót rendelünk, amelynek értéke megmondja hová kerül az adott dominó — körülményes a dominók át nem fedését biztosítani.
- c. Mezőkhöz és dominókhoz is rendelünk változókat (a.+b.), ez az 1. választott **megoldás**.
- d. A mezők közötti választóvonalakhoz rendelünk egy 0-1 értékű ún. *határ*-változót (az a. megoldás egy variánsa), **ez a 2. választott megoldás**.

#### **Milyen legyen a korlát-változók értékkészlete**

- Az irány-változók értékkészlete a megoldás-mátrixbeli n, w, s, e konstansok tetszőleges numerikus kódolása lehet.
- A dominó-változók "természetes" értéke lehet a *(sor,oszlop,lehelyezési irány*) hármas valamilyen kódolása. Elegendő azonban az egyes lerakási helyeket megszámozni; ha egy dominót  $l$  különböző módon lehet lerakni, akkor az  $1..l$ számokkal (**ez a választott megoldás**).

Például a 0/2-es dominó lerakható a <2,2,vízsz>, <3,4,függ> és <4,4,vízsz> helyekre. A neki megfeleltetett változó értéke 1..3 lehet, rendre ezeket az elhelyezéseket jelentve.

• A határ-változók 1 értékének "természetes" jelentése lehet az, hogy az adott határvonalat be kell húzni. A választott megoldás ennek a negáltja: az 1 érték azt jelenti, hogy az adott vonal nincs behúzva, azaz egy dominó középvonala. (Ettől az összes korlát  $A+B+...$  #= 1 alakú lesz.)

# **Dominó — 2000 tavaszi házi feladadat**

# **A feladat**

Adott egy  $(n + 1) \times (n + 2)$  méretű téglalap, amelyen egy teljes *n*-es dominókészlet összes elemét elhelyeztük, majd a határaikat eltávolítottuk. A feladat a határok helyreállítása.

A dominókészlet elemei az  $\{\langle i, j \rangle | 0 \le i \le j \le n\}$  számpároknak felelnek meg. A kiinduló adat tehát egy 0..n intervallumbeli számokból álló  $(n + 1) \times (n + 2)$ -es mátrix, amelynek elemei azt mutatják meg, hogy az adott mezőn hány pöttyöt tartalmazó féldominó van.

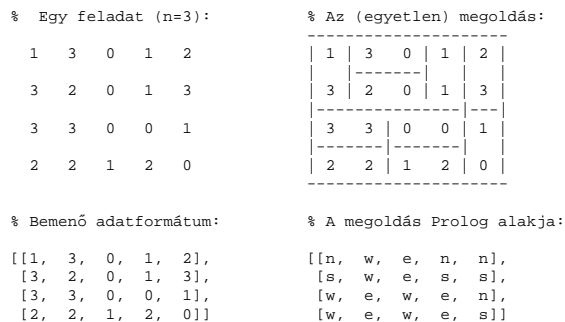

A megoldásban a téglalap minden mezőjéről meg kell mondani, hogy azt egy dominó északi (n), nyugati (w), déli (s), vagy keleti (e) fele fedi le.

#### **Minta adat-csoportok**

- base 16 könnyű alap-feladat  $n = 1-25$  közötti méretben.
- easy 24 közép-nehéz feladat többségük  $n = 15-25$  méretben.
- diff 21 nehéz feladat 28-as, és egy 30-as méretben.
- hard egy nagyon nehéz feladat 28-as méretben.

150

# **Dominó — 1. változat**

#### **Változók, korlátok**

- Minden mezőhöz egy irány-változó ( $\text{I}yx$  in  $1..4 \equiv \{n,w,s,e\}$ ), minden dominóhoz egy dominó-változó (Dij,  $0 \le i \le j \le n$ ) tartozik.
- Szomszédsági korlát: két szomszédos irány-változó kapcsolata, pl. I14#=n #<=> I24#=s, I14#=w #<=> I15#=e, stb.
- Dominó-korlát: egy dominó-elhelyezésben a dominó-változó és a lerakás bal vagy felső mezőjének irány-változója közötti kapcsolat. A korábbi példában pl. D02#=1 #<=> I22#=w, D02#=2 #<=> I34#=n, D02#=3 #<=>  $I44#=w$

### **Algoritmus-változatok**

- csakkor=Cs a csakkor\_egyenlo(X,C,Y,D) korlát megvalósítása:
	- **–** Cs=reif: reifikációval (X#=C#<=>Y#=D)
	- **–** Cs=ind1: az 'x=c=>y=d' FD-predikátum kétszeri hívásával,
	- **–** Cs=ind2: az 'x=c<=>y=d' FD-predikátum hívásával.
- valt=V, label=LOpciok Az LOpciok opciókkal és a V által kijelölt változókkal (V=irany; domino) hívjuk a labeling/2 cimkéző eljárást.
- szur=Sz, szurtek=L Ha szur  $\neq$  ki, akkor az irány-változókat borotváljuk, sorra megpróbáljuk az L elemeire behelyettesíteni, és ha ez meghiúsulást okoz, akkor az adott elemet kivesszük a változó tartományából. szur lehet: elott — csak a címkézés előtt szűrünk, N — minden N. változó címkézése után szűrünk. L alapértelmezése [w, n].

**A** csakkor\_egyenlo **megvalósításában használt FD-predikátumok**

 $'x=c=>y=d'(X, C, Y, D) +:$ X in (dom(Y) /\ {D}) ? (inf..sup) \/ \({C}), Y in ({X} /\ \({C})) ? (inf..sup) \/ {D}.  $'x=c<=y=d'(X, C, Y, D)$  . X in ((dom(Y) /\ {D}) ? (inf..sup) \/ \({C})) /\<br>
((dom(Y) /\ \({D})) ? (inf..sup) \/ \({D}),<br>
Y in ((dom(X) /\ \({C}) ? (inf..sup) \/ \({D})).<br>
((dom(X) /\ \({C})) ? (inf..sup) \/ {D}).

# **Dominó — 2. változat**

### **Változók, korlátok**

- Minden mező keleti ill. déli határvonalához egy-egy határ-változó tartozik (E $yx$ ill. , Syx). A határ-változó akkor és csak akkor 1, ha az adott vonal egy dominó középvonala. A táblázat külső határai 0 értékűek (behúzott vonalak).
- Szomszédsági korlát: minden mező négy oldala közül pontosan egy lesz egy dominó középvonala, tehát pl. a  $(2, 4)$  koordinátájú dominó-mező esetén sum([S14, E23, S24, E24]), #=, 1).
- Lerakási korlát: egy dominó összes lerakási lehetőségeit tekintiük, ezek középvonalai közül pontosan egy lesz 1, így a példabeli  $\langle 0, 2 \rangle$  dominóra: sum([E22,S34,E44], #=, 1).

#### **Algoritmus-változatok**

- osszeg=Ossz a lista\_osszege\_1 feltétel megvalósítása:
	- **–** Ossz=ari(N): N-nél nem hosszabb listákra aritmetikai korláttal,
	- **–** Ossz=ind(N): N-nél nem hosszabb listákra FD-predikátummal,
	- **–** egyébként (N-nél hosszabb, vagy Ossz=sum): a sum/3 korláttal,
- $\bullet$  szomsz=Ossz, lerak=Ossz a fenti viselkedést írja elő a szomszédsági ill. a lerakási korlátokra külön-külön.
- label=LOpciok Az LOpciok opciókkal hívjuk a labeling/2 eljárást.
- szur=Sz, szurtek=L mint az 1. dominó-változatban. L alapértelmezése  $[1]$ . ( $[0,1]$  nem ad lényegesen erősebb szűrést.)

#### **A** lista\_osszege\_1 **megvalósítása FD-predikátummal**

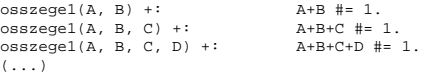

153

**CHR—Constraint Handling Rules**

#### **Jellemzok˝**

- Deklaratív nyelv-kiterjesztés
- Determinisztikus kifejezés-átíráson alapul
- Prolog, CLP, Haskell, vagy Java *gazda*-megvalósításra épül
- Általános, szimbolikus (nem numerikus) **felhasználói** korlátok írására alkalmas
- Nincs (beépített) konzisztencia-vizsgálat minden korlát bemegy a tárba.
- Fő szerző: Thom Früwirth (ECRC, LMU München, Ulm Uni.).
- Honlap: http://www.pst.informatik.uni-muenchen.de/~fruehwir/chr-intro.html

#### **Alap-példa**

:- use\_module( library(chr)).

handler leq. constraints leq/2. % X leq Y means variable X is less-or-equal to variable Y

:- op(500, xfx, leq).

reflexivity @ X leq Y <=> X = Y | true. antisymmetry @ X leq Y , Y leq X <=> X=Y. idempotence @ X leq Y \ X leq Y <=> true. transitivity @ X leq Y , Y leq Z ==> X leq Z.

| ?- X leq Y, Y leq Z, Z leq X.

% X leq Y, Y leq Z ----> (transitivity) X leq Z % X leq Z, Z leq X <---> (antisymmetry) X = Z % Z leq Y, Y leq Z <---> (antisymmetry) Z = Y

 $Y = X$ ,  $Z = X$  ?

# **Dominó — eredmények**

# Összes megoldás előállítása DEC Alpha 433 MHz gépen

- A táblázatban levő adatpárok jelentéze: futási idő (mp) ill. visszalépések száma.
- A dőlt betűs sorok jelentik a viszonyítási alapot.
- A felkiáltójel (!) jelzi, hogy időtúllépés (7200mp) is volt a tesztesetek között.
- A keretezés a legjobb idot ill. visszalépés-számot jelzi. ˝

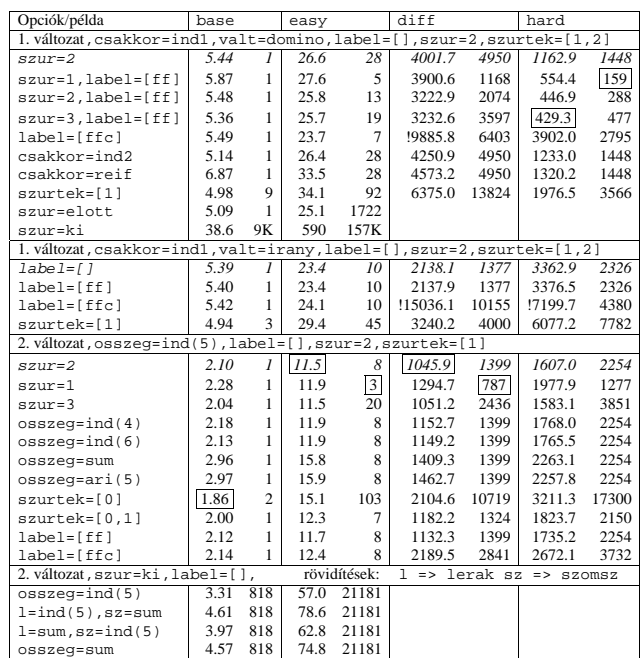

154

# **A CHR szabályok**

#### **Szabályfajták**

- Egyszerűsítés (Simplification):  $H_1, \ldots, H_i \leq S \leq G_1, \ldots, G_i \mid B_1, \ldots, B_k.$
- Propagáció (Propagation):  $H_1, \ldots, H_i = S G_1, \ldots, G_i \mid B_1, \ldots, B_k.$
- Egypagáció (Simpagation):  $H_1, \ldots, H_l \setminus H_{l+1}, \ldots, H_i = S \cup G_1, \ldots, G_j \mid B_1, \ldots, B_k.$

#### **A szabályok részei**

- multi-fej (multi-head):  $H_1, \ldots, H_i$ , ahol  $H_m$  CHR-korlátok;
- őr (guard):  $G_1, \ldots, G_j$ , ahol  $G_m$  gazda-korlátok;
- törzs (body),  $B_1, \ldots, B_k$ , ahol  $B_m$  CHR- vagy gazda-korlátok;
- itt mindvégig  $i > 0, j \ge 0, k \ge 0, l > 0$ .

#### **A szabályok jelentése**

- $\bullet$  Egyszerűsítés: ha az őr igaz, akkor a (multi-)fej és a törzs ekvivalens.
- Propagáció: ha az őr igaz, akkor a (multi-)fejből következik a törzs.
- Egypagáció: visszavezethető a fentiekre, mert: Heads1 \ Heads2 <=> Body ugyanazt jelenti, mint

Heads1, Heads2 <=> Heads1, Body, csak sokkal hatékonyabb.

# **A CHR szabályok végrehajtása**

# **Korlátok aktiválása (meghívása vagy fölébresztése)**

- Az aktív korláthoz sorra **próbáljuk** az összes szabályt, amelynek fejében előfordul
- mindegyik fejre **illesztjük** a korlátot (egyirányú egyesítés, hívásbeli változó nem kaphat értéket)
- többfejű szabályok esetén a korlát-tárban keresünk megfelelő (illeszthető) **partner**-korlátot,
- sikeres illesztés után végrehajtjuk az or-részt, ha ez is sikeres, a szabály ˝ **tüzel**, különben folytatjuk a próbálkozást a következő szabállyal.
- A tüzelés abból áll, hogy (egyszer˝usítés vagy egypagáció esetén) kivesszük a tárból a kijelölt korlátokat, majd minden esetben végrehajtjuk a törzset.
- Ha ezzel az aktív korlátot nem hagytuk el a tárból, folytatjuk a rá vonatkozó próbálkozást a következő szabállyal.
- Amikor az összes szabályt kipróbáltuk, akkor a korlátot **elaltatjuk**, azaz visszatesszük a tárba (az alvó passzív korlátok közé).

### A végrehajtás jellemzői

- A korlátok három állapota: aktív (legfeljebb egy), aktiválható passzív, alvó passzív.
- A korlát akkor válik aktiválhatóvá, amikor egyik változóját **megérintik**, azaz egyesítik egy tőle különböző kifejezéssel.
- Minden alkalommal amikor egy korlát aktívvá válik, az összes rá vonatkozó szabályt végigpróbáljuk.
- $\bullet$  A futás akkor fejeződik be, amikor nincs több aktiválható korlát.
- Az őr-részben (elvben) nem lehet változót érinteni. Az őr-rész két komponense: Ask & Tell
	- **–** Ask változó-érintés vagy behelyettesítési hiba meghiúsulást okoz
	- **–** Tell nincs ellenorzés, a rendszer elhiszi, hogy ilyen dolog nem fordul el ˝ o˝

157

# **Példa: végeshalmaz-korlátok**

### Egy egyszerű CLPFD keretrendszer CHR-ben

- két-argumentumú korlátokat kezel;
- a korlátokat egy (a keretrendszeren kívül megadott) test/3 eljárás írja le: test(C, X, Y) sikeres, ha a C "nevű" korlát fennáll X és Y között;

```
• nem csak numerikus tartományokra jó.
handler dom_consistency.
constraints dom/2, con/3.
% dom(X,D) var X can take values from D, a ground list
% con(C,X,Y) there is a constraint C between variables X and Y
con(C, X, Y) <=> ground(X), ground(Y) | test(C, X, Y).<br>
con(C, X, Y), dom(X, XD) \ dom(Y, YD) <=><br>
reduce(x_y, XD, YD, C, NYD) | new_dom(NYD, Y).<br>
con(C, X, Y), dom(Y, YD) \ dom(X, XD) <=><br>
reduce(y_x, YD, XD, C, NXD) | n
  reduce(CXY, XD, YD, C, NYD):-
             select(GY, YD, NYD1), % try to reduce YD by GY
              ( member(GX, XD), test(CXY, C, GX, GY) -> fail
; reduce(CXY, XD, NYD1, C, NYD) -> true
                    NYD = NYD1), !.
   test(x_y, C, GX, GY):- test(C, GX, GY).
test(y_x, C, GX, GY):- test(C, GY, GX).
  new\_dom([], _X) :- !, fail.
   new_dom(DX, X):- dom(X, DX),
( DX = [E] -> X = E
                 \begin{array}{cc} ( & \texttt{DX} = \\ & \texttt{true} \end{array}).
```
% labeling: constraints labeling/0.

labeling, dom(X, L) #Id <=> member(X, L), labeling pragma passive(Id).

158

# $Az N$  királynő feladat

#### **Az eloz˝ o fólián ismertetett keretrendszer egy alkalmazása ˝**

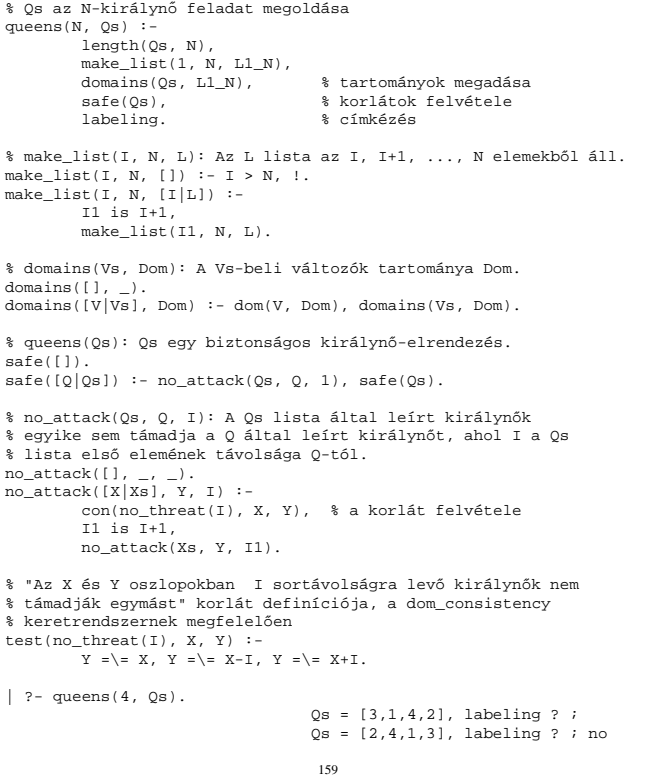

# **A CHR szabályok szintaxisa**

#### **A SICStus kézikönyv nyomán**

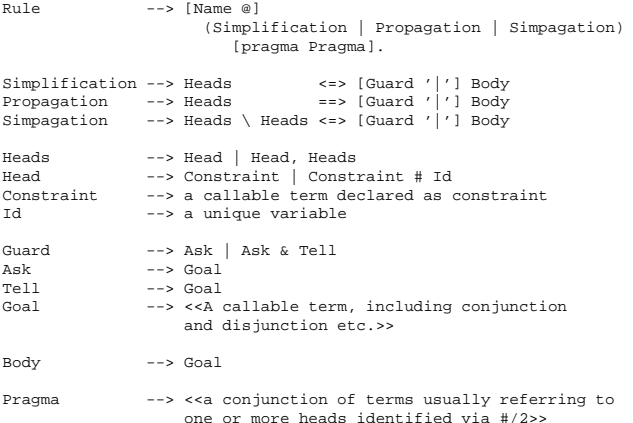

### **Fontosabb pragmák**

- already\_in\_heads(Id) kiküszöböli ugyanazon korlát kivételét és visszarakását
- passive  $(Id)$  a hivatkozott fej-korlát csak passzív szerepű lehet.

# **Egyszer˝u példák**

### Egy nem-korlát-jellegű példa: prím-szűrés

handler eratosthenes. constraints primes/1,prime/1.

primes(1) <=> true. primes(N) <=> N>1 | M is N-1,prime(N),primes(M).

 $absorb(J) \ @prime prime(I) \ \ \ \phi runed 1 = := 0 \ | \ true.$ 

#### **Boole-korlátok —** library('chr/examples/bool.pl') Konjunkció definiálása

handler bool. constraints and/3, labeling/0.

and( $0.X,Y$ ) <=>  $Y=0$ . and(X,0,Y) <=> Y=0. and(1,X,Y) <=> Y=X. and  $(X, 1, Y)$   $\iff$   $Y=X$ . and(X,Y,1) <=> X=1,Y=1. and(X,X,Z) <=> X=Z. and(X,Y,A) \ and(X,Y,B) <=> A=B. and(X,Y,A) \ and(Y,X,B) <=> A=B.

```
labeling, and(A,B,C)#Pc <=>
       label and(A,B,C), labeling
   pragma passive(Pc).
```
 $label\_and(0,.X,0)$ .  $label$ and $(1,X,X)$ .

```
| ?- and(X, Y, 0), labeling.
  X = 0, labeling ? ;
X = 1, Y = 0, labeling ? ;
  no
```
161

# **Egy nagyobb CHR példa kezdeménye**

#### **Területfoglalás c. feladvány**

- Adott egy négyzet, bizonyos mezőkben egész számok
- $\bullet$  A cél: minden mezőbe számot írni, úgy, hogy az azonos számot tartalmazó összefüggő területek mérete megegyezzék a terület mezőibe írt számmal.
- A feladványt leíró adatstruktúra: tf(Meret,Adottak), ahol Meret a négyzet oldalhossza, az Adottak egy lista, amelynek elemei t(O,S,M) alakú struktúrák. Egy ilyen struktúra azt jelenti, hogy a négyzet S. sorának O. oszlopában az M szám áll.

```
handler terulet.
constraints orszag/3, tabla/1, cimkez/0.
```
- % orszag(Mezok, M, N): A Mezok mezőlista egy összefüggő, M méretű<br>% terület, amelynek kivánt mérete N. Egy mező Sor-Oszlop
- % koordinátáival van megadva.

```
% tabla(Matrix): A teljes téglalap, listák listájaként.
```

```
% cimkez: Címkézési segédkorlát.
```

```
foglalas(tf(Meret,Adottak), Mtx) :-
    bagof(Sor,
          S^bagof(Mezo,
                   O^tabla_mezo(Meret, Adottak, S, O, Mezo),
                   Sor),
          Mtx),
    append_lists(Mtx, Valtozok), % listává lapítja Mtx-t
    MaxTerulet is Meret*Meret,
    domain(Valtozok, 1, MaxTerulet),
    tabla(Mtx),
    matrix korlatok(Mtx, 1)
    cimkez.
tabla_mezo(Meret, Adottak, S, O, M) :-
    between(1, Meret, S), % 1..Meret felsorolása
between(1, Meret, O),
( member(t(S,O,M), Adottak) -> true
        true
    ).
```
# **Egyszer˝u példák (folytatás)**

### **Boole-korlátok — számosság**

```
constraints card/4.
% L-ben a 1-ek száma >= A és =< B.
\texttt{card}\left(\mathtt{A},\ \mathtt{B},\ \mathtt{L}\right) :
                 \lim_{n \to \infty} \lim_{n \to \infty}, \lim_{n \to \infty}, \lim_{n \to \infty}, \lim_{n \to \infty}, \lim_{n \to \infty}, \lim_{n \to \infty}, \lim_{n \to \infty}, \lim_{n \to \infty}, \lim_{n \to \infty}, \lim_{n \to \infty}, \lim_{n \to \infty}, \lim_{n \to \infty}, \lim_{n \to \infty}, \lim_{n \to \infty}, \lim_{n \to \infty}triv_sat @ card(A,B,L,N) <=> A=<0,N=<B | true.
 pos_sat @ card(N,B,L,N) <=> set_to_ones(L).
neg_sat @ card(A,0,L,N) <=> set_to_zeros(L).
pos_red @ card(A,B,L,N) <=> select(X,L,L1),X==1 |
                                   A, B, B, B, W) \-> SEIECC(A, B, BI, A--1<br>Al is A-1, Bl is B-1, Nl is N-1,
 card(A1,B1,L1,N1).
neg_red @ card(A,B,L,N) <=> select(X,L,L1),X==0 |
 N1 is N-1, card(A,B,L1,N1).<br>% special cases with two variables
card2nand @ card(0,1,[X,Y],2) <=> and(X,Y,0).
 % ...
labeling, card(A,B,L,N)#Pc <=>
label_card(A,B,L,N), labeling
        pragma passive(Pc).
label_{card(A,B,[1,0):= A=<0.0=<B.}label\_card(A,B,[0|L],N) := Nl \text{ is } N-1, \text{ card}(A,B,L,N1).label_card(A,B,[1|L],N):-
A1 is A-1, B1 is B-1, N1 is N-1, card(A1,B1,L,N1).
| ?- card(2,3,L), labeling.
 L = [0,1,1], labeling ? ;<br>L = [0,1,1], labeling ? ;<br>L = [1,0,1], labeling ? ;<br>L = [0,0,1,1], labeling ? ;<br>L = [0,1,0,1], labeling ? ;<br>L = [0,1,1,_A], labeling ? ;<br>L = [0,1,1,_A], labeling ? ;<br>% ...
```
162

# **Egy nagyobb CHR példa kezdeménye (folyt.)**

#### **Korlátok felvétele, CHR szabályok**

```
matrix korlatok([],
matrix_korlatok([Sor|Mtx], S) :-
    sor_korlatok(Sor, S, 1),
     s1 is s+1.
     matrix_korlatok(Mtx, S1).
sor_korlatok([], _, _).
sor_korlatok([M|Mk], S, O) :-
    \overline{\text{orszag}(\text{[S-O]}, 1, M)},
    01 \text{ ie } 0+1sor_korlatok(Mk, S, O1).
orszag(Mezok1, H1, M), orszag(Mezok2, H2, M) <=>
                    szomszedos_orszag(Mezok1, Mezok2) |
H is H1+H2,
                   M \#>= H.
                   append(Mezok1, Mezok2, Mezok),
                   orszag(Mezok, H, M).
orszag(Mezok, M, M), orszag(Mezok1, _, M1) ==>
                   szomszedos_orszag(Mezok, Mezok1) |
                   M1 #\= M.
orszag(Mezok, M, M) <=>
                   true.
orszag(Mezok, H, M), tabla(Mtx) ==>
                   nonvar(M), H < M\+ terjeszkedhet(Mezok, M, Mtx) | fail.
(orszag(Mezok, H, M) # Id1, tabla(Mtx) # Id2) \ cimkez <=>
                    fd_max(M, Max), H < Max |
szomszedos_mezo(Mezok, Mtx, M), cimkez
pragma passive(Id1), passive(Id2).
```
# **Egy nagyobb CHR példa kezdeménye (folyt. 2)**

# **A Mercury nagyhatékonyságú LP megvalósítás**

*A fóliák szerz˝oje: Benk˝o Tamás*

### **Segédeljárások, példafutás**

```
terjeszkedhet(Mezok, M, Mtx) :-
      szomszedos_mezo(Mezok, Mtx, M0),
fd_set(M0, Set), fdset_member(M, Set).
szomszedos_orszag(Mk1, Mk2) :-
      member(S1-O1, Mk1), member(S2-O2, Mk2),
( S1 == S2 -> abs(O1-O2) =:= 1
; O1 == O2, abs(S1-S2) =:= 1
      ).
szomszedos_mezo(Mezok, Mtx, M) :-
      member(S-O, Mezok),
relativ_szomszed(S1, O1),
      S2 is S+S1, O2 is O+O1,
non_member(S2-O2, Mezok),
      matrix elem(S2, O2, Mtx, M).
      % A Mtx mátrix S2. sorának O2. eleme M.
relativ_szomszed(1, 0).
relativ szomszed(0, -1).
relativ_szomszed(-1, 0).
relativ szomszed(0, 1).
pelda(p1, tf(5, [t(2,1,2),t(2,2,1),t(2,4,4),t(2,5,3),
t(3,4,2),t(4,2,5),t(4,4,3),t(5,1,3),
                          t(5,5,2)])).
pelda(p9, tf(6, [t(1,1,1),t(2,3,1),t(2,6,4),t(3,1,3),t(3,6,3),<br>t(4,5,2),t(4,6,4),t(5,3,3),t(6,1,2),<br>t(6,5,3)])).
| ?- pelda(p1, _Fogl), foglalas(_Fogl, Mtx).<br>Mtx = [(2, 4, 4, 3, 3)]\begin{array}{c} 1.1 \ldots (p+1) \ -1.2 \ldots (p+1) \end{array}[2,1,4,4,3],
          [3,5,5,2,2],
          [3,5,3,3,3],
        [3,5,5,2,2]],
cimkez,
tabla([[2,4,4,3,3],[2,1,4,4,3],[3,5,5,2,2],...]) ? ;
no
                                                165
```
### **Mercury példaprogram**

#### **File-név illesztés**

• A feladat: operációs rendszerek file-név-illesztéséhez hasonló funkció megvalósítása.

#### **Adott minta és karaktersorozat illesztésekor**

- A ? egy tetszőleges karakterrel illeszthető.
- $\bullet$  A  $\star$  egy tetszőleges (esetleg üres) karakter-sorozattal illeszthető.
- $\bullet$ A $\backslash c$ karakter-pár a $c$ karakterrel illeszthető, ha egy minta  $\backslash$ -re végződik, az illesztés meghiúsul.
- Bármely más karakter csak önmagával illeszthető.

#### **A Mercury program hívási formája:**

match Pattern1 Name Pattern2

Itt a Pattern1 és Pattern2 mintákban a \* és ? azonos elrendezésben kell előforduljon.

#### **A program funkciója**

- a Pattern1 mintára (az összes lehetséges módon) illeszti a Name nevet,
- a \* és ? karakterek helyébe kerülő szövegeket a Pattern2 mintába behelyettesíti,
- és az így kapott neveket kiírja.

### **Célok**

- Nagybani programozás támogatása
- Produktivitás, megbízhatóság, hatékonyság növelése

### **Eszközök, elvek**

- Teljesen deklaratív programozás
- Funkcionális elemek integrálása
- $\bullet$  Hagyományos (Prolog) szintaxis megőrzése
- Típus, mód és determinizmus információk használata
- Szeparált fordítás támogatása
- Prologénál erősebb modul-rendszer
- Sztenderd könyvtár

# **Elérhetoség ˝**

- $\bullet$  Fejlesztő (nyelv+implementáció): University of Melbourne
- http://www.cs.mu.oz.au/mercury/
- GPL

166

# **A file-név-illeszto Mercury program listája ˝**

# **A foprogram ˝**

```
:- module match.
                                      /*-----------------------------------------------------*/
```

```
.<br>:- interface.
```

```
:- import_module io.
```
- . <sub>Import\_moduit io.</sub><br>:- pred main(io\_\_state::di, io\_\_state::uo) is det. % kötelező
- /\*-----------------------------------------------------\*/

```
:- implementation.
```
:- import\_module list, std\_util, string, char.

```
main -->
                        command_line_arguments(Args),<br>
( {Args = [P1,N1,P2]} -><br>
{solutions(match(P1, N1, P2), Sols)},<br>
format("Pattern '%s' matches '%s' as '%s'\
      \begin{array}{l} \begin{array}{c} \texttt{matches} \end{array} \begin{array}{c} \texttt{m} \end{array} \begin{array}{c} \texttt{m} \end{array} \begin{array}{c} \texttt{m} \end{array} \begin{array}{c} \texttt{m} \end{array} \begin{array}{c} \texttt{m} \end{array} \begin{array}{c} \texttt{m} \end{array} \begin{array}{c} \texttt{m} \end{array} \begin{array}{c} \texttt{m} \end{array} \begin{array}{c} \texttt{m} \end{array} \begin{array}{c} \texttt{m} \end{array} \begin{array}{c} \texttt{m} \\verb|s(N1)|, \verb|s(P2)|), 
                        write_list(Sols, "\n", write_string),<br>write_string("\n*** No (more) solutions\n")<br>; write_string("Usage: match <p1> <n1> <p2>\n")
                        ).
```
#### **Egyes könyvtári eljárások deklarációi**

- :- pred io\_write\_string(string, io\_state, io\_state).<br>:- mode io\_write\_string(in, di, uo) is det.<br>% Writes a string to the current output stream.
- 
- :- pred io\_write\_list(list(T), string, pred(T, io\_state, io\_state),<br>io\_state, io\_state).<br>:- mode io\_write\_list(in, in, pred(in, di, uo) is det, di, uo) is det.<br>\time io\_write\_list(list, Separator, OutputPred, IOO, IO)<br>\tim
- :- pred io\_format(string, list(io\_poly\_type), io\_state, io\_state).<br>:- mode io\_format(in, in, di, uo) is det.<br> $\frac{1}{2}$  of format(formatString, Arguments, JOO, JO).<br> $\frac{1}{2}$  formats the specified arguments according to<br> $\frac$ 
	- -
		-
		- % (See the documentation of string\_\_format for details.)

# **Példaprogram, folytatás**

# **A program magja**

:- pred match(string::in, string::in, string::in, string::out) is nondet. % szükséges match(Pattern1, Name1, Pattern2, Name2) : to\_char\_list(Pattern1, Ps1), to\_char\_list(Name1, Cs1), to\_char\_list(Pattern2, Ps2), match\_list(Ps1, Cs1, L), match\_list(Ps2, Cs2, L), from char list(Cs2, Name2). :- type subst ---> any(list(char)) ; one(char).

:- pred match\_list(list(char), list(char), list(subst)). :- mode match\_list(in, in, out) is nondet. % mindkét sor kell,,<br>:- mode match\_list(in, out, in) is nondet. % vagy egyik se<br>match\_list([], [], []). match\_list([?|Ps], [X|Cs], [one(X)|L]) :- match\_list(Ps, Cs, L). match\_list([\*|Ps], Cs, [any(Xs)|L]) : append(Xs, Cs1, Cs), match\_list(Ps, Cs1, L). match\_list([\, C|Ps], [C|Cs], L) :- match\_list(Ps, Cs, L). match\_list([C|Ps], [C|Cs], L) :-<br>  $C \setminus = (*), C \setminus = ?, C \setminus = (\setminus),$  match\_list(Ps, Cs, L). **A program fordítása, futása** > mmc match.m

> ./match '\*b\*' abbaba '\* \*' Pattern '\*b\*' matches 'abbaba' as '\* \*' matches the following: a baba ab aba abba a \*\*\* No (more) solutions > ./match '\*\*z?c' foozkc '|\*|\*|?' Pattern '\*\*z?c' matches 'foozkc' as '|\*|\*|?' matches the following: |foo||k |fo|o|k |f|oo|k |foo|k \*\*\* No (more) solutions 169

# **Modul-rendszer, folytatás**

#### **Más modulok felhasználása**

- $\bullet$  :- import module (modules). Ezután nem szükséges modulkvalifikáció.
- $\bullet$  :- use\_module  $\langle$  modules $\rangle$ . Csak explicit modulkvalifikációval használhatjuk fel a benne levő dolgokat.

### **Modulkvalifikáció**

- $\langle \text{module} \rangle : \langle \text{submodule} \rangle : \ldots : \langle \text{submodule} \rangle : \langle \text{name} \rangle$
- Egyelőre a : helyett a \_\_ javasolt, mert lehet, hogy később a . lesz a modulkvalifikátor és a : típuskvalifikátor.

#### **Almodulok**

- beágyazott almodulok: a főmodul fájljában definiált
- szeparált almodulok: külön fájlban definiált
- a jelenlegi implementációnál a beágyazott almodulok nem működnek

# **Modul-rendszer**

#### **Támogatott tulajdonságok**

- szeparált fordítás
- absztrakt típusok használata
- modulok egymásbaágyazása

### **Deklarációk**

- $\bullet$  modul kezdés: :- module  $\langle$  modulename $\rangle$ .
- interfész: :- interface.
- megvalósítás: :- implementation.
- $\bullet$  lezárás (opcionális): : end\_module  $\langle$  modulename $\rangle$ .

#### **Az interfész rész**

- Minden szerepelhet, kivéve függvények, predikátumok és almodulok definíciója.
- Az itt szereplő dolgok fognak kilátszani a modulból.

#### **Az implementációs rész**

- Szerepelnie kell a függvények, predikátumok, absztrakt típusok és almodulok definíciójának.
- Az itt deklarált dolgok lokálisak a modulra.

170

# **Típusok**

#### **A típusok fajtái**

- primitív: char, int, float, string
- predikátum: pred, pred(T), pred(T1, T2), . . .
- függvény: (func) = T, func(T1) = T,...
- univerzális: univ
- "a világ állapota": io state
- felhasználó által bevezetett

### **Felhasználói típusok**

- megkülönböztetett unió (SML: datatype)
- ekvivalencia (típusátnevezés) (SML: type)
- absztrakt adattípusik

# **Megkülönböztetett unió**

### **Jellemzok˝**

- Enumerációs és rekord típus
- lehet monomorf vagy polimorf

### **Enumeráció típus**

:- type fruit ---> apple ; orange ; banana ; pear.

# **Rekord típus**

:- type itree ---> empty ; leaf(int) ; branch(itree, itree).

### **Polimorfikus típus**

:- type list(T) ---> [] ; [T|list(T)]. :- type pair(T1, T2) ---> T1 - T2.

#### **A játékszabályok**

- : type  $\langle$ típus $\rangle$  --->  $\langle$ törzs $\rangle$ .
- $\bullet$ a  $\langle$ törzs $\rangle$  minden konstruktorában az argumentumok típusok vagy változók
- a  $\langle$ törzs $\rangle$  minden változójának szerepelnie kell  $\langle$ típus $\rangle$ -ban
- $\bullet$   $\langle$ típus $\rangle$  változói különbözők
- a típusok között névekvivalencia van
- $\bullet$ egy típusban nem fordulhat elő egynél többször azonos nevű és argumentumszámú konstruktor

#### **Következmények**

- egyszerű típusok általában "dobozolatlanul" implementálhatók
- "heterogén" kollekció esetében explicit csomagolásra van szükség

173

# **Módok, behelyettesítettség**

# **Mód**

- két behelyettesítettségi állapotból álló pár
- az első állapot arról szól, ahogy a paraméter bemegy, a második arról, ahogy kijön egy adott függvényből/predikátumból
- pl.: out: (szabad) változó megy be, tömör kifejezés jön ki

### **A behelyettesítettségi fa — példa**

:- type itree ---> empty ; leaf(int) ; branch(itree, itree).

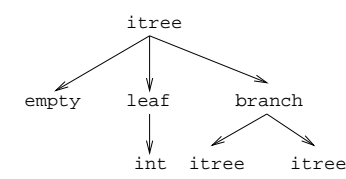

- Egy olyan fa, ahol a levelekben levő egészek behelyettesítetlenek: :- inst bs = bound(empty; leaf(free); branch(bs,bs)).
- Parametrizált inst-eket is csináhatunk:
	- :- inst bs(Inst) = bound(empty ; leaf(Inst) branch(bs(Inst),bs(Inst))).
	- :- inst listskel(Inst) = bound([] ; [Inst|listskel(Inst)]).}

# **Általánosan**

- Az állapot leírásakor a típust tartalmazó ("vagy") csúcsokhoz rendelünk behelyettesítettségi állapotot.
- Deklarációban a bound/1, a free/0 és a ground/0 funktorokat használhatjuk.

# **Más típusú típusmegadások**

### **Ekvivalencia típus**

- : type  $\langle$ típus $\rangle$  ==  $\langle$ típus $\rangle$ .
- :- type  $associ\_list(K, V) == list(pair(K, V))$ .
- nem lehet ciklikus
- a jobb és a bal oldal ekvivalens

#### **Absztrakt típus**

- $\bullet$  :- type  $\langle$ típus $\rangle$ .
- $\bullet$  :- type t2(T1, T2).
- a definíció el van rejtve az implementációs részben

# **A típusok használata**

### **Predikátum-deklaráció**

- A predikátumok és függvények argumentumainak meg kell mondani a típusát.
- :- pred is\_all\_uppercase(string).
- $\bullet$  :- func length(list(T)) = int.

174

# **Módok használata**

## **Mód-deklaráció**

- Módok definiálása: :- mode  $\langle m \rangle$  ==  $\langle inst1 \rangle$  >>  $\langle inst2 \rangle$ .
	-
	- :- mode in == ground >> ground. :- mode out == free >> ground.
- Módok átnevezése:
- :- mode  $\langle m1 \rangle$  ==  $\langle m2 \rangle$ .

:- mode (+) == in. :- mode (-) == out.

- Parametrizált módok:
	- :- mode in(Inst) == Inst -> Inst.
	- :- mode out(Inst) == free -> Inst.

#### **Predikátum-mód deklaráció**

- Egy eljárás minden paraméteréről megmondjuk milyen módú.
	- :- pred append(list(T), list(T), list(T)). :- mode append(in, in, out).
	- :- mode append(out, out, in).
- Egyetlen mód esetén összevonható a pred deklarációval.
	- :- pred append(list(T)::in, list(T)::in, list(T)::out).
- Függvényeknek is lehet több módja.
- Mercuryban egy adott predikátum egy adott módját nevezzük eljárásnak.

# **Módok: mire kell figyelni?**

• free változókat még egymással sem lehet összekapcsolni,

```
:- mode append(in(listskel(free)),
                in(listskel(free)),
               m(fistskel(free))).
```
hibás!

- Ha egy predikátumnak nincs predikátum-mód deklarációja, akkor a fordító kitalálja az összes szükségeset (--infer-modes kapcsoló szükséges),
- de függvényeknél ilyenkor felteszi, hogy minden argumentuma in és az eredménye out.
- A fordító átrendezi a hívásokat, hogy a mód korlátokat kielégítse: ha ez nem megy, hibát jelez. (Jobbrekurzió! Lásd a match\_list/3 append/3 hívását!)
- A megadottnál "jobban" behelyettesített argumentumokat egyesítésekkel kiküszöböli a fordító. Ezeket a módokat le se kell írni (de érdemes lehet). Példa: :- mode append(in, out, in). a szétszedő append-et fogja<br>használni, ami nem hatékony:

append([1,2,3], X, [1,2,3,4,5])  $append(U, X, [1,2,3,4,5])$ ,  $U = [1,2,3]$ .

• A jelenlegi implementáció nem kezeli a részlegesen behelyettesített adatokat.

# **Példák**

177

#### **Helyesek-e?**

- :- type fruit ---> banana ; orange ; lemon ; grape.
- :- type ice\_cream ---> lemon ; banana ; orange. :- type unsi ---> z ; s(unsi).

#### **Milyen módjai vannak és milyen a determinizmusa?**

```
:- pred make_ice_cream(fruit, ice_cream).
make_ice_cream(lemon, lemon).
make_ice_cream(orange, lemon).
make_ice_cream(banana, banana).
```
- :- func factorial(int) = int.<br>
factorial(N) = F :-<br>
( N = 0 -> F = 1<br>
; N > 0 -> F = factorial(N-1)\*N<br>
; require\_error("out of domain")
	-
	- ).

:- pred even(num). even(z).  $even(s(N))$  : $odd(N)$ .

```
:- pred odd(num).
odd(s(N)) :-
even(N).
```
# **Determinizmus**

#### **Determinizmus kategóriák**

Minden predikátum minden módjára (azaz minden eljárásra) megadjuk, hogy hányféleképpen sikerülhet, és hogy meghiúsulhat-e.

### **A kategóriák nevei**

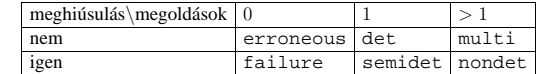

#### **A determinizmus-deklaráció**

:- mode append(in, in, out) is det.

:- mode append(out, out, in) is multi.

:- mode append(in, in, in) is semidet.

#### **Összevont predikátum-, mód- és determinizmus-deklaráció**

:- pred p(int::in) is det.  $p()$ .

#### **"Egzotikus" determinizmusok**

- failure determinizmusú a fail/0
- erroneous determinizmusú a require\_\_error/1

#### **Függvények determinizmusa**

- $\bullet$  Ha minden argumentuma bemenő, akkor a determinizmusa csak det, semidet, erroneous vagy failure lehet.
- Ha nem így lenne, akkor az matematikai értelemben nem lenne függvény.
- Pl. between(in, in, out) nem írható függvényalakban.

178

# **Magasabbrendű** eljárások

#### **Részlegesen paraméterezett eljárások**

- segédeszközök: call/2, call/3, . . . eljárások
- a call/<I> eljárások Mercuryban beépítettek

#### **A** call/4 **eljárás Prolog definíciója**

% Pred az A, B és C utolsó argumentumokkal

```
% meghívva igaz.
call(Pred, A, B, C) :-
        Pred =.. FArgs,
append(FArgs, [A,B,C], FArgs3),
Pred3 =.. FArgs3, call(Pred3).
```
#### **Példa: a map eljárás definíciója**

```
% map(Pred, Xs, Ys): Az Xs lista elemeire
% a Pred transzformációt alkalmazva kapjuk az Ys listát.
:- pred map(pred(X, Y), list(X), list(Y)).
:- mode map(pred(in, out) is det, in, out) is det.
 :- mode map(pred(in, out) is semidet, in, out) is semidet.<br>:- mode map(pred(in, out) is multi, in, out) is multi.<br>:- mode map(pred(in, out) is nondet, in, out) is nondet.<br>:- mode map(pred(in, in) is semidet, in, in) is sem
map(P, [H|T], [X|L]) :-
          call(P, H, X),map(P, T, L).
map(_, [], []).
:- import_module int.
 :- pred negyzet(int::in, int::out) is det.
negyzet(X, X*X).
```
:- pred p(list(int)::out) is det.

 $p(L)$ map(negyzet, [1,2,3,4], L).

```
:- pred p1(list(int)::out) is det.
```
 $p1(\overline{L})$  :

map((pred(X::in, Y::out) is det :- Y = X\*X), [1,2,3,4], L).

# **Magasabbrend˝u kifejezések létrehozása — példák**

### **Magasabbrend˝u eljárások**

- Tegyük fel, hogy létezik egy sum/2 eljárás:
	- :- pred sum(list(int)::in, int::out) is det.
- Ekkor eljárás-értéket létrehozhatunk
	- **–** λ-kifejezéssel:
		- $X = (pred(Lst::in, Len::out) is det :- sum(Lst, Len))$
	- **–** az eljárás nevét használva (a nevezett dolognak csak egyféle módja lehet és nem lehet 0 aritású függvény):
	- $Y = \text{sum}$
- X és Y típusa: pred(list(int), int)

### **Magasabbrend˝u függvények**

• Tegyük fel, hogy létezik egy mult\_vec/2 függvény:

:- func mult\_vec(int, list(int)) = list(int).

- Ekkor függvény-értéket létrehozhatunk
	- **–** λ-kifejezéssel:
		- $X = (func(N, Lst) = NLst :- NLst = mult\_vec(N, Lst))$
		- $Y = (func(N::in, List::in) = (NList::out) is det \n :: NList = mult\_vec(N, List))$
	- **–** a függvény nevét használva:
	- $Z = \text{mult}$  vectors

181

# **Magasabbrend˝u módok**

#### **Mód és determinizmus**

- A magasabbrendű kifejezések determinizmusa a módjuk része (és nem a típusuké).
- Például:
	- :- pred map(pred(X, Y), list(X), list(Y)). :- mode map(pred(in, out) is det, in, out) is det.

# **Beépített behelyettesítettségek**

- Eljárások:
- $pred(\langle mode_1 \rangle, \ldots, \langle mode_n \rangle)$  is  $\langle determine, ahol \rangle \ge 0$ • Függvények:
- $(func) = (mode)$  is  $\langle determinism \rangle$  $func(\langle mode_1 \rangle, \ldots, \langle mode_n \rangle) = \langle mode \rangle$  is  $\langle determine, a hol n > 0$

#### **Beépített módok**

- A nevük megegyezik a behelyettesítettségek nevével, és a pár mindkét tagja ugyanolyan, a névnek megfelelő behelyettesítettségű.
- Egy lehetséges definíció lenne:
	- :- mode (pred(Inst) is Det) == in(pred(Inst) is Det).

#### **Amire figyelni kell**

• Magasabbrendű kimenő paraméter:

:- pred foo(pred(int)). :- mode foo(free -> pred(out) is det) is det. foo(sum([1,2,3])).

 $\bullet$  Magasabbrendű kifejezések nem egyesíthetők: foo((pred(X::out) is det :-  $X = 6$ )) hibás.

# **Többargumentumú megasabbrend˝u kifejezések (currying)**

## **Eljárások és függvények**

- Sum123 =  $sum([1, 2, 3])$ : Sum123 típusa pred(int)
- Double = mult\_vec(2): Double típusa func(list(int)) = list(int)

# **DCG**

- Külön szintaxis az olyan eljárásokra, amelyek egy akkumulátorpárt használnak
- Példa (típusa pred(list(string), int, io\_\_state, io state)):

```
Pred = (pred(Strings::in, Num::out, di, uo) is det --><br>io_write_string("The strings are: "),<br>{ list_length(Strings, Num) },
        io__write_strings(Strings),
       io__nl
\lambda
```
# **Amire figyelni kell**

- beépített nyelvi konstrukciókat nem lehet "curryzni"
- $\bullet$  ilyenek pl.: =, \=, call, apply
- $\bullet$  list\_filter([1,2,3], \=(2), List) helyett: list\_filter( $[1,2,3]$ , (pred(X::in) is semidet :- X \= 2), List)

#### **Magasabbrend˝u eljárások és függvények meghívása**

- call(Closure, Arg<sub>1</sub>, ..., Arg<sub>n</sub>),  $n \geq 0$
- példa: solutions(match(P1, N1, P2), Sols)
- apply(Closure2, Arg<sub>1</sub>, ..., Arg<sub>n</sub>),  $n \ge 0$
- példa: List = apply(Double, [1,2,3])

182

# **Problémák a determinizmussal**

- det és semidet módú eljárásokból nem hívható nondet vagy multi eljárás
- például a main/2 eljárás det módú

#### **Megoldások**

- az összes megoldást megkeressük: std\_util\_\_solutions/2
- csak egy megoldást akarunk (és nem érdekes melyik)
	- **–** ha az eljárás kimeno változóit nem használjuk fel, akkor az els ˝ o utáni ˝ megoldásokat levágja a rendszer: member(1, [1,1])
	- **–** kihasználjuk, hogy sosem fogunk egynél több megoldást keresni (committed choice nondeterminism): cc\_nondet, cc\_multi determinizmus
- (néhány megoldást keresünk meg: std\_util\_\_do\_while/4)

#### **Amire még nincs igazi megoldás**

- meg akarunk hívni egy eljárást, amelynek minden megoldása ekvivalens
- tervezett megoldás: unique [X] goal(X)
- egyelőre a C interfésszel kell trükközni

# **Problémák a determinizmussal, példa**

### **Feladat**

```
1. Soroljuk fel egy halmaz összes részhalmazát!
```
- 2. Minden megoldást pontosan egyszer adjunk ki!
- :- module resze.
- :- interface. :- import\_module io.
- :- pred main(io\_\_state::di, io\_\_state::uo) is cc\_multi.
- :- implementation. :- import\_module int, set, list, std\_util.

main -->

- read\_int\_listset(L, S), io\_\_write\_string("Set version:\n"), {std\_util\_\_unsorted\_solutions(resze(S), P)}, io\_\_write\_list(P, " ", io\_\_write), io\_\_write\_string("\n\nList version:\n"), {std\_util\_\_unsorted\_solutions(lresze(L), PL)}, io\_\_write\_list(PL, " ", io\_\_write), io\_\_nl.
- :- pred read\_int\_listset(list(int)::out, set(int)::out, io\_\_state::di, io\_\_state::uo) is det. read\_int\_listset(L, S) --> io\_\_read(R),  $\{ R = ok(L0) \rightarrow$ <br>-> L = L0,
	-
	- set\_\_list\_to\_set(L, S)  $;$  set\_init(S),  $*$  S := üres halmaz
	- $L = [1]$ }.

185

**Committed choice nondeterminism**

#### **Használat**

- olyan helyeken használhatjuk, ahol biztosan nem lesz szükségünk több megoldásra
- cc\_multi a multi helyett
- cc\_nondet a nondet helyett
- két predikátummód-deklaráció különbözhet csak a cc-s mivoltukban
	- :- mode append(out, out, in) is multi. :- mode append(out, out, in) is cc\_multi.
- I/O m˝uveletek csak det és cc\_multi eljárásokban lehetségesek

#### **Egy cc\_multi-s példa**

- :- module queens.
- :- interface.
- :- import\_module list, int, io.
- :- pred main(state::di, io\_\_state::uo) is cc\_multi. :- implementation.
- $min$   $---$

 $\{$  queen([1,2,3,4,5,6,7,8], Out)} -> write(Out) ; write\_string("No solution") ), nl.

- :- pred queen(list(int)::in, list(int)::out) is nondet. queen(Data, Out) : perm(Data, Out), safe(Out).
- :- pred safe(list(int)::in) is semidet.
- safe([]).
- $\texttt{safe}(\lceil N\rceil L])$  :-
- nodiag(N, 1, L), safe(L).
- :- pred nodiag(int::in, int::in, list(int)::in) is semidet. nodiag(\_, \_, []). nodiag(B, D, [N|L]) :-
- $D \le N-B$ ,  $D \le B-N$ , nodiag(B, D+1, L).

# **Problémák a determinizmussal, folytatás**

#### **1. megoldás: set absztrakt adattípussal**

A set\_\_member/2 felsoroló jellege miatt nem teljesíti a 2. feltételt. :- pred resze(set(T)::in, set(T)::out) is multi. resze(A, B) :- set\_\_init(Fix), % Fix := üres halmaz resze(A, B, Fix). :- pred resze(set(T)::in, set(T)::out, set(T)::in) is multi. resze(A, B, Fix) :- ( set\_\_member(X, A) -> set\_\_delete(A, X, A1), ( resze(A1, B, Fix) ; resze(A1, B, set\_\_insert(Fix, X)) ) ; B = Fix ). **2. megoldás: list adattípussal** A lista fejének levágása (szemi)determinisztikus, így teljesül a 2. feltétel. :- pred lresze(list(T)::in, list(T)::out) is multi.  $lresze(A, B)$  : lresze(A, B, []). :- pred lresze(list(T)::in, list(T)::out, list(T)::in) is multi. lresze(A, B, Fix) :- ( A = [X|A1], ( lresze(A1, B, Fix)

 $lresze(A1, B, [X|Fix])$ 

#### **Példafutás**

).

```
> ./resze
[1, 2].
Set version:
[1, 2] [2] [1] [] [1, 2] [1] [2] []
List version:
[2, 1] [1] [2] []
>
```
) ; A = [], B = Fix

186

# **Egyszeres hivatkozású (unique) módok**

#### **Jellemzok˝**

- Az adott paraméterre csak egy referencia lehet.
- A referencia megszűntével a memória felszabadítható vagy újrahasznosítható.
- Segítségével destruktív frissítés valósítható meg.
- Ezt használja pl. az io könyvtár is.

#### **Új behelyettesítettségek**

- unique: olyan, mint ground, de csak egyszeres hivatkozás lehet
- unique(...): olyan, mint bound(...), de csak egyszeres hivatkozás lehet
- dead: nincs rá több hivatkozás

#### **Sztenderd módok**

- :- mode uo == free >> unique.
- :- mode ui == unique >> unique.
- :- mode di == unique >> dead.

#### **A jelenlegi implementáció korlátai**

- csak a legfelső szinten megengedett a unique behelyettesítettség
- $\bullet$  a memória újrahasznosítása csak az  $\overline{1}$ o és az array könyvtárakban működik